# **LU Documentation Documentation** *Release 1.0*

**humanoid lcdr**

**Nov 29, 2022**

# Contents:

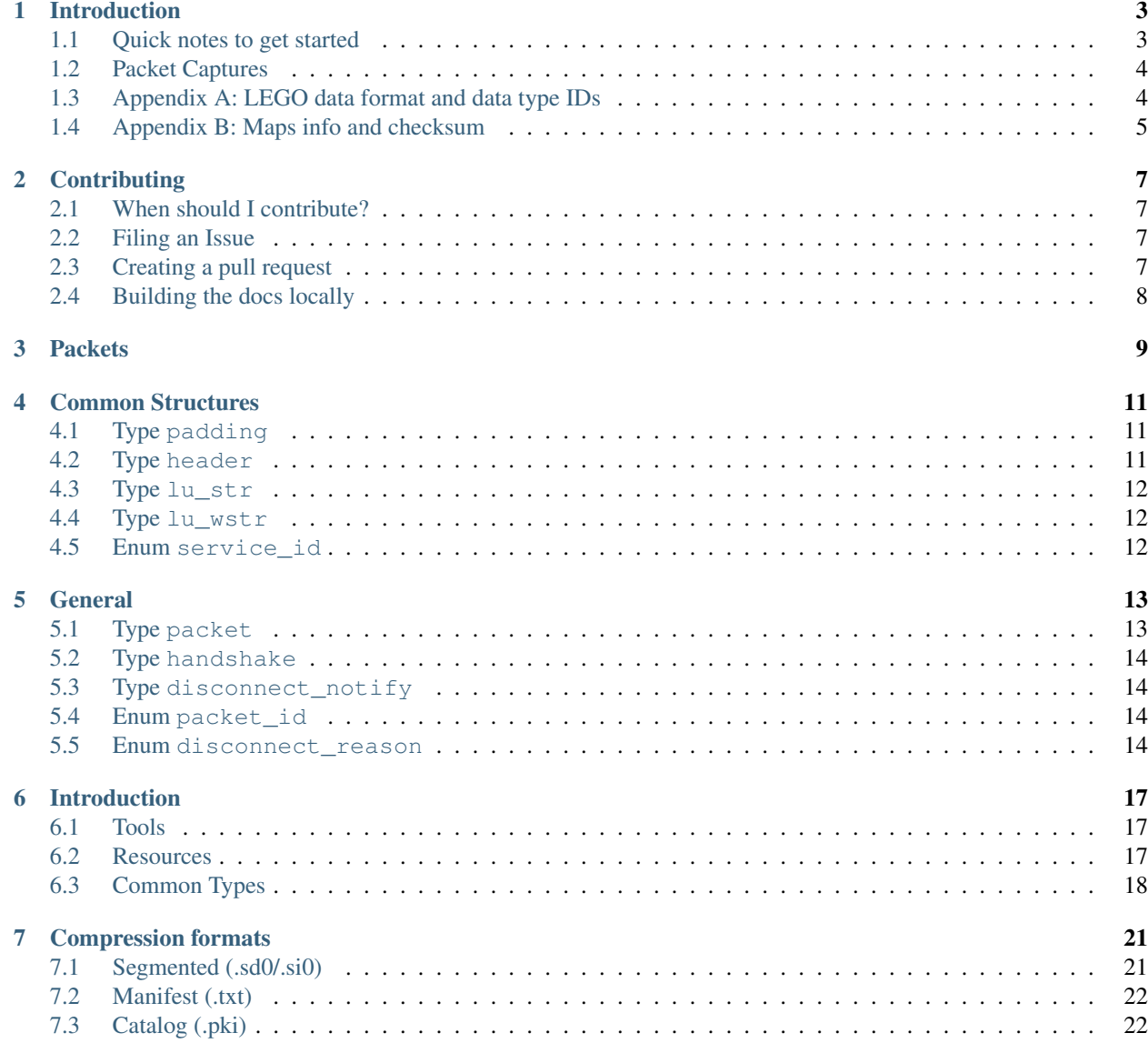

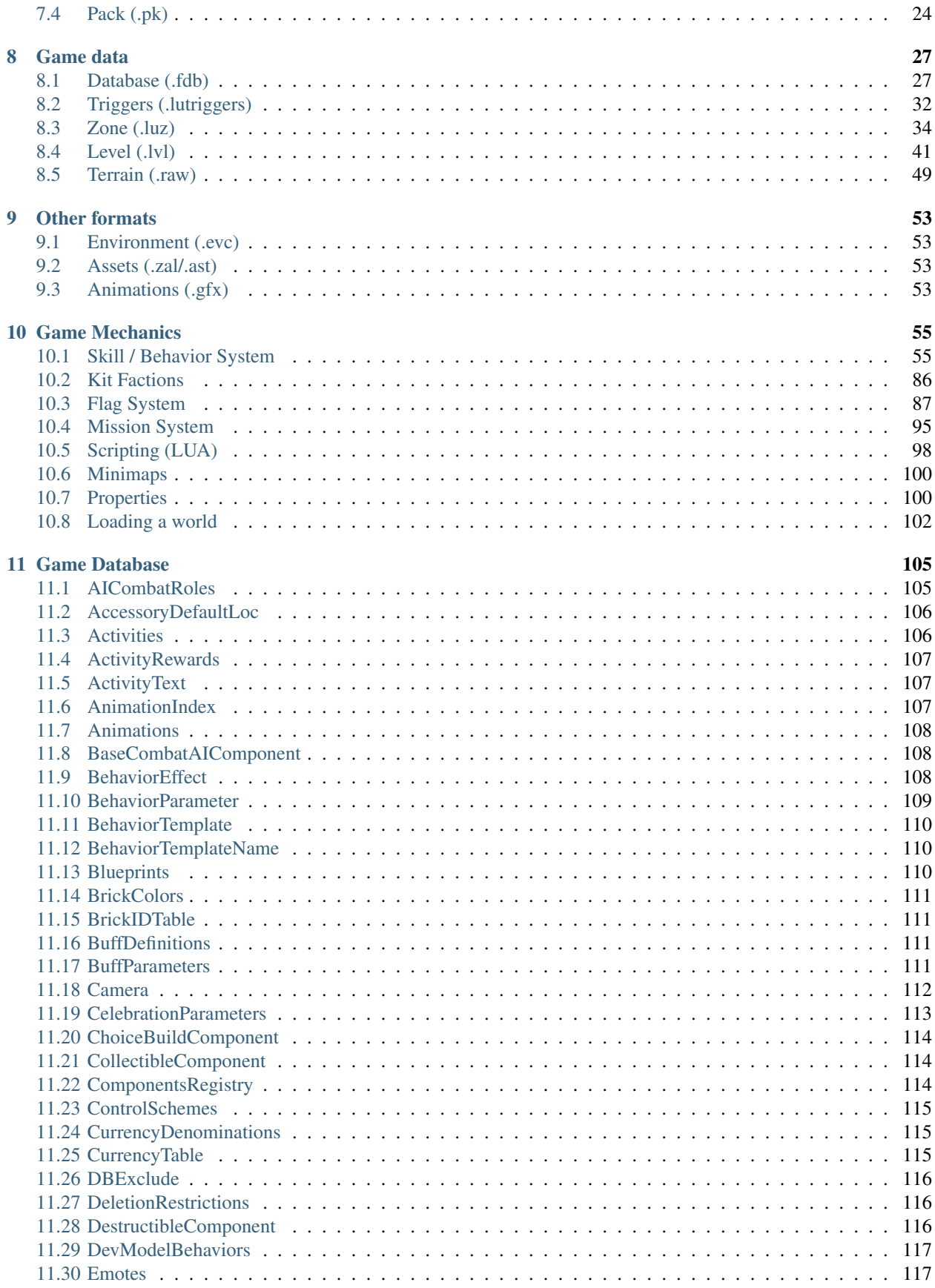

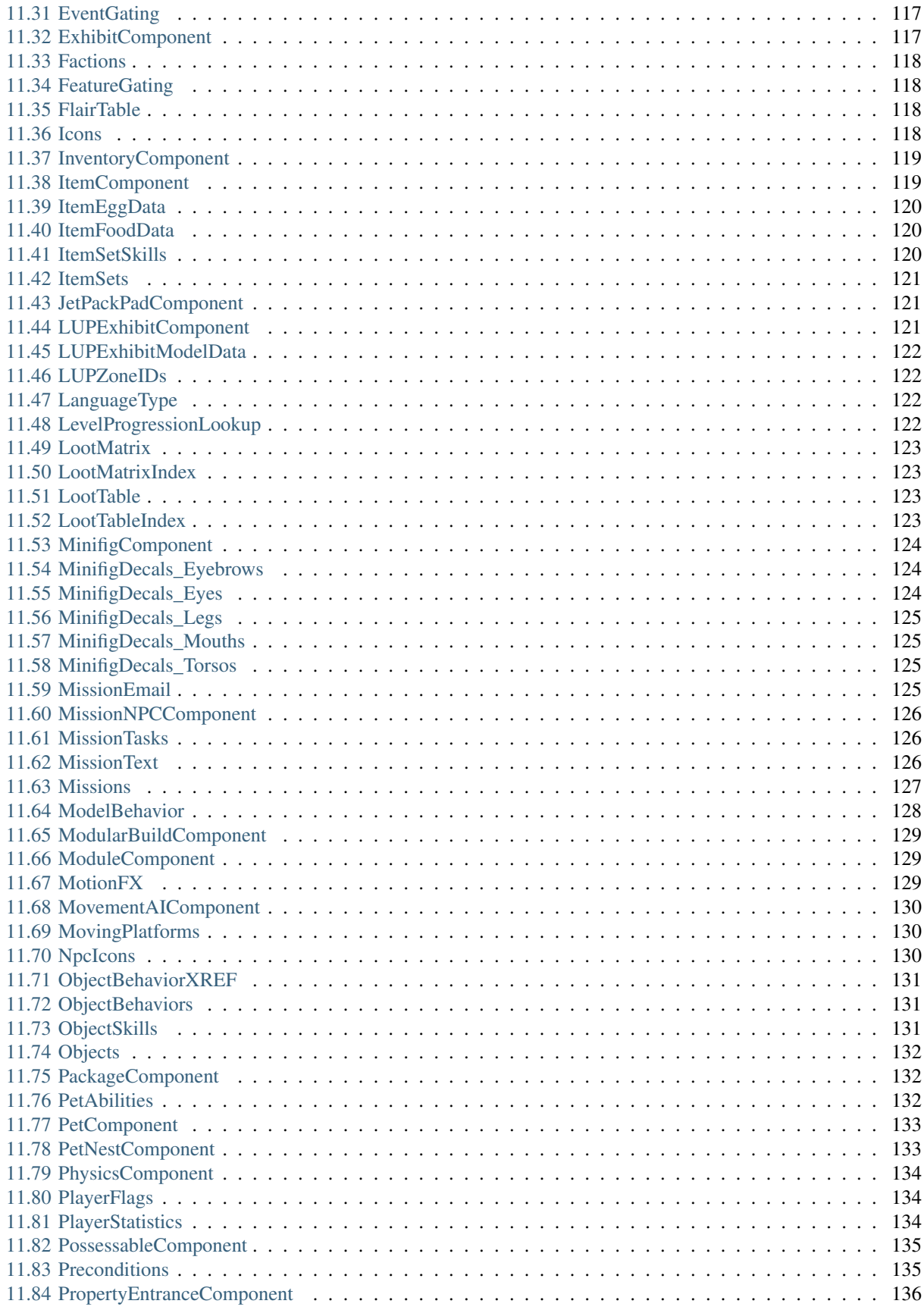

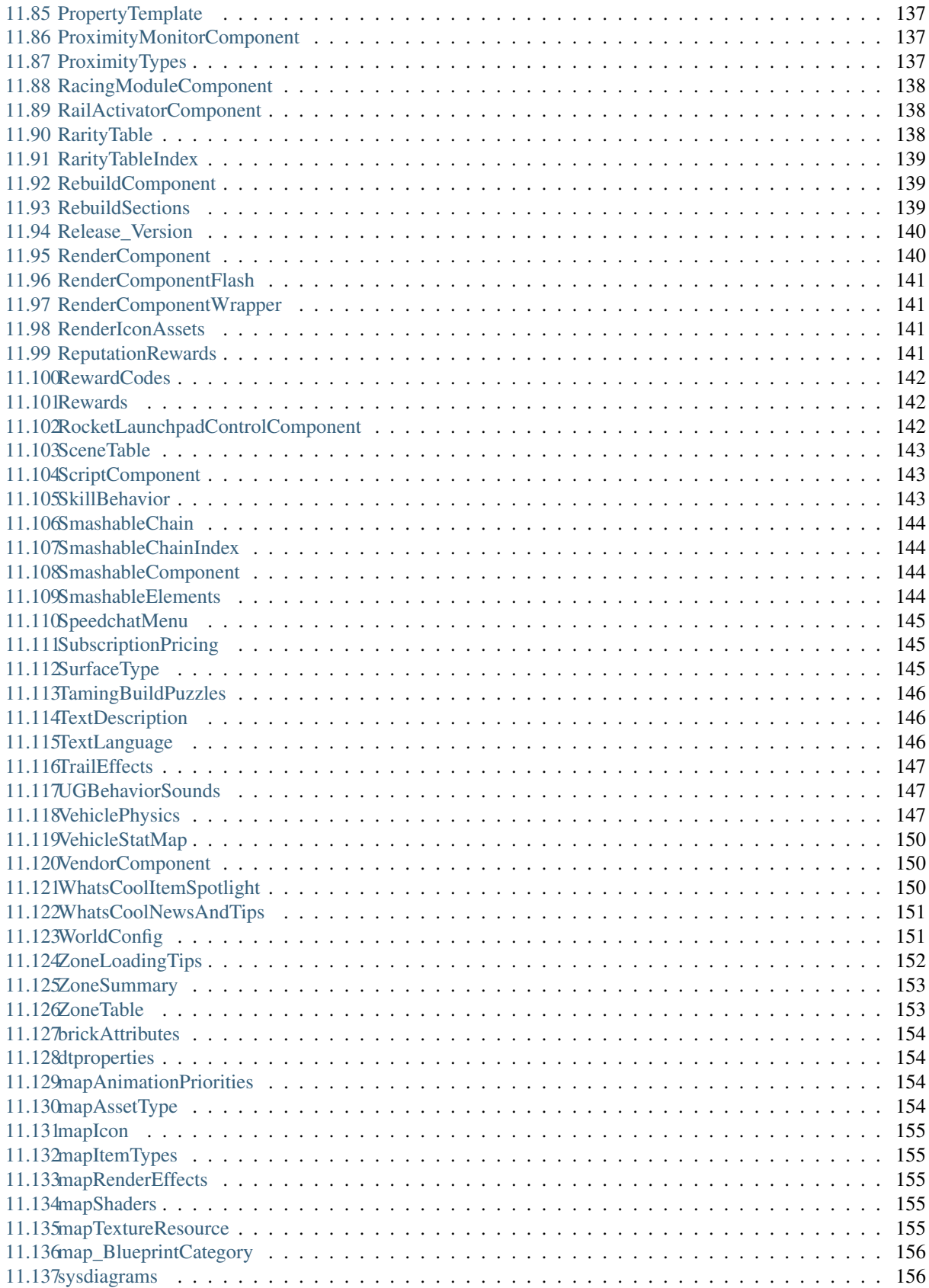

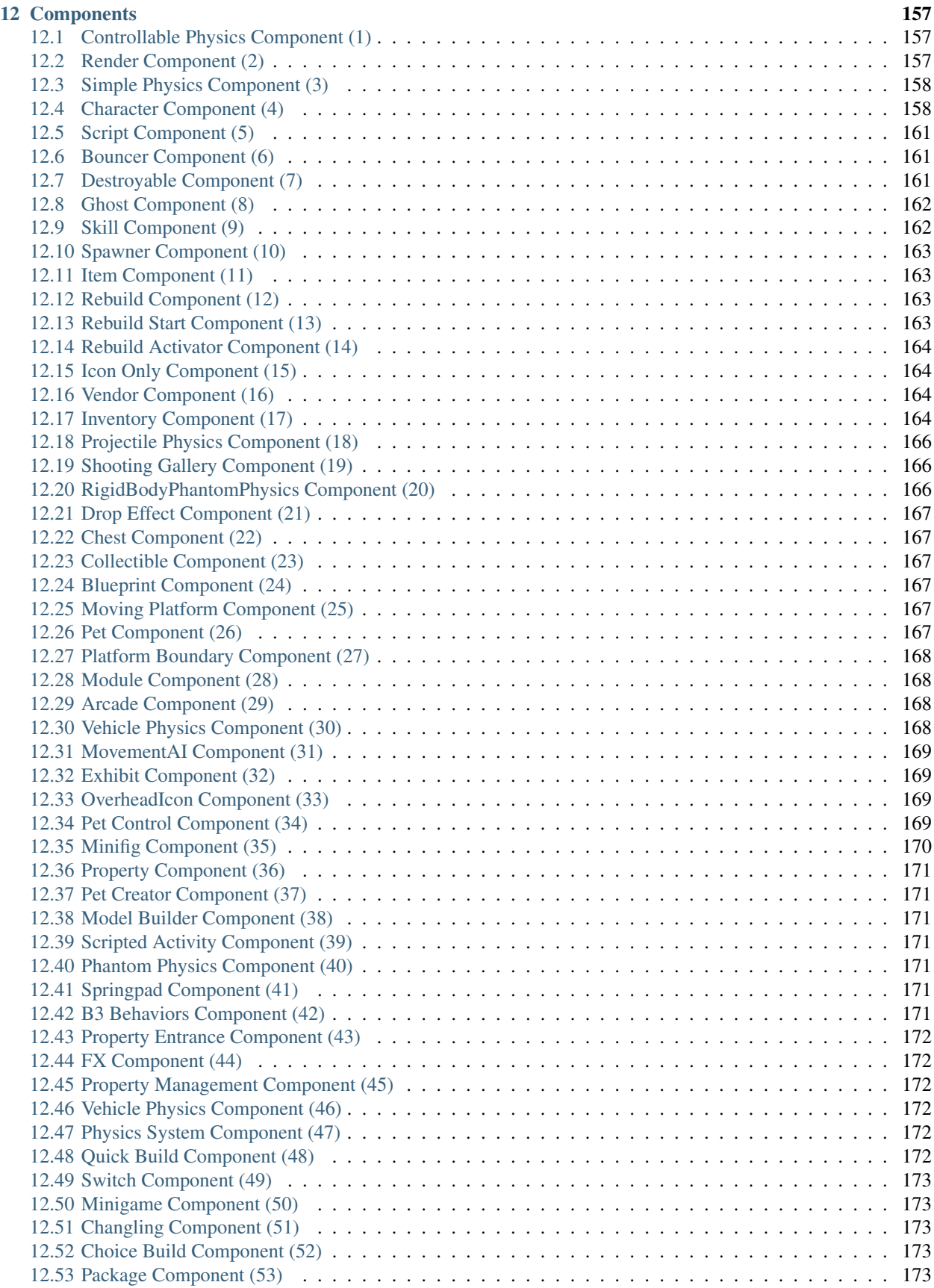

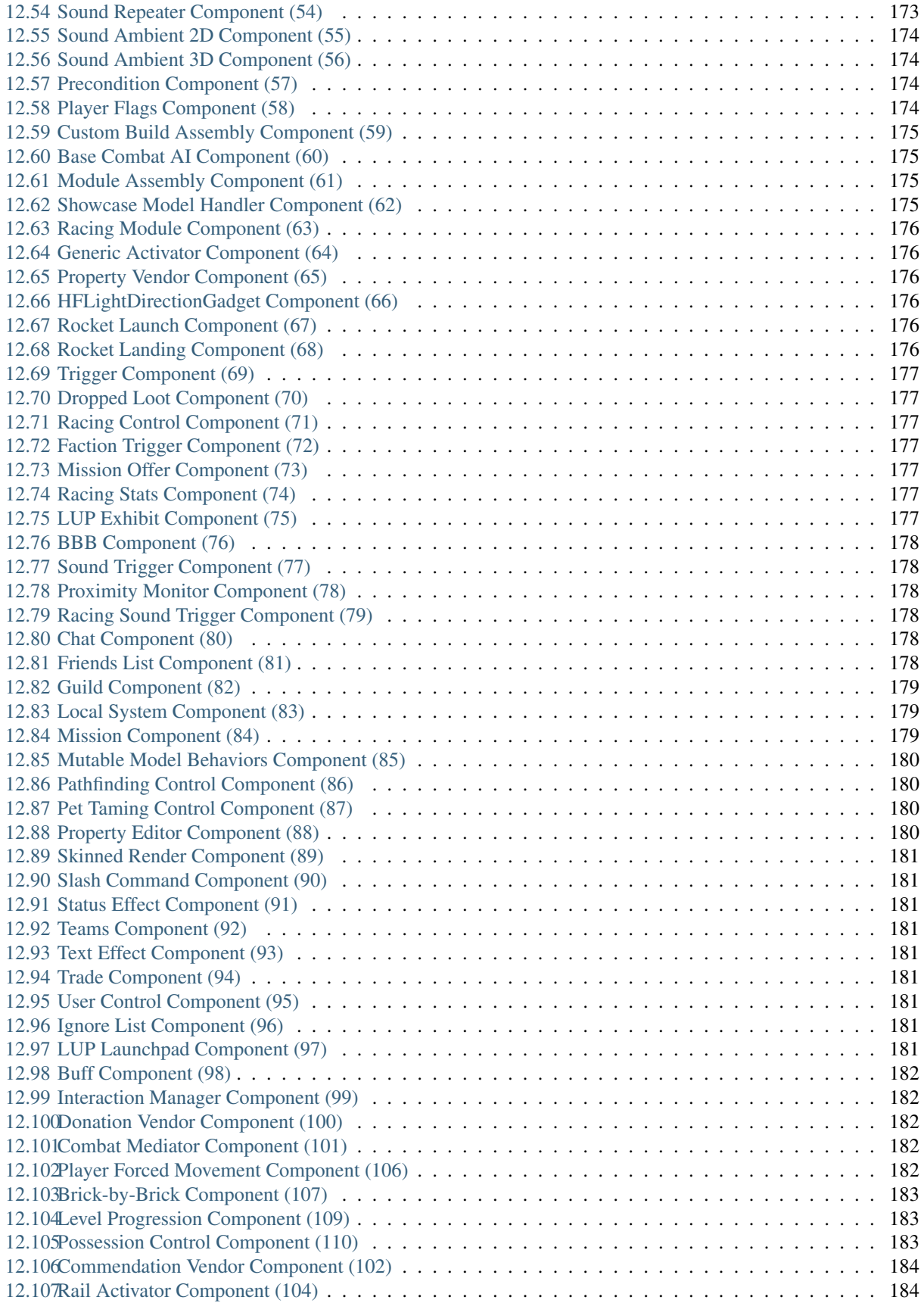

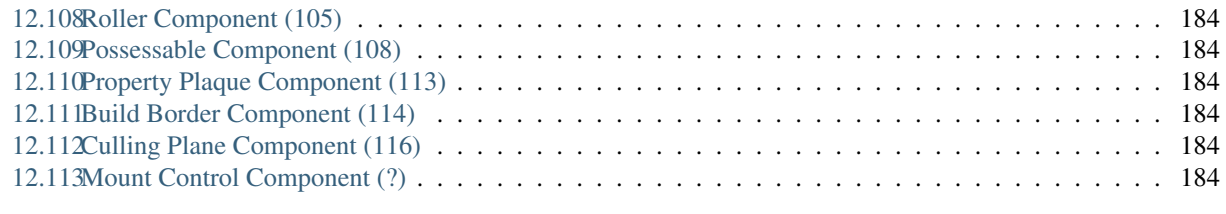

### [13 Contact Info](#page-196-0) 187

Note: This is a read-the-docs port of [lu\\_packet\\_structs,](https://docs.google.com/document/d/1v9GB1gNwO0C81Rhd4imbaLN7z-R0zpK5sYJMbxPP3Kc) written by humanoid, lcdr and others on Google Docs. It was ported by [@Xiphoseer.](https://twitter.com/Xiphoseer) This is currently a proof of concept and is not guaranteed to reflect the latest changes.

The purpose of this documentation is to list and protocol all the information about the network packets of the game LEGO Universe. For organization purposes the contents of the documentation is extended to the following documents:

# Introduction

<span id="page-12-0"></span>Note: This is a read-the-docs port of the original google docs [lu\\_packet\\_structs,](https://docs.google.com/document/d/1v9GB1gNwO0C81Rhd4imbaLN7z-R0zpK5sYJMbxPP3Kc) written by humanoid, lcdr and others, ported by [@Xiphoseer.](https://twitter.com/Xiphoseer) This is currently a proof of concept and is not guaranteed to reflect the latest changes.

# <span id="page-12-1"></span>**1.1 Quick notes to get started**

#### **1.1.1 Client**

- This documentation is targeted towards the latest publicly released client  $(1.10.64)$
- To redirect the client to a different server simply change the AUTHSERVERIP host info in the boot.cfg file to a new host.
- The client stores an additional config and a log file from the last session in the SystemDrive:\Users{User}\AppData\Local\LEGO Software\LEGO Universe\ folder.

#### **1.1.2 Server**

- The client uses the RakNet network library (v3.25) to communicate with the server, therefore it is recommended to use it in the server if you want to work on one and are new to this project.
- You can download it [here](http://www.raknet.com/raknet/downloads/RakNet-3.25.zip) (documentation and sample projects are included), note that later versions of the library won't work due to changes in the network protocol. Alternatively lcdr wrote a python version with the minimum features needed to run a server for the game implemented, available [here](https://bitbucket.org/lcdr/pyraknet) (no documentation yet so not recommended for inexperienced users)
- The listening port for the Authentication Server is hardcoded to 1001 (UDP), the ports for the following instances (char, world) depend on what the Authentication Server sends to the client but the port range used for the original servers was 2001-2200 (UDP)
- In order for the server to establish a working connection with the client it is required to set up a pre-set password in RakNet by calling SetIncomingPassword("3.25 ND1", 8); for the *RakPeerInterface* instance before listening for packets
- It seems that the server used the SYSTEM\_PRIORITY and RELIABLE\_ORDERED options for all outgoing packets to the client (though that's probably not a requirement)

# <span id="page-13-0"></span>**1.2 Packet Captures**

Thanks to pwjones we have access to quite a lot of (partial) traffic sessions of the original server which serve as a basis for this documentation, if you want to dig into them yourself, here is a [download link.](https://mega.co.nz/#F!yxIyxCpR!rNJ5Uub4RJNL8c6ZgM-Q0w)

Since the original captures (*\*.pcap* files) were encrypted by RakNet it was required to decrypt them again (*\*.bin* files stored in *\*.zip* archives where each archive represents a session) which was only possible using a piece of information that RakNet exchanges at the beginning of a traffic.

However since more than half of the captured traffics only consist of a fraction of the entire session this information is missing for those captures (marked as *\*\_unresolved.pcap*), making them undecryptable at this point (they're still included in the archives though, so all available captures are in one place).

There are a few exceptions where it was possible to decrypt them using the same information from other traffic sessions but the remaining ones can't be decrypted with this method so they'll remain unreadable for the time being.

The naming format used is: [packet number]\_[source port]-[destination port]\_[packet header]\_[optional].bin where [optional] is used to display game message ids or network ids and LOTs in round brackets for the according packet types.

Extracting the entire .zip capture(s) is not recommended, since this many files (several ten thousand) will have a huge overhead on the file system (because of things like last modified info, which isn't applicable here anyways), resulting in a much larger file space consumption and slower access times when trying to list the files in the explorer. If you want to search multiple captures for specific files, use this script: <https://github.com/lcdr/utils/> find\_packets.py

(The script also yields the binary content of the packets, which can be useful for further filtering or logging) If you want to look at the raw data of a packet yourself (not recommended for inexperienced users) you can of course extract single files from the .zip archive using an archive extractor of your choice (I recommend 7-Zip). Then you can open the extracted *\*.bin* file(s) using a hex editor of your choice (for some packet types it might be useful to have an editor that can shift the bits in the data, no recommendation here). Alternatively a graphical viewer for capture files is available at <https://github.com/lcdr/utils/tree/master/utils/captureviewer.py> (takes the entire .zip archive of a traffic as input, no need to extract anything)

# <span id="page-13-1"></span>**1.3 Appendix A: LEGO data format and data type IDs**

LDF is used in boot.cfg, client xml settings, .luz and .lvl files, and the binary part of the chardata packet.

This binary data format is used in various packets, for example the chardata packet.

[u32] - number of keys

[u8] - key length in bytes [wchar] - key [u8] - data type (see below) [according to data type] - data The text format has the format: key=type:value

- 0: String (variable wstring?)
- 1: s32
- 2: ??? (haven't found an occurrence of this type so far)
- 3: Float (32bit, signed)
- 4: ??? (Location&Size, appeared on lwo\_override.xml)
- 5: u32
- 6: ??? (haven't found an occurrence of this type so far)
- 7: Boolean (8bit, 0 or 1)
- 8: s64
- 9: s64, Used only for (object?) IDs?
- 10: ??? (haven't found an occurrence of this type so far)
- 11: ??? (haven't found an occurrence of this type so far)
- 12: ??? (haven't found an occurrence of this type so far)
- 13: in chardata this was XML data, in client settings checksum, in lvl files strings/GUIDs (maybe it's for bytes)

# <span id="page-14-0"></span>**1.4 Appendix B: Maps info and checksum**

Here are the checksums I found. Probably need to go back through and find the different map instances if I can.

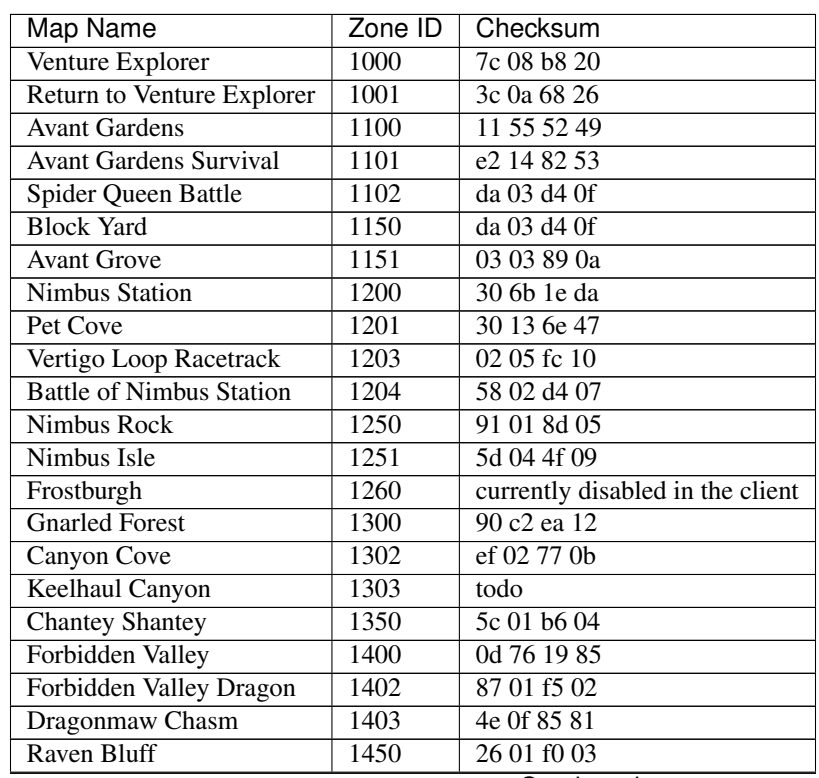

Continued on next page

| Map Name           | Zone ID | Checksum    |
|--------------------|---------|-------------|
| Starbase 3001      | 1600    | ee 02 c2 07 |
| Deep Freeze        | 1601    | 06 01 32 02 |
| Robot City         | 1602    | 7f 03 93 07 |
| Moon Base          | 1603    | ad 01 3b 04 |
| Portabello         | 1604    | dd 07 15 18 |
| <b>LEGO Club</b>   | 1700    | 38 01 04 02 |
| Crux Prime         | 1800    | 99 a3 17 4b |
| <b>Nexus Tower</b> | 1900    | 3c f4 4a 9e |
| Ninjago            | 2000    | 74 2c 69 4d |
| Frakjaw Battle     | 2001    | ef 00 eb 09 |

Table 1 – continued from previous page

# **Contributing**

# <span id="page-16-1"></span><span id="page-16-0"></span>**2.1 When should I contribute?**

This documentation was created with the intention that anybody could provide their own research to the community at large. Because of this we want to make it as straightforward as possible for people to edit and update the documentation. We appreciate any kind of contribution, be it as small as fixing typos, or as large as a full reverse engineered structure for a file type. Feel free to ask via Issue or IRC when you are unsure about anything.

# <span id="page-16-2"></span>**2.2 Filing an Issue**

When there is something wrong or missing within the documentation, that needs to be addressed but it's not clear what should be done about it, you can open an issue on the repository for theses docs. When the issue is related to a specific part of the docs, open that file on GitHub, select the relevant lines, and click on "Open a new Issue" in the context menu for the selection. When the issue is not related to a specific part, such a part does not exist, open one directly from the issues overview page.

### **2.2.1 Issue layout**

Every issue should contain a meaningful title and description on what is meant to be discussed. When referring to parts of the docs, a link to the docs page or its source code should be provided. Issues are the right place for discussion, before changing some part of the docs.

# <span id="page-16-3"></span>**2.3 Creating a pull request**

Usually you will just want to edit a page of the docs. For that, click on "Edit on GitHub" on any page of the actual docs. Then click the edit symbol (pen) above the preview of the file. Be aware that github can not render/preview all elements of the docs correctly. Then edit the file and save your changes.

You usually won't have write access to the repository, so github will create a *fork* of the repository and you will be asked if you want to create a pull request for your changes. Confirm that and we'll review the request and merge it into the docs if we don't have any objections.

# <span id="page-17-0"></span>**2.4 Building the docs locally**

If you want to build the docs on your own computer, please install make (on linux) and python. It is recommended to use *virtualenv* if you can, run

- virtualenv venv within the main directory after you cloned the repository and
- source venv/bin/activate every time you open a new console to build the docs

With *pip* installed, run

- pip install sphinx
- pip install sphinx-rtd-theme

To build the docs, run make html within the /docs folder

<span id="page-18-0"></span>Packets

# Common Structures

<span id="page-20-0"></span>Note:

id net

endian le

# <span id="page-20-1"></span>**4.1 Type padding**

### **4.1.1 params**

1. id size type u2

### **4.1.2 Sequence**

1. Size: size

# <span id="page-20-2"></span>**4.2 Type header**

## **4.2.1 Sequence**

- 1. [83] *raknet\_user\_packet\_id*
- 2. [u2:service\_id] *service\_id*
- 3. [u4] *packet\_id*

4. [u1]

# <span id="page-21-0"></span>**4.3 Type lu\_str**

### **4.3.1 params**

1. id size type u2

## **4.3.2 Sequence**

1. [strz] Size: size Encoding: latin1

# <span id="page-21-1"></span>**4.4 Type lu\_wstr**

### **4.4.1 params**

1. id size type u2

## **4.4.2 Sequence**

1. [strz] Size:  $size * 2$ Encoding: utf16-le

# <span id="page-21-2"></span>**4.5 Enum service\_id**

- 0 general
- 1 auth
- 2 chat
- 4 world
- 5 client

# **General**

<span id="page-22-0"></span>Note:

id general

endian le

imports

1. net

# <span id="page-22-1"></span>**5.1 Type packet**

## **5.1.1 params**

1. id id type u4

# **5.1.2 Sequence**

1. [switch-on:id]

Table 1: Type Cases

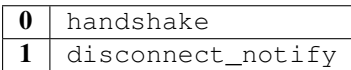

# <span id="page-23-0"></span>**5.2 Type handshake**

#### **5.2.1 Sequence**

- 1. [u4] *network\_version*
- 2. [net::padding(4)]
- 3. [u2:net::service\_id] *service\_id*
- 4. [net::padding(2)]
- 5. [u4] *process\_id*
- 6. [u2] *port*
- 7. [net::padding(35)]

# <span id="page-23-1"></span>**5.3 Type disconnect\_notify**

### **5.3.1 Sequence**

- 1. [u4:disconnect\_reason] *reason*
- 2. if: reason == disconnect\_reason::wrong\_game\_version or reason == disconnect\_reason::wrong\_server\_version [u4] *version*

# <span id="page-23-2"></span>**5.4 Enum packet\_id**

- 0 handshake
- 1 disconnect\_notify

# <span id="page-23-3"></span>**5.5 Enum disconnect\_reason**

```
0
```
unknown\_server\_error Unspecified disconnect reason.

```
1
```

```
wrong_game_version
```
The client's ['handshake::network\_version'] did not match the server's ['handshake::network\_version']. The message contains the server network version number.

2

wrong server version Unused for client-server.

#### 3

connection\_on\_invalid\_port

Connection attempt on invalid port, server emulators probably won't send this as they usually won't have server-server communication using LU's protocol.

4

```
duplicate_login
```
There was another login with your account and your session has been closed in favor of the new login.

5

server\_shutdown The server is shutting down.

6

```
unable_to_load_map
No server hosting this map is available.
```
7

```
invalid_session_key
```
The provided ['world::client\_validation::session\_key'] is incorrect.

8

```
account_not_in_pending_list
Server did not expect a ['world::client_validation'] at this time.
```
9

```
character_not_found
```
The provided ['world::character\_login\_request::char\_id'] was not a valid character ID of this account.

#### 10

character\_corruption The character seems to be corrupted in the database.

#### 11

kick You were kicked from the server.

#### 12

save\_failure Error saving or loading progress.

#### 13

free\_trial\_expired The account's time-limited free trial expired, unused.

#### 14

play\_schedule\_time\_up The parental controls for this account prevent it from further play.

# Introduction

<span id="page-26-0"></span>Note: This is a read-the-docs port of the original google docs [lu\\_file\\_structs,](https://docs.google.com/document/d/1ZlgGv5gVI7Rx6kGNUwoXDHhOKJNjHkfQcuzpCL_fgjw) written by humanoid, lcdr and others, ported by [@Xiphoseer.](https://twitter.com/Xiphoseer) This is currently a proof of concept and is not guaranteed to reflect the latest changes.

The purpose of this document is to list and protocol all the information about the client files of the game LEGO Universe (at least the ones that might be helpful for the process of creating a private server). Note that usually most of the client files are packed into .pk files which are stored in the client/res/pack folder and need to be extracted first to be able to work on them (see Tools section for a link to a simple extractor).

# <span id="page-26-1"></span>**6.1 Tools**

- Extract PK files: [LUPKExtractor](http://www.mediafire.com/download.php?vh6c80y5jzgjaog) (source code included, linked to from [here,](https://factionlu.wordpress.com/2012/01/23/my-personal-giveaway/) [original post \(most likely\)\)](http://forum.xentax.com/viewtopic.php?f=10&t=4500)
- Decompress sd0 compressed files: <https://bitbucket.org/lcdr/utils/src> decompress\_sd0.py
- Find keys for fsb files: <http://hcs64.com/files/guessfsb03.zip> (linked to from [here\)](http://forum.xentax.com/viewtopic.php?f=17&t=5700)
- View .nif files <http://sourceforge.net/projects/niftools/> (linked to from [here\)](https://factionlu.wordpress.com/2012/01/23/my-personal-giveaway/)
- Convert FDB to SQLite: <https://bitbucket.org/lcdr/utils/src> fdb\_to\_sqlite.py

## <span id="page-26-2"></span>**6.2 Resources**

- There are scripts, which require stuff from an "TestAndExample" folder, which is missing, you can get it from [here.](http://dl.coolgametube.net/LU%20missing%20folder,%20TestAndExample.zip)
- [Official LXFML Documentation](https://news.lugnet.com/cad/ldd/?n=140) from the LEGO Group back from 2007

# <span id="page-27-0"></span>**6.3 Common Types**

Note:

id common

endian le

bit-endian le

## **6.3.1 Type vector2**

#### **Sequence**

- 1. [f4] *x*
- 2. [f4] *y*

## **6.3.2 Type vector3**

#### **Sequence**

- 1. [f4] *x*
- 2. [f4] *y*
- 3. [f4] *z*

## **6.3.3 Type object\_id**

#### **Sequence**

1. [u8] *object\_id*

## **6.3.4 Type lot**

#### **Sequence**

1. [s4] *lot*

## **6.3.5 Type quaternion**

#### **Sequence**

- 1.  $[f4] x$
- 2. [f4] *y*
- 3. [f4] *z*
- 4. [f4] *w*

### **6.3.6 Type quaternion\_wxyz**

#### **Sequence**

- 1. [f4] *w*
- 2.  $[f4] x$
- 3. [f4] *y*
- 4. [f4] *z*

## **6.3.7 Type u1\_str**

### **Sequence**

- 1. [u1] *length*
- 2. [str] *str* Size: length Encoding: ascii

## **6.3.8 Type u1\_wstr**

### **Sequence**

- 1. [u1] *length*
- 2. [str] *str* Size: length  $*$  2 Encoding: utf-16le

# **6.3.9 Type u4\_str**

#### **Sequence**

- 1. [u4] *length*
- 2. [str] *str* Size: length Encoding: ascii

# **6.3.10 Type u4\_wstr**

#### **Sequence**

- 1. [u4] *length*
- 2. [str] *str* Size: length \* 2 Encoding: utf-16le

# **6.3.11 Type bool**

#### **Sequence**

1. [u1:boolean] *bool*

## **6.3.12 Enum boolean**

- 0 False
- 1 True

# Compression formats

# <span id="page-30-1"></span><span id="page-30-0"></span>**7.1 Segmented (.sd0/.si0)**

To download content as needed from the server while playing the game, LEGO introduced a custom *segmented* file format. The actual files lived in *[Segmented Data \(.sd0\)](#page-30-2)* files, while the compression process also generated *[Segmented](#page-30-3) [Index \(.si0\)](#page-30-3)* files to be used when creating the *[Catalog \(.pki\)](#page-31-1)*.

### <span id="page-30-2"></span>**7.1.1 Segmented Data (.sd0)**

Note: There is a decompressor available, see the *[Tools](#page-26-1)* section.

[L:5] - header, 's'-'d'-'0'-01-ff repeated: [L:4] - length of compressed chunk *a chunk usually consists of 1024\*256 uncompressed bytes* [L:V] - compressed (zlib) chunk

## <span id="page-30-3"></span>**7.1.2 Segmented Index (.si0)**

The first line is a header of the following form:

```
%s%s:%08x:%s:%08x\r
```
with the following data:

1) the file extension si0

2) the magic bytes  $0x010x$ ff as  $x01x$ ff 3) the total size of the input 4) the MD5 hash of the input

5) the chunk size

The rest of the file is one line for every compressed block, in the following form:

%08x:%08x:%s:%s:%08x:%08x:%s\r

with the following data:

1) start of the block in the raw file

2) size of the block

3) Adler32 of the raw bytes modulo 0xFFFFFFFF, as hex, with the first two and last letters removed

- 4) MD5 hash of the raw bytes
- 5) number of bytes already written to compressed file (without magic bytes)
- 6) number of compressed bytes
- 7) MD5 hash of compressed bytes

# <span id="page-31-0"></span>**7.2 Manifest (.txt)**

(in /versions folder)

#### [version] section:

There is a single line in this section. The elements are:

```
1) version number
```
2) md5 hash of version number as text

#### [files] section:

Every line represents a file entry which consists of six values (in ASCII format), separated by a ,

1) filename

2) filesize

3) md5 hash of file

4) compressed filesize

5) md5 hash of compressed file

6) md5 hash of values 1) to 5) (includes ',' separators except the one preceding this value)

# <span id="page-31-1"></span>**7.3 Catalog (.pki)**

Note:

- The game had the majority of its data files packed in a custom dynamic archive. Within that system, each file was identified by the CRC-32 value of its filename relative to the installation root.
- The crc value uses the standard CRC-32 polynomial *0x04C11DB7*, an init value of *0xFFFFFFFF*, no output XOR and reverses neither input nor output. The filenames are processed in lowercase, with Win32 \ delimiters and a padding of 4 *0x00* bytes at the end.
- Both filetypes include a representation of a binary tree for all their entries. The root node is always at size / 2. Each entry has a field for a left and a right child entry. Both filetypes have their main entry list sorted by the crc value, making it possible to use binary search.

#### Note:

id pki file-extension pki endian le imports 1. ../common/common

#### **7.3.1 Sequence**

- 1. [3, 0, 0, 0] *version*
- 2. [u4] *num\_file\_names*
- 3. [common::u4\_str] *file\_names* repeat-expr: num\_file\_names
- 4. [u4] *num\_pack\_files*
- 5. [master\_pack\_index] *pack\_files* repeat-expr: num\_pack\_files

#### **7.3.2 Type master\_pack\_index**

#### **Sequence**

- 1. [u4] *crc*
- 2. [s4] *lower\_crc*
- 3. [s4] *upper\_crc*
- 4. [u4] *pack\_files\_index*
- 5. [common::bool] *is\_compressed* Size: 4

# <span id="page-33-0"></span>**7.4 Pack (.pk)**

Note: id pk file-extension pk endian le imports 1. ../common/common

### **7.4.1 Sequence**

1. ['ndpk', 1, 255, 0] *header*

### **7.4.2 Instance ofs\_toc**

[u4] Position: \_io.size - 8

### **7.4.3 Instance file\_revision**

 $\lceil u4 \rceil$ Position: \_io.size - 4

## **7.4.4 Instance toc**

[toc] Position: ofs\_toc

### **7.4.5 Type toc**

#### **Sequence**

- 1. [u4] *num\_files*
- 2. [pack\_index] *file\_indices* repeat-expr: num\_files

### **7.4.6 Type pack\_index**

#### **Sequence**

1. [u4] *crc*

- 2. [s4] *lower\_crc*
- 3. [s4] *upper\_crc*
- 4. [u4] *uncompressed\_size*
- 5. [strz] *uncompressed\_checksum* **Size: 36** Encoding: ascii
- 6. [u4] *compressed\_size*
- 7. [strz] *compressed\_checksum* **Size: 36** Encoding: ascii
- 8. [u4] *ofs\_data*
- 9. [common::bool] *is\_compressed* Size: 4

#### **Instance data**

Position: ofs\_data Size: is\_compressed.bool == common::boolean::true ? compressed\_size : uncompressed\_size

#### **Instance data\_divider**

```
[255, 0, 0, 221, 0]
Position: ofs_data + (is_compressed.bool == common::boolean::true ?
compressed_size : uncompressed_size)
```
## **7.4.7 Old Format**
# CHAPTER  $8$

# Game data

# **8.1 Database (.fdb)**

You can use the tools collection from [assembly](https://crates.io/crates/assembly-data) to work with FDB files.

Note: There is a converter from fdb to sqlite available, see the *[Tools](#page-26-0)* section. This file type has no relation to firebird database files of the same extension.

#### Note:

It seems like:

- Tables are sorted by their name in ascii representation. Uppercase letters then underscore then lowercase letters.
- Tables themselves are hash maps. Use *id % row\_count* to get the appropriate *row\_info*, then follow the *linked\_row\_info* until all entries with that ID are found.
- When the primary key is a string, a dedicated hash function is used to determin the index of the *row\_info* slot.
- Strings are stored spearately for each row, even if they have the same content. This makes for a great amount of redundancy in the file, but keeps editing simple.

#### Note:

id fdb file-extension fdb endian le

imports

1. ../common/common

### **8.1.1 Sequence**

- 1. [u4] *num\_tables*
- 2. [u4] *ofs\_table*

# **8.1.2 Instance tables**

[table] Position: ofs\_table repeat-expr: num\_tables

# **8.1.3 Type table**

#### **Sequence**

- 1. [u4] *ofs\_table\_desc*
- 2. [u4] *ofs\_hash\_table*

#### **Instance table\_desc**

[table\_description] Position: ofs\_table\_desc

#### **Instance hash\_table**

[hash\_table] Position: ofs\_hash\_table

# **8.1.4 Type table\_description**

#### **Sequence**

- 1. [u4] *num\_columns*
- 2. [text] *table\_name*
- 3. [u4] *ofs\_columns*

#### **Instance columns**

#### [column\_description] Position: ofs\_columns repeat-expr: num\_columns

# **8.1.5 Type column\_description**

#### **Sequence**

- 1. [u4:variant\_type] *data\_type*
- 2. [text] *column\_name*

# **8.1.6 Type hash\_table**

#### **Sequence**

- 1. [u4] *table\_size*
- 2. [u4] *ofs\_buckets*

#### **Instance buckets**

[hash\_bucket] Position: ofs\_buckets repeat-expr: table\_size

# **8.1.7 Type hash\_bucket**

#### **Sequence**

1. [u4] *ofs\_data*

#### **Instance data**

if: ofs\_data != 0xffffffff [list\_rows] Position: ofs\_data

# **8.1.8 Type list\_rows**

#### **Sequence**

- 1. [u4] *ofs\_row\_data*
- 2. [u4] *ofs\_next\_data*

#### **Instance row\_data**

[row\_data] Position: ofs\_row\_data

#### **Instance next\_data**

if: ofs\_next\_data != 0xffffffff [list\_rows] Position: ofs\_next\_data

# **8.1.9 Type row\_data**

#### **Sequence**

- 1. [u4] *num\_data*
- 2. [u4] *ofs\_data\_array*

#### **Instance data\_array**

[variant\_data] Position: ofs\_data\_array repeat-expr: num\_data

# **8.1.10 Type variant\_data**

#### **Sequence**

- 1. [u4:variant\_type] *data\_type*
- 2. [switch-on:data\_type] *data*

Table 1: Type Cases

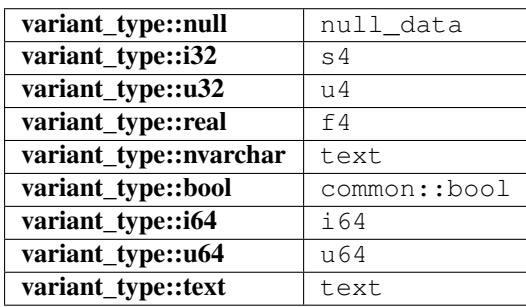

### **8.1.11 Type null\_data**

#### **Sequence**

1. [0, 0, 0, 0] *null\_data*

# **8.1.12 Type i64**

#### **Sequence**

1. [u4] *ofs\_i64*

#### **Instance i64**

[s8] Position: ofs\_i64

# **8.1.13 Type u64**

#### **Sequence**

1. [u4] *ofs\_u64*

#### **Instance u64**

[u8] Position: ofs\_u64

# **8.1.14 Type text**

#### **Sequence**

1. [u4] *ofs\_text*

#### **Instance text**

[strz] Position: ofs\_text Encoding: ascii

# **8.1.15 Enum variant\_type**

- 0 null
- 1 i32
- 2 u32
- 3 real
- 4 nvarchar
- 5 bool
- 6 i64
- 7 u64

8 text

Note:

- Address pointers can be -1 which most likely means an invalid address (just skip those)
- Strings types (TEXT and VARCHAR) are always null-terminated (with some over allocated bytes afterwards it seems, apparently string length are filled to be modulo  $4 = 0$ ?)
- Strings and int64 (BIGINT) types are always stored with an additional address pointer, like this: [pointer]- >[data]

### **8.1.16 SQLite Conversion**

lcdr's tools rely on [https://www.sqlite.org/datatype3.html#determination\\_of\\_column\\_affinity](https://www.sqlite.org/datatype3.html#determination_of_column_affinity) to assign the type of columns in SQLite while preserving the original type:

```
SQLITE_TYPE = \{\}SQLITE_TYPE[0] = "none"
SQLITE_TYPE[1] = "int32"
SQLITE_TYPE[3] = "real"
SOLITE TYPE[4] = "text 4"SQLITE_TYPE[5] = "int_bool"
SQLITE_TYPE[6] = "int64"
SQLITE_TYPE[8] = "text_8"
```
# **8.2 Triggers (.lutriggers)**

plain text, xml structure

```
trigger - A trigger
      id - as referenced in in the .lvl
      event - event type on which the trigger should fire
            id - A EventID value
            command - command to be executed on trigger
                  id - command type todo: document possible values
                  target
                        self for the trigger,
                        target for the object that triggered it,
                        zone probably the ZoneControlObject,
                        objGroup which instantiates another attribute called targetName
                  args - command-specific arguments todo:
```
# **8.2.1 Possible Values (EventIDs)**

- OnDestroy
- OnCustomEvent
- OnEnter
- OnExit
- OnCreate
- OnHit
- OnTimerDone
- OnRebuildComplete
- OnActivated
- OnDeactivated
- OnArrived
- OnArrivedAtEndOfPath
- OnZoneSummaryDismissed
- OnArrivedAtDesiredWaypoint
- OnPetOnSwitch
- OnPetOffSwitch
- OnInteract

# **8.2.2 Possible Values (Commands)**

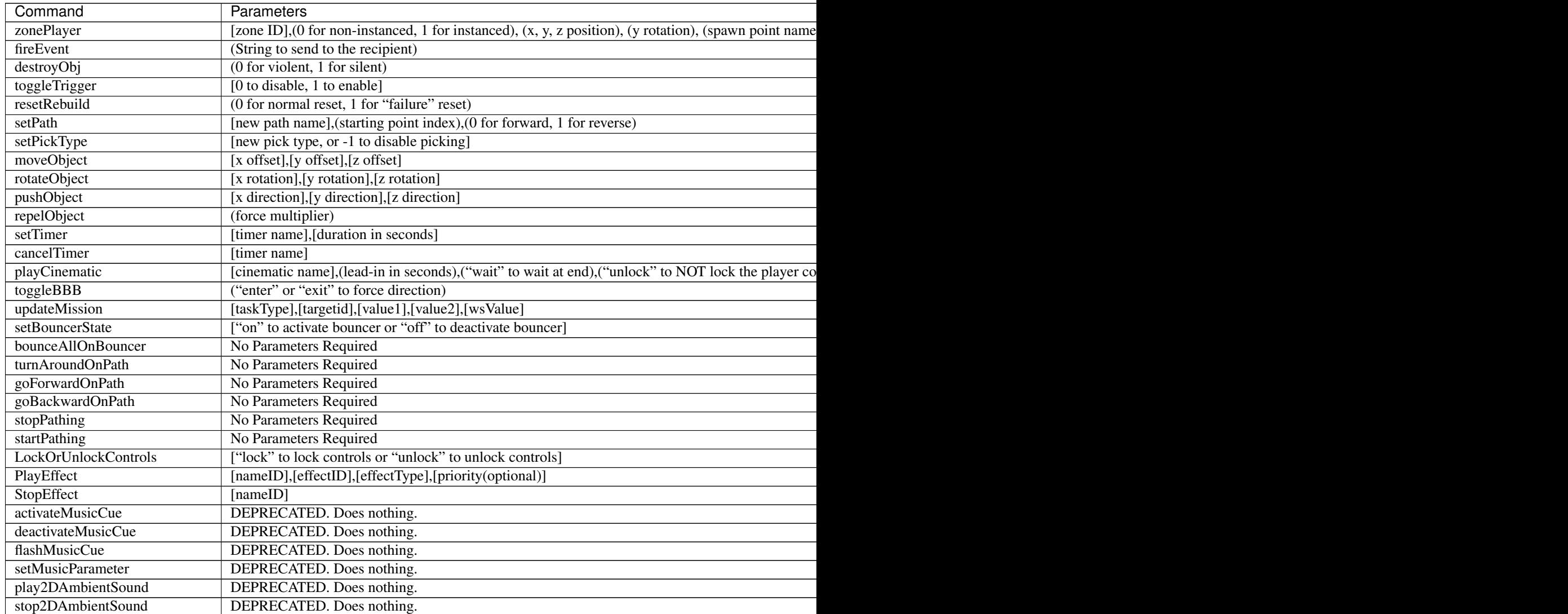

Table  $2$  – continued from

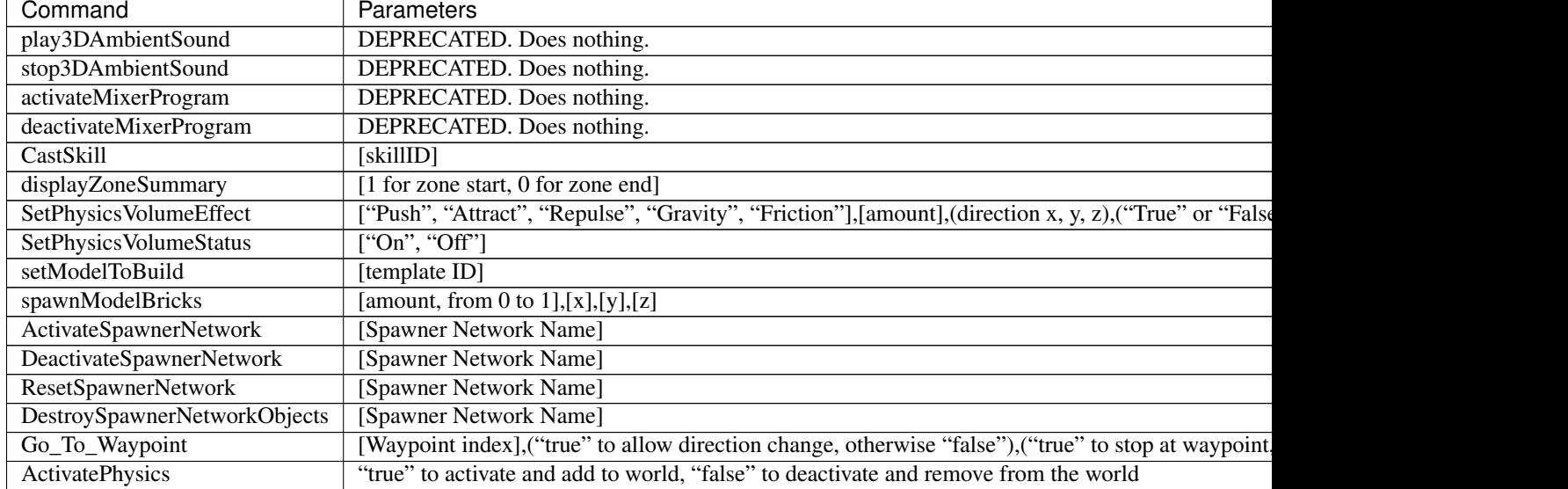

# **8.3 Zone (.luz)**

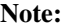

id luz

file-extension luz

endian le

imports

1. ../common/common

## **8.3.1 Sequence**

- 1. [u4] *file\_version*
- 2. if: file\_version  $>= 36$ [u4] *file\_revision*
- 3. [u4] *zone\_id*
- 4. if: file\_version  $>=$  38 [common::vector3] *player\_start\_pos*
- 5. if: file\_version  $>=$  38 [common::quaternion] *player\_start\_rot*
- 6. [switch-on:file\_version >= 37] *num\_scene\_files*

Table 3: Type Cases

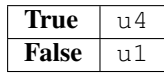

- 7. [scene] *scenes* repeat-expr: num\_scene\_files
- 8. [u1] *num\_zone\_boundary\_lines*
- 9. [boundary\_info] *boundary\_lines* repeat-expr: num\_zone\_boundary\_lines
- 10. [common::u1\_str] *raw\_filename*
- 11. if: file\_version  $>=$  31 [common::u1\_str] *zone\_name*
- 12. if: file\_version  $>=$  31 [common::u1\_str] *zone\_description*
- 13. if: file\_version  $>=$  32 [transition\_data] *zone\_transition\_data*
- 14. if: file\_version  $>=$  35 [u4] *path\_chunk\_size*
- 15. if: file\_version  $>=$  35 [path\_chunk] *path\_chunk* Size: path\_chunk\_size

### **8.3.2 Type scene**

- 1. [common::u1\_str] *scene\_file\_name*
- 2. if: \_root.file\_version >= 33 or \_root.file\_version < 30 [u4] *scene\_id*
- 3. if: \_root.file\_version >= 33 [u4] *layer\_id*
- 4. if:  $root$ . file\_version >= 33 [common::u1\_str] *scene\_display\_name*
- 5. if:  $root$ . file\_version == 33 [common::vector3] *unknown1*
- 6. if:  $root$ . file\_version == 33 [f4] *unknown2*
- 7. if: \_root.file\_version >= 33 [u1] *scene\_color\_r*
- 8. if:  $root$ . file\_version >= 33 [u1] *scene\_color\_g*
- 9. if: \_root.file\_version  $>=$  33 [u1] *scene\_color\_b*

# **8.3.3 Type boundary\_info**

#### **Sequence**

- 1. [common::vector3] *normal*
- 2. [common::vector3] *point*
- 3. [u4] *dest\_zone\_id*
- 4. [u4] *dest\_scene\_id*
- 5. [common::vector3] *spawn\_loc*

# **8.3.4 Type transition\_data**

#### **Sequence**

- 1. [u4] *num\_transitions*
- 2. [transition\_info] *transitions* repeat-expr: num\_transitions

# **8.3.5 Type transition\_info**

#### **Sequence**

- 1. if: \_root.file\_version < 40 [common::u1\_str] *unknown1*
- 2. if: \_root.file\_version < 40 [f4] *unknown2*
- 3. [transition\_point] *transition\_points* repeat-expr:  $(\text{root-file\_version} \leq 33 \text{ or } \text{root.file\_version} > = 39)$  ? 2 : 5

# **8.3.6 Type transition\_point**

#### **Sequence**

- 1. [u4] *scene\_id*
- 2. [u4] *layer\_id*
- 3. [common::vector3] *transition\_point*

# **8.3.7 Type path\_chunk**

- 1. [u4] *path\_chunk\_version*
- 2. [u4] *num\_paths*

3. [path] *paths*

repeat-expr: num\_paths

### **8.3.8 Type path**

#### **Sequence**

- 1. [u4] *version*
- 2. [common::u1\_wstr] *name*
- 3. if: version  $\leq 2$ [common::u1\_wstr] *type\_name*
- 4. [u4:path\_type] *type*
- 5. [u4] *flags*
- 6. [u4:path\_behavior] *behavior*
- 7. [switch-on:type] *data*

Table 4: Type Cases

| path_type::platform | platform_data |
|---------------------|---------------|
| path_type::property | property_data |
| path_type::camera   | camera_data   |
| path_type::spawner  | spawner data  |

- 8. [u4] *num\_waypoints*
- 9. [waypoint] *waypoints* repeat-expr: num\_waypoints

# **8.3.9 Type platform\_data**

#### **Sequence**

- 1. if: \_parent.version >= 13 and \_parent.version < 18 [common::u1\_wstr] *traveling\_audio\_guid*
- 2. if:  $_{\text{parent}}$ , version >= 18 [common::bool] *time\_based\_movement*

### **8.3.10 Type property\_data**

- 1. [u4:property\_path\_type] *property\_path\_type*
- 2. [u4] *price*
- 3. [u4] *time*
- 4. [u8] *associated\_zone*
- 5. if:  $_{\text{parent}}$ , version >= 5

[common::u1\_wstr] *name*

- 6. if:  $parent.version  $>= 5$$ [common::u4\_wstr] *description*
- 7. if:  $_{\text{parent}}$ . version >= 6 [u4:property\_type] *property\_type*
- 8. if:  $parent.version \geq 7$ [u4] *clone\_limit*
- 9. if:  $parent.version \geq 7$ [f4] *reputation\_multiplier*
- 10. if:  $_{\text{parent}.\text{version}}$  >= 7 [u4] *period\_type*
- 11. if:  $_{\text{parent}}$ , version >= 8 [u4] *achievement\_required*
- 12. if:  $part.version \ge 8$ [common::vector3] *zone\_position*
- 13. if:  $_{\text{parent}.\text{version}}$  >= 8 [f4] *max\_build\_height*

# **8.3.11 Type camera\_data**

#### **Sequence**

- 1. [common::u1\_wstr] *next\_path*
- 2. if:  $parent.version  $>=$  14$ [common::bool] *rotate\_player*

# **8.3.12 Type spawner\_data**

#### **Sequence**

- 1. [common::lot] *spawned\_lot*
- 2. [u4] *respawn\_time*
- 3. [s4] *max\_to\_spawn*
- 4. [u4] *num\_to\_maintain*
- 5. [common::object\_id] *object\_id*
- 6. if:  $_{\text{parent}}$ . version >= 9 [common::bool] *activate\_on\_load*

# **8.3.13 Type waypoint**

#### **Sequence**

- 1. [common::vector3] *position*
- 2. [switch-on:\_parent.type] *data*

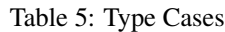

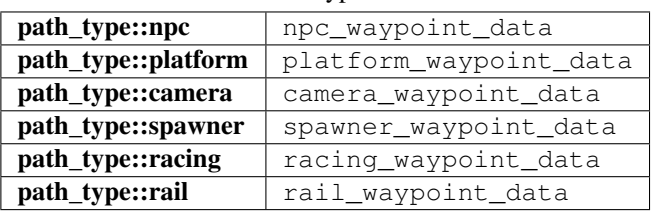

# **8.3.14 Type npc\_waypoint\_data**

#### **Sequence**

1. [lnv] *config*

# **8.3.15 Type platform\_waypoint\_data**

#### **Sequence**

- 1. [common::quaternion\_wxyz] *rotation*
- 2. [common::bool] *lock\_player*
- 3. [f4] *speed*
- 4. [f4] *wait*
- 5. if: \_parent.\_parent.version >= 13 [common::u1\_wstr] *depart\_audio\_guid*
- 6. if:  $part._{parent}.version > = 13$ [common::u1\_wstr] *arrive\_audio\_guid*

# **8.3.16 Type camera\_waypoint\_data**

- 1. [common::quaternion\_wxyz] *rotation*
- 2. [f4] *time*
- 3. [f4] *fov*
- 4. [f4] *tension*
- 5. [f4] *continuity*
- 6. [f4] *bias*

# **8.3.17 Type spawner\_waypoint\_data**

#### **Sequence**

- 1. [common::quaternion\_wxyz] *rotation*
- 2. [lnv] *config*

# **8.3.18 Type racing\_waypoint\_data**

#### **Sequence**

- 1. [common::quaternion\_wxyz] *rotation*
- 2. [common::bool] *is\_reset\_node*
- 3. [common::bool] *is\_non\_horizontal\_camera*
- 4. [f4] *plane\_width*
- 5. [f4] *plane\_height*
- 6. [f4] *shortest\_distance\_to\_end*

### **8.3.19 Type rail\_waypoint\_data**

#### **Sequence**

- 1. [common::quaternion\_wxyz] *rotation*
- 2. if: \_parent.\_parent.version > 16 [f4] *speed*
- 3. [lnv] *config*

# **8.3.20 Type lnv**

#### **Sequence**

- 1. [u4] *num\_entries*
- 2. [lnv\_entry] *entries* repeat-expr: num\_entries

# **8.3.21 Type lnv\_entry**

- 1. [common::u1\_wstr] *name*
- 2. [common::u1\_wstr] *type\_value*

#### **8.3.22 Enum path\_type**

- 0 npc
- 1 platform
- 2 property
- 3 camera
- 4 spawner
- 5 buildarea
- 6 racing
- 7 rail

#### **8.3.23 Enum path\_behavior**

- 0 loop
- 1 bounce
- 2 once

### **8.3.24 Enum property\_path\_type**

- 0 bounded
- 1 entire\_zone
- 2 generated\_rectangle

#### **8.3.25 Enum property\_type**

- 0 premiere
- 1 prize
- 2 lup
- 3 headspace

# **8.4 Level (.lvl)**

Note:

- It seems the structure is split in chunks marked by "CHNK", somewhat similar to the IFF file format
- It seems Chunks can only begin on addresses  $% 16 == 0$ , if the chunk wouldn't start on one padding is inserted until it matches
- Padding always seems to be the 0xcd byte, but that's probably just a side effect of not writing data to it

Note:

id lvl file-extension lvl

endian le

imports

1. ../common/common

### **8.4.1 Sequence**

1. [fib\_chunk] *fib\_chunk*

# **8.4.2 Type chunk**

#### **Sequence**

- 1. 'CHNK' *header*
- 2. [u4:chunk\_type] *type*
- 3. [u2] *header\_version*
- 4. [u2] *data\_version*
- 5. [u4] *size*
- 6. [u4] *data\_offset*

#### **Instance data**

#### [switch-on:type] Position: data\_offset

Table 6: Type Cases

| chunk_type::fib         | fib data         |
|-------------------------|------------------|
| chunk_type::environment | environment data |
| chunk_type::object      | object_data      |
| chunk_type::particle    | particle data    |

# **8.4.3 Type fib\_chunk**

- 1. 'CHNK' *header*
- 2. [232, 3, 0, 0] *type*
- 3. [u2] *header\_version*
- 4. [u2] *data\_version*
- 5. [u4] *size*
- 6. [u4] *data\_offset*

#### **Instance data**

[fib\_data] Position: data\_offset

# **8.4.4 Type fib\_data**

#### **Sequence**

- 1. [u4] *version*
- 2. [u4] *revision*
- 3. [u4] *ofs\_environment\_chunk*
- 4. [u4] *ofs\_object\_chunk*
- 5. [u4] *ofs\_particle\_chunk*

#### **Instance environment\_chunk**

if: ofs\_environment\_chunk != 0 [chunk] Position: ofs\_environment\_chunk

#### **Instance object\_chunk**

if: ofs\_object\_chunk != 0 [chunk] Position: ofs\_object\_chunk

#### **Instance particle\_chunk**

if: ofs\_particle\_chunk != 0 [chunk] Position: ofs\_particle\_chunk

# **8.4.5 Type environment\_data**

- 1. [u4] *ofs\_lighting*
- 2. [u4] *ofs\_skydome*
- 3. [u4] *ofs\_editor\_settings*

#### **Instance lighting\_info**

[lighting\_info] Position: ofs\_lighting

#### **Instance skydome\_info**

[skydome\_info] Position: ofs\_skydome

#### **Instance editor\_settings**

if: \_root.fib\_chunk.data.version >= 37 [editor\_settings] Position: ofs\_editor\_settings

### **8.4.6 Type lighting\_info**

- 1. if:  $root$ .fib\_chunk.data.version >= 45 [f4] *blend\_time*
- 2. [f4] *ambient* repeat-expr: 3
- 3. [f4] *specular* repeat-expr: 3
- 4. [f4] *upper\_hemi* repeat-expr: 3
- 5. [common::vector3] *position*
- 6. if:  $root.fib_chunk.data.version \geq 39$ [scene\_draw\_distances] *min\_draw\_distances*
- 7. if: \_ root.fib\_chunk.data.version >= 39 [scene\_draw\_distances] *max\_draw\_distances*
- 8. if: \_root.fib\_chunk.data.version >=  $40$ [cull\_data] *cull\_data*
- 9. if: \_root.fib\_chunk.data.version >= 31 and \_root.fib\_chunk.data.version < 39 [f4] *fog\_near*
- 10. if: \_root.fib\_chunk.data.version >= 31 and \_root.fib\_chunk.data.version < 39 [f4] *fog\_far*
- 11. if:  $root$ . fib\_chunk.data.version >= 31 [f4] *fog\_color* repeat-expr: 3
- 12. if: \_root.fib\_chunk.data.version >= 36

[f4] *dir\_light* repeat-expr: 3

- 13. if: \_root.fib\_chunk.data.version < 42 [common::vector3] *start\_position*
- 14. if: \_root.fib\_chunk.data.version >= 33 and \_root.fib\_chunk.data.version < 42 [common::quaternion] *start\_rotation*

# **8.4.7 Type scene\_draw\_distances**

#### **Sequence**

- 1. [f4] *fog\_near*
- 2. [f4] *fog\_far*
- 3. [f4] *post\_fog\_solid*
- 4. [f4] *post\_fog\_fade*
- 5. [f4] *static\_object\_distance*
- 6. [f4] *dynamic\_object\_distance*

# **8.4.8 Type cull\_data**

#### **Sequence**

- 1. [u4] *num\_cull\_vals*
- 2. [cull\_val] *cull\_vals* repeat-expr: num\_cull\_vals

# **8.4.9 Type cull\_val**

#### **Sequence**

- 1. [u4] *group\_id*
- 2. [f4] *min*
- 3. [f4] *max*

# **8.4.10 Type skydome\_info**

- 1. [common::u4\_str] *filename*
- 2. if: \_root.fib\_chunk.data.version >= 34 [common::u4\_str] *sky\_layer\_filename*
- 3. if: \_root.fib\_chunk.data.version >= 34 [common::u4\_str] *ring\_layer\_0\_filename*
- 4. if:  $root.fib chunk.data.version > = 34$ [common::u4\_str] *ring\_layer\_1\_filename*
- 5. if: \_root.fib\_chunk.data.version >=  $34$ [common::u4\_str] *ring\_layer\_2\_filename*
- 6. if: \_ root.fib\_chunk.data.version >=  $34$ [common::u4\_str] *ring\_layer\_3\_filename*

# **8.4.11 Type editor\_settings**

#### **Sequence**

- 1. [u4] *chunk\_size*
- 2. [u4] *num\_saved\_colors*
- 3. [color] *saved\_colors* repeat-expr: num\_saved\_colors

### **8.4.12 Type color**

#### **Sequence**

- 1. [f4] *r*
- 2. [f4] *g*
- 3. [f4] *b*

# **8.4.13 Type object\_data**

#### **Sequence**

- 1. [u4] *num\_objects*
- 2. [object\_info] *objects* repeat-expr: num\_objects

# **8.4.14 Type object\_info**

- 1. [common::object\_id] *object\_id*
- 2. [common::lot] *lot*
- 3. if: \_root.fib\_chunk.data.version >= 38 [u4:node\_type] *obj\_type*
- 4. if: \_ root.fib\_chunk.data.version >= 32 [u4] *glom\_id*
- 5. [common::vector3] *position*
- 6. [common::quaternion\_wxyz] *rotation*
- 7. [f4] *scale*
- 8. [u4] *config\_size*
- 9. Size: config\_size  $*$  2
- 10. if: \_ root.fib\_chunk.data.version >=  $7$ [render\_technique] *render\_technique*

# **8.4.15 Type render\_technique**

#### **Sequence**

- 1. [u4] *num\_render\_attrs*
- 2. if:  $num\_render\_attrs > 0$ [strz] *name* **Size: 64** Encoding: ascii
- 3. [render\_attr] *render\_attrs* repeat-expr: num\_render\_attrs

# **8.4.16 Type render\_attr**

#### **Sequence**

- 1. [strz] *name* **Size: 64** Encoding: ascii
- 2. [u4] *num\_floats*
- 3. [common::bool] *is\_color*
- 4. [f4] *floats* repeat-expr: 4

# **8.4.17 Type particle\_data**

#### **Sequence**

- 1. [u4] *num\_particles*
- 2. [particle] *particles* repeat-expr: num\_particles

# **8.4.18 Type particle**

#### **Sequence**

1. if:  $root.fib\_chunk.data.version > = 43$ 

[u2] *priority*

- 2. [common::vector3] *position*
- 3. [common::quaternion\_wxyz] *rotation*
- 4. [common::u4\_wstr] *effect\_names*
- 5. if: \_root.fib\_chunk.data.version < 46 [0, 0] *null\_terminator*
- 6. [common::u4\_wstr] *config\_data*

# **8.4.19 Enum chunk\_type**

1000 fib

2000 environment

2001 object

2002 particle

### **8.4.20 Enum node\_type**

- 0 environment\_obj
- 1 building
- 2 enemy
- 3 npc
- 4 rebuilder
- 5 spawned
- 6 cannon
- 7 bouncer
- 8 exhibit
- 9 moving\_platform
- 10 springpad
- 11 sound
- 12 particle
- 13 generic\_placeholder
- 14 error\_marker
- 15 player\_start

# **8.4.21 Old Format**

[**L:265**] - ??? [std::string] - skybox [std::string] - "(invalid)" [std::string] - "(invalid)" [std::string] - "(invalid)" [std::string] - "(invalid)" [std::string] - "(invalid)" [**L:4**] - ??? [u32] - count [float] - ??? [float] - ??? [float] - ??? [Chunk 2001 (Objects) Structure]

# **8.5 Terrain (.raw)**

Used for terrain data. See also: [http://legouniverse.wikia.com/wiki/User\\_blog:Jamesster.LEGO/Terrain\\_files](http://legouniverse.wikia.com/wiki/User_blog:Jamesster.LEGO/Terrain_files)

# Note: id raw file-extension raw endian le imports 1. ../common/common

#### **8.5.1 Sequence**

- 1. [u2] *version*
- 2. [u1] *dev*
- 3. if:  $dev == 0$ [u4] *num\_chunks*
- 4. **if:**  $dev == 0$ [u4] *num\_chunks\_width*
- 5. if:  $dev == 0$ [u4] *num\_chunks\_height*
- 6. if:  $dev = 0$ [chunk] *chunks* repeat-expr: num\_chunks

# **8.5.2 Type chunk**

#### **Sequence**

1. [u4] *id*

```
2. [u4] width
3. [u4] height
4. [f4] offset_world_x
5. [f4] offset_world_z
6. if: _root.version < 32
   [u4] shader_id
7. [u4] texture_ids
   repeat-expr: 4
8. [f4] density
9. [f4] height_map
   repeat-expr: width * height
10. if: root.version \geq 32[u4] diffuse_res
11. if: root.version \geq 32Size: diffuse_res * diffuse_res * 4
12. if: root.version < 32[u1] unknown1
   repeat: eos
13. if: root.version \geq 32[u4] diffuse_map_dds_size
14. \textbf{if:} \text{\_root}.\text{version} \geq 32Size: diffuse_map_dds_size
15. [u4] blend_res
16. Size: blend_res * blend_res * 4
17. if: \text{root}.\text{version} >= 32
   [u1] bits
18. if: root.version \geq 32[u4] blend_map_dds_size
19. if: root.version \geq 32Size: blend_map_dds_size
20. [u4] num_flairs
21. [flair_attributes] flairs
   repeat-expr: num_flairs
   Size: 36
22. if: root.version \geq 32Size: diffuse_res * diffuse_res
23. if: root.version < 32[u1] unknown2
   repeat: eos
24. if: root.version \ge 32
```
[u4] *vert\_size*

- 25. [u2] *mesh\_vert\_usage* repeat-expr: vert\_size
- 26. [u2] *mesh\_vert\_size* repeat-expr: 16
- 27. [mesh\_tri] *mesh\_tri* repeat-expr: 16

# **8.5.3 Type flair\_attributes**

#### **Sequence**

- 1. [u4] *id*
- 2. [f4] *scale\_factor*
- 3. [common::vector3] *pos*
- 4. [common::vector3] *rot*
- 5. [u1] *color\_r*
- 6. [u1] *color\_g*
- 7. [u1] *color\_b*

# **8.5.4 Type mesh\_tri**

- 1. [u2] *mesh\_tri\_list\_size*
- 2. [u2] *mesh\_tri\_list* repeat-expr: mesh\_tri\_list\_size

# CHAPTER 9

# Other formats

# **9.1 Environment (.evc)**

plain text, xml structure, environment-config?

# **9.2 Assets (.zal/.ast)**

Plain text, lists paths to additional files (to load?), one line for each file

- $zal = zone$  asset list?
- ast = asset list?

# **9.3 Animations (.gfx)**

Note: Used for small animations, such as minifig faces. Essentially a .swf flash file, with a different file header. To convert to a .swf file, change the "GFX" in the beginning of the file header to "FWS". See also: [http://wwwimages.](http://wwwimages.adobe.com/content/dam/Adobe/en/devnet/swf/pdf/swf-file-format-spec.pdf) [adobe.com/content/dam/Adobe/en/devnet/swf/pdf/swf-file-format-spec.pdf](http://wwwimages.adobe.com/content/dam/Adobe/en/devnet/swf/pdf/swf-file-format-spec.pdf)

# CHAPTER 10

# Game Mechanics

Note: This is a read-the-docs port of the original google docs lu game mechanics, written by humanoid, lcdr and others, ported by [@Xiphoseer.](https://twitter.com/Xiphoseer) This is currently a proof of concept and is not guaranteed to reflect the latest changes.

# **10.1 Skill / Behavior System**

When an object in the game has a *Skill Component* (9) attached, it has one or more skills attached to it, which it can trigger. A skill is the root of a tree of behaviors that get executed once the skill is triggered.

In the case of an attack by a player, these skills are executed on the client and the synchronized to the server. The server may then interpret what the client has done (and possibly sanity-check it) and execute any server side consequences of the attack. This includes updating the health of enemies for all players and smashing an object once it has been killed.

For enemies, the Combat AI triggers the skill and as such the server must execute it. That information is then synchronized to the clients for display.

#### **10.1.1 Handling a behavior**

When a skill is triggered on the client, it will send a [StartSkill](https://lcdruniverse.org/lu_packets/lu_packets/world/gm/server/struct.StartSkill.html) message. This message contains a bitstream that represents all the decisions the client has made whenever a behavior has multiple paths to continue. An example for this would be the *[Area of Effect / AoE \(7\)](#page-70-0)* which will serialize the amount of objects within the area, and then the object id and remaining bitstream for all of these objects.

When a behavior is not completed immediately, it will serialize a handleID, which will then later be used to identify a [SyncSkill](https://lcdruniverse.org/lu_packets/lu_packets/world/gm/server/struct.SyncSkill.html) message that serializes the continued execution. It is possible that this happens multiple times for a single skill execution.

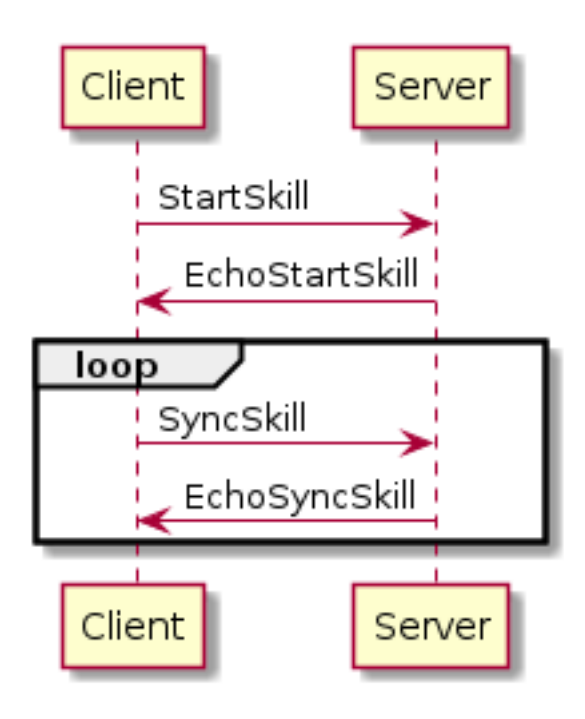

# **10.1.2 Behavior Templates**

Via the *[BehaviorTemplate](#page-119-0)* table, each behavior is assigned a template. This template defines what the behavior does, what it serializes to the bit stream and which subsequent actions will be triggered. These templates are parameterized via the *[BehaviorParameter](#page-118-0)* table.

The following is a list of (networked) behavior templates.

#### **Basic Attack (1)**

This behavior is used to deal damage to a target.

#### **Parameters**

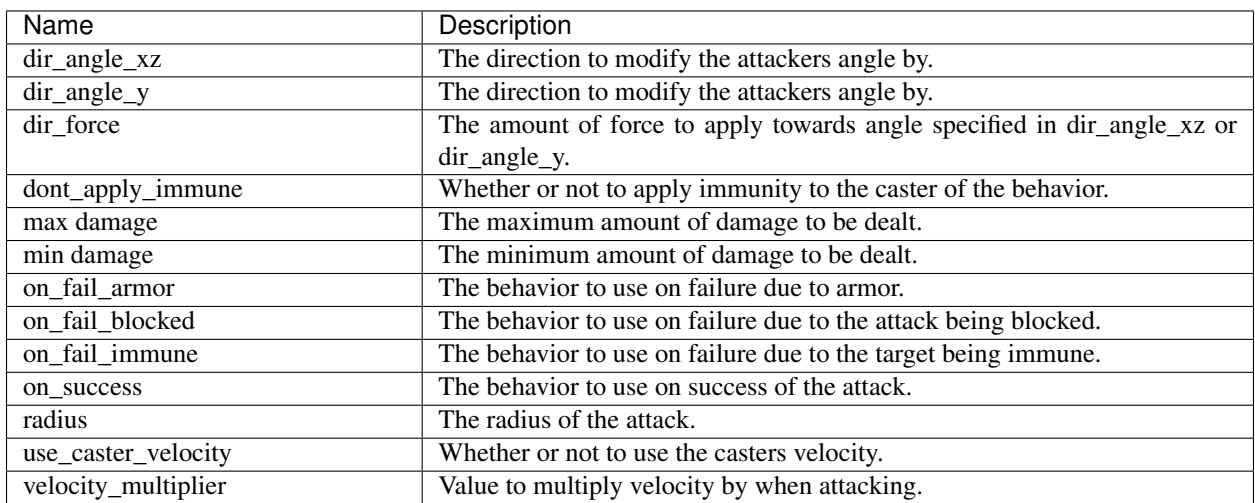

#### **Darkflame Universe Parameter Notes**

As of February 11, 2022, only the following parameters are used:

- max damage
- min damage
- on\_success

It is unknown whether the following need to be used:

- on\_fail\_armor
- on\_fail\_blocked
- on fail immune
- dont\_apply\_immune
- dir\_angle\_xz
- dir\_angle\_y
- dir force
- radius
- use\_caster\_velocity
- velocity\_multiplier

#### **BitStream Serialization**

Align to byte boundary.

- [u16] Required BitStream Padding.
- [bit] True if the attack was blocked, false otherwise.
- [bit] True if the the target is immune, false otherwise.
- [bit] True if the attack was successful, false otherwise.
- [u32] Required BitStream Padding.
- [u32] Amount of damage that was dealt.
- [bit] True if the target died from the attack. False otherwise.
- [u8] The success state of the attack.

#### **DarkFlame Universe Server Side Calculation Notes**

- The aligning to byte boundary must be done. The meaning of this alignment is currently unknown.
- The padding in the BitStream is required. The meaning of the padding is also unknown.
- The attack is never blocked, the target is never immune and the attack is always successful.
- The success state is always serialized as 1 as of February 11, 2022.

# **TacArc (2)**

This behavior executes the action on a group of object nearby which fit the given parameters.

#### **Parameters**

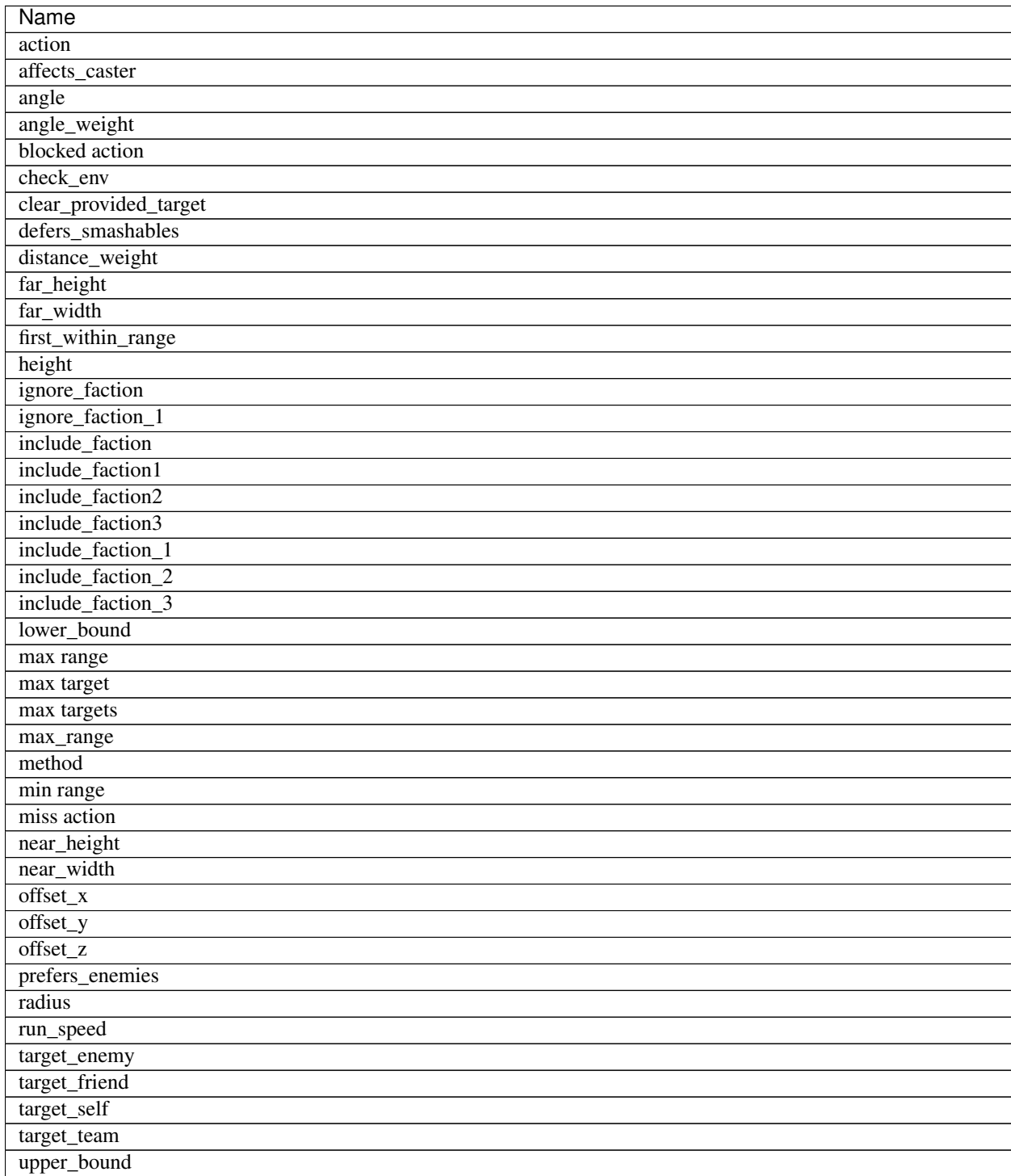

Continued on next page

#### Table 1 – continued from previous page

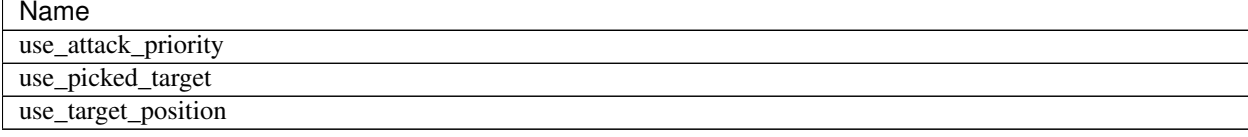

#### **BitStream Serialization**

hit\_something= [bit] if hit\_something: if check\_env parameter: [**bit**] - ???, always 0? [u32] - number of targets [s64] - target object id for each target: -> *action* else: if blocked\_action parameter exists: [bit] - is blocked

if blocked -> *blocked action*, else -> *miss action*

else:

-> miss action

#### **And (3)**

This behavior executes all of its component behaviors in parallel.

#### **Parameters**

The valid parameters all take the form behavior  $X$  where  $X$  is a number starting at 1. There are no numbers larger than 10 in the latest database

#### **BitStream Serialization**

[behavior in behaviors]

-> behavior

#### **Projectile Attack (4)**

This behavior is used to launch a projectile that can hit other objects.

#### **Parameters**

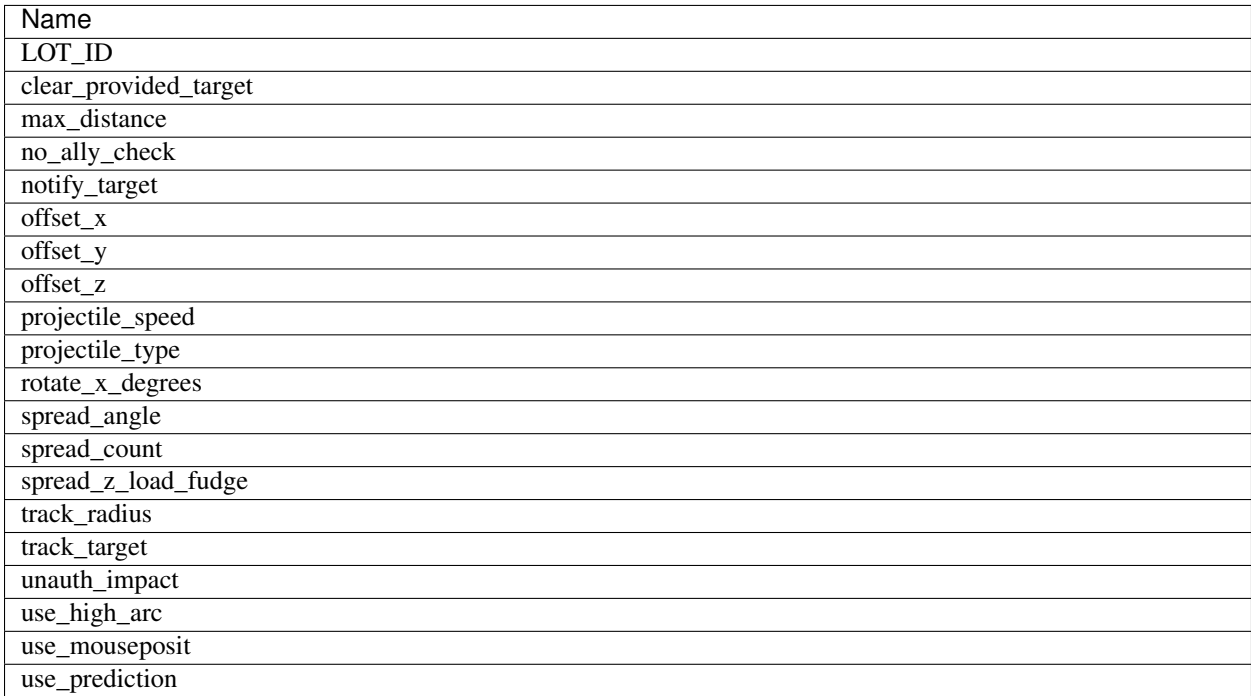

#### **BitStream Serialization**

[s64] - target id projectile count = "spread\_count" parameter, minimum 1 [projectile count] [s64] - local projectile id used for projectile impact message (behavior of impact message determined by projectile LOT skill)

#### **Heal (5)**

This behavior is used to heal an object.

#### **Parameters**

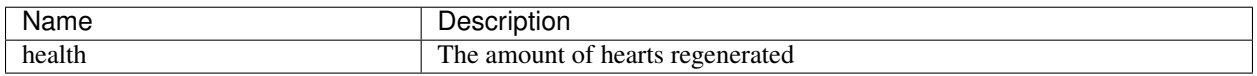

#### **BitStream Serialization**

This behavior does not serialize anything

### **Movement Switch (6)**

Calls different behaviors depending on what the current movement type of the originator object is.

#### **Parameters**

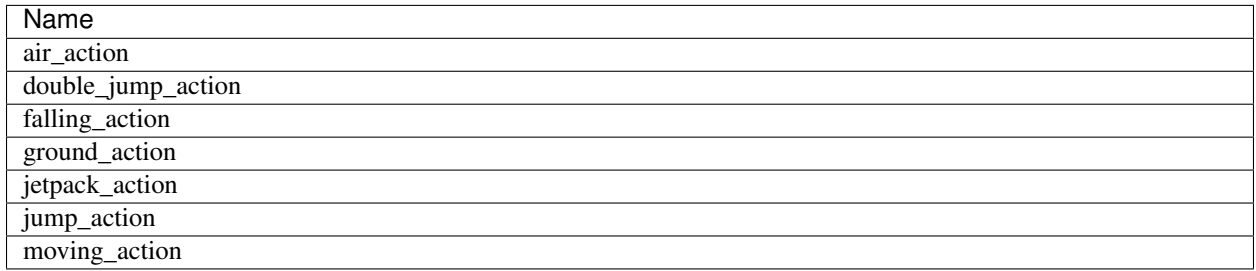

#### **BitStream Serialization**

Todo: Figure out what type id air and moving are

[u32] - movement type,  $1 \rightarrow$  ground,  $2 \rightarrow$  jump,  $3 \rightarrow$  falling,  $4 \rightarrow$  double-jump,  $6 \rightarrow$  jetpack

#### <span id="page-70-0"></span>**Area of Effect / AoE (7)**

This behavior calls the specified action on all / a maximum number of entities in the casters' radius.

#### **Parameters**

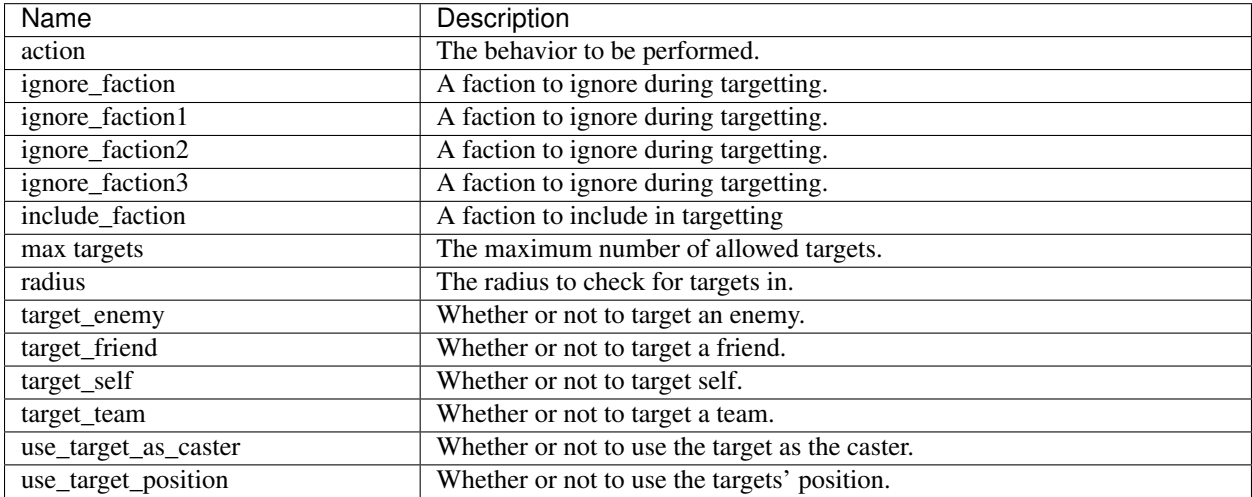

#### **BitStream Serialization**

[u32] - The number of targets. [s64] - The target object id.

[for target in targets]

-> action(target)

#### **Play Effect (8)**

Plays the effect specified for the behavior in *[BehaviorTemplate](#page-119-0)*

#### **Parameters**

This behavior has no additional parameters, altough the game database seems to have some wrongly attributed ones present.

#### **BitStream Serialization**

This behavior does not serialize anything

#### **Immunity (9)**

This behavior grants the player/object immunity against some actions

#### **Parameters**

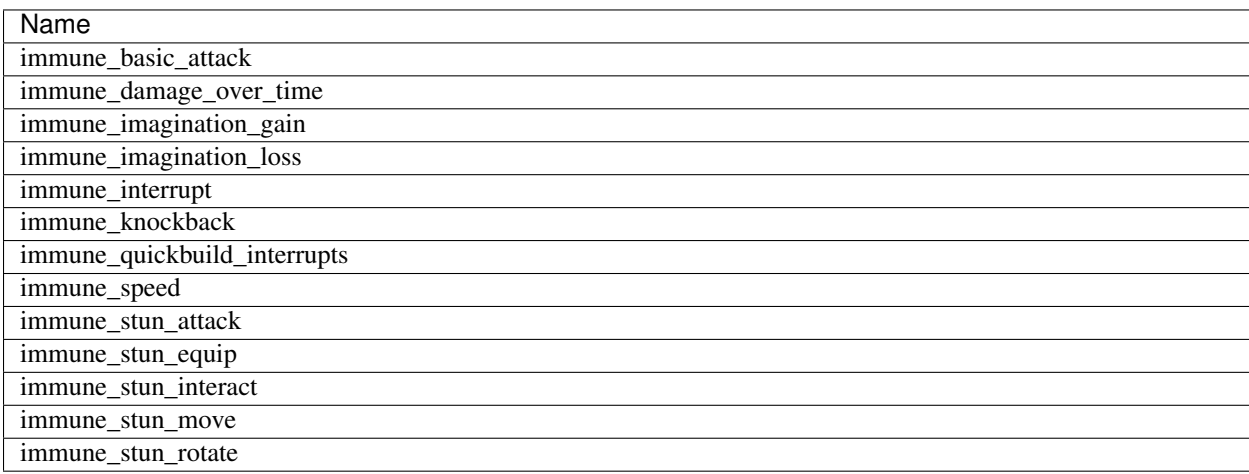

#### **BitStream Serialization**

This behavior does not serialize anything
# **Damage Buff (10)**

Details unknown

### **Damage Absorption (11)**

Details unknown

### **Over Time (12)**

Details unknown

#### **Parameters**

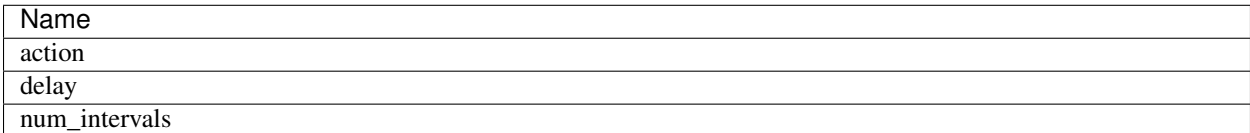

#### **BitStream Serialization**

Todo: Figure out serialization, possibly just a handleID

### **Imagination (13)**

This behavior is used to restore imagination for an object.

### **Parameters**

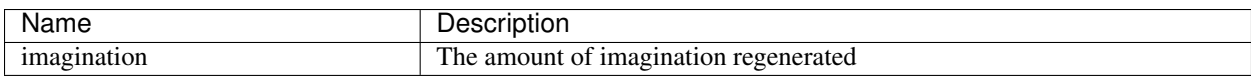

### **BitStream Serialization**

Todo: Figure out serialization

#### **Target Caster (14)**

Set the caster as the target for subsequent actions.

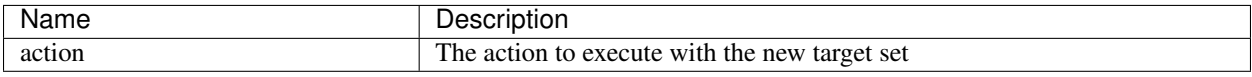

### **BitStream Serialization**

Todo: Figure out serialization

-> action

### **Stun (15)**

Temporarily removes the characters ability to do certain things

### **Parameters**

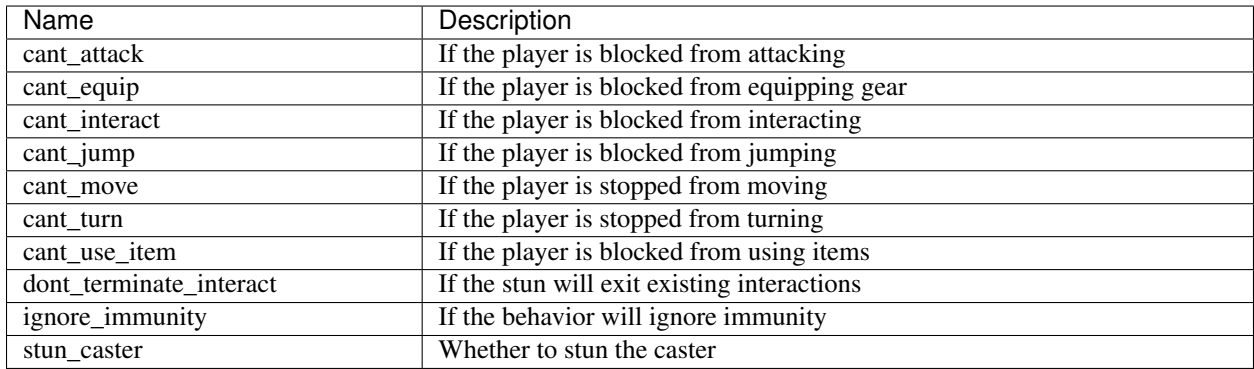

### **Possibly deprecated**

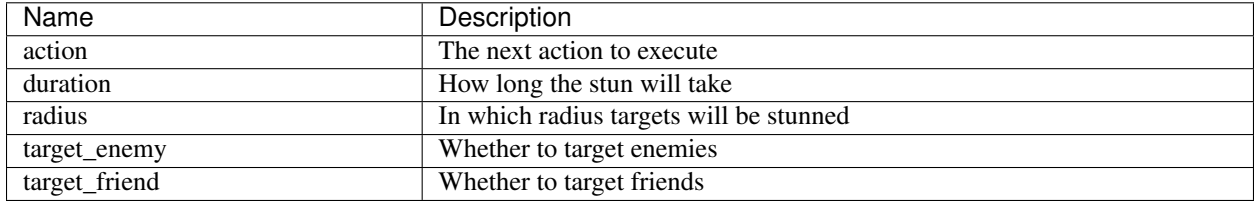

#### **Likely typos**

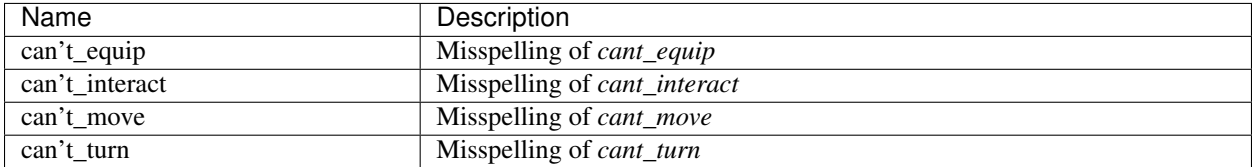

### **BitStream Serialization**

#### Todo: investigate

if target != self:

note that for some reason this does not work for projectiles [bit] - ???, always False?

#### **Duration (16)**

This behavior describes that the subsequent ones are active (only) for some stretch of time.

#### **Parameters**

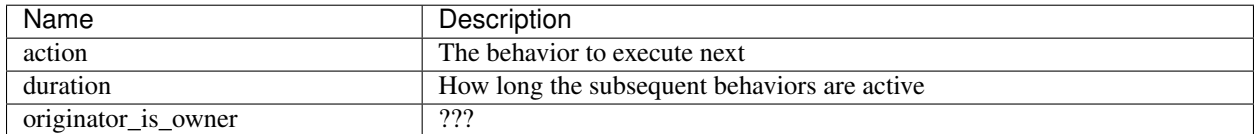

#### **Possibly deprecated**

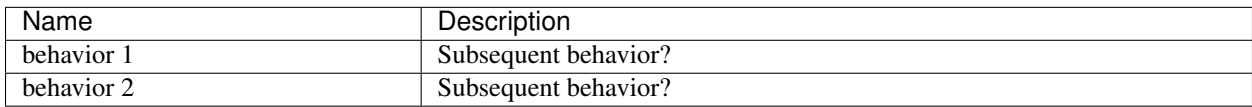

#### **Likely errors**

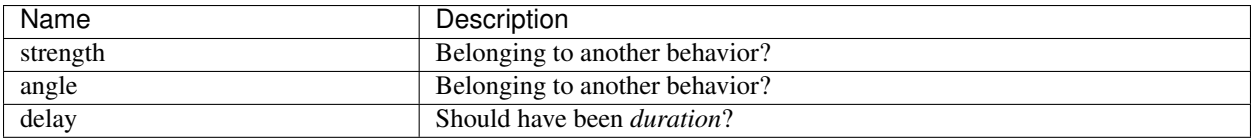

### **BitStream Serialization**

Todo: investigate

-> action

#### **Knockback (17)**

This behavior results in a knockback effect on targeted players/enemies

#### **Parameters**

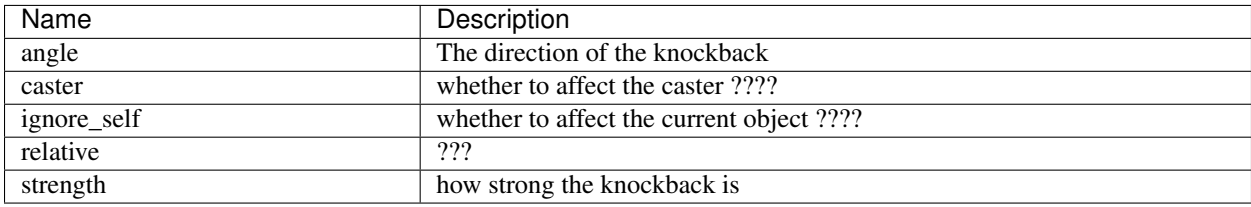

#### **Possibly deprecated**

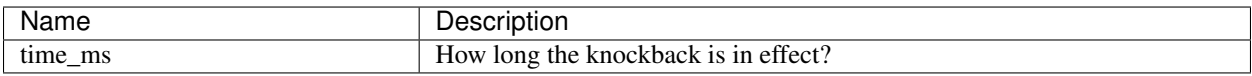

### **BitStream Serialization**

Todo: investigate

[bit] - ???, always False?

#### **Attack Delay (18)**

The attak is continued later with an [SyncSkill](https://lcdruniverse.org/lu_packets/lu_packets/world/gm/server/struct.SyncSkill.html) message.

#### **Parameters**

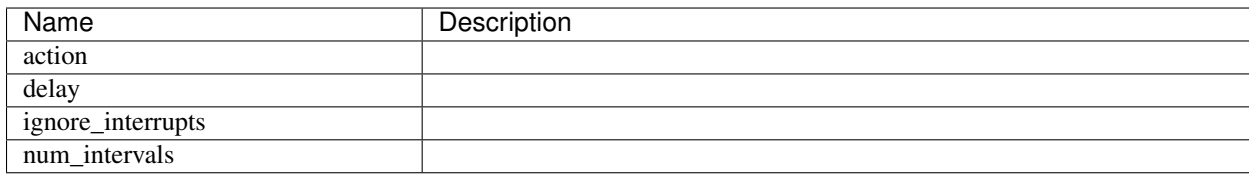

### **Possibly deprecated**

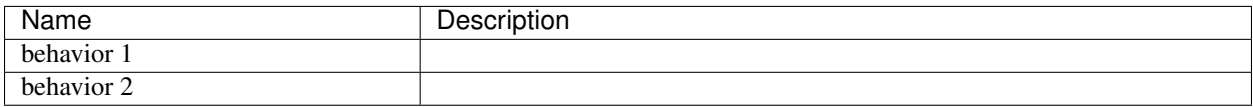

#### **BitStream Serialization**

[u32] - behavior handle

#### **Car Boost (19)**

Boost a car?

#### **Parameters**

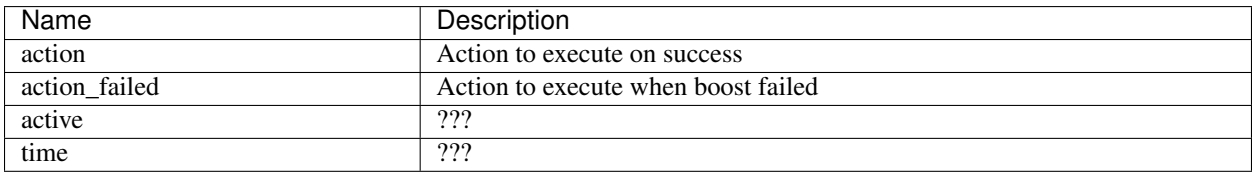

### **BitStream Serialization**

#### Todo: investigate

#### **Fall Speed (20)**

### **Parameters**

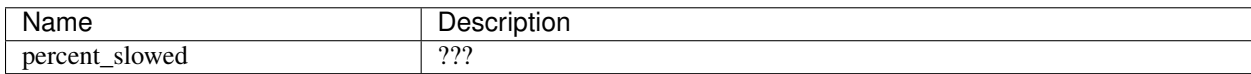

#### **BitStream Serialization**

## **Shield (21)**

#### **Parameters**

This behavior has no parameters

#### **BitStream Serialization**

Todo: investigate

#### **Repair Armor (22)**

### **Parameters**

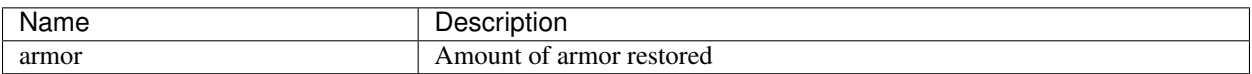

#### **BitStream Serialization**

Todo: investigate

### **Speed (23)**

### **Parameters**

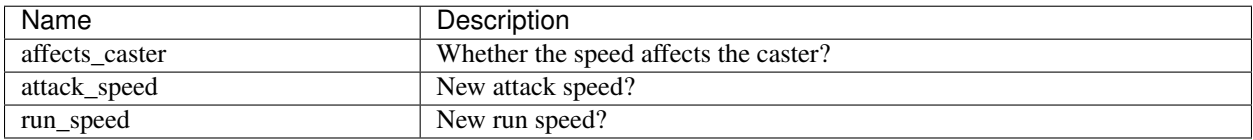

### **BitStream Serialization**

Todo: investigate

**Dark Inspiration (24)**

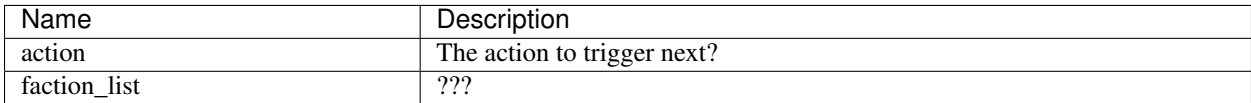

#### **BitStream Serialization**

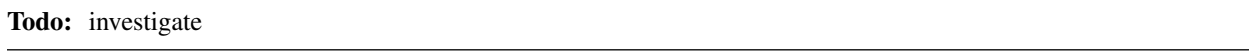

### **Loot Buff (25)**

#### **Parameters**

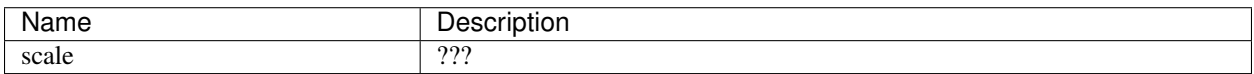

### **BitStream Serialization**

Todo: investigate

#### **Venture Visison (26)**

Details unknown

#### **Parameters**

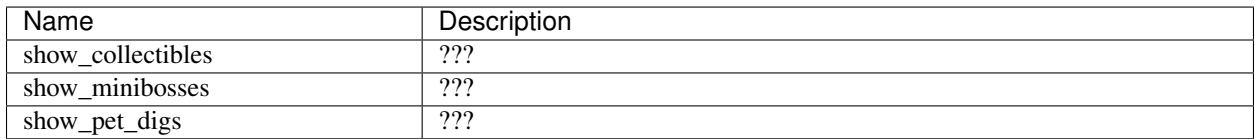

### **BitStream Serialization**

# **Spawn Object (27)**

Details unknown

### **Parameters**

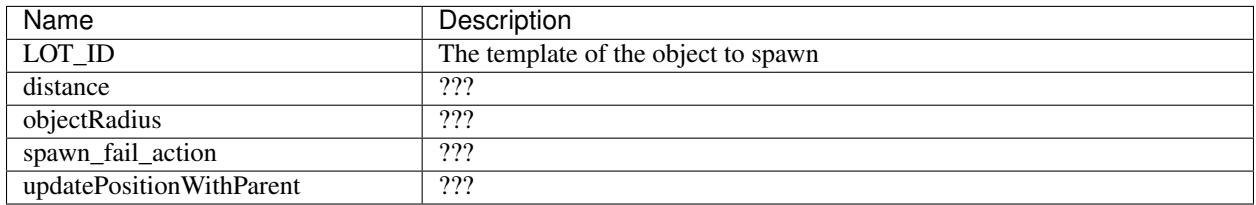

### **BitStream Serialization**

#### Todo: investigate

#### **Lay Brick (28)**

Details unknown

#### **Parameters**

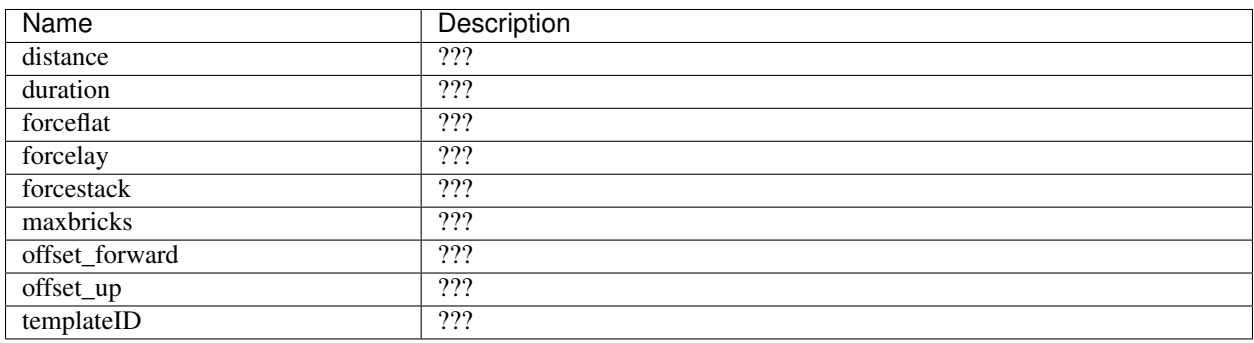

#### **BitStream Serialization**

Todo: investigate

### **Switch (29)**

Details unknown

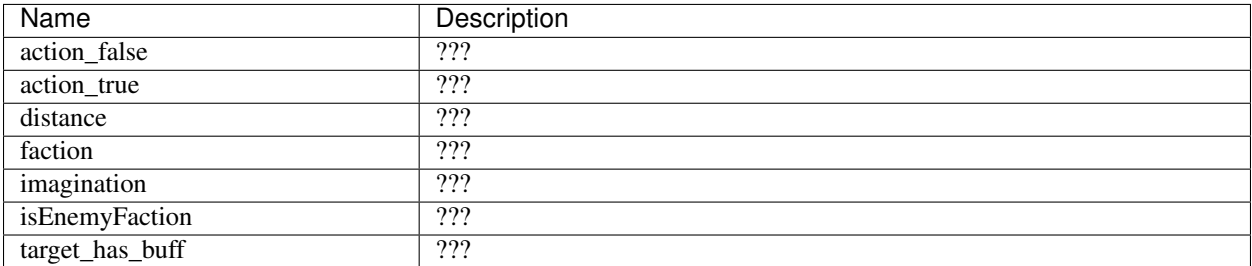

### **BitStream Serialization**

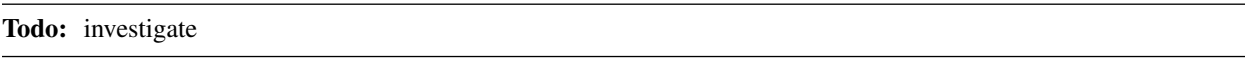

state = True

if "imagination" parameter > 0 or not "isEnemyFaction" parameter:

state= [bit] - switch state

if state:

-> action\_true

else:

-> action\_false

#### **Buff (30)**

Increases the player stats while the behavior is active

#### **Parameters**

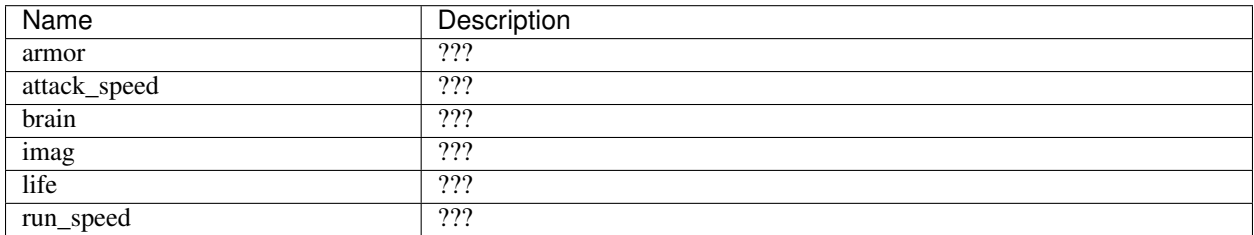

### **BitStream Serialization**

# **Jetpack (31)**

Details unknown

### **Parameters**

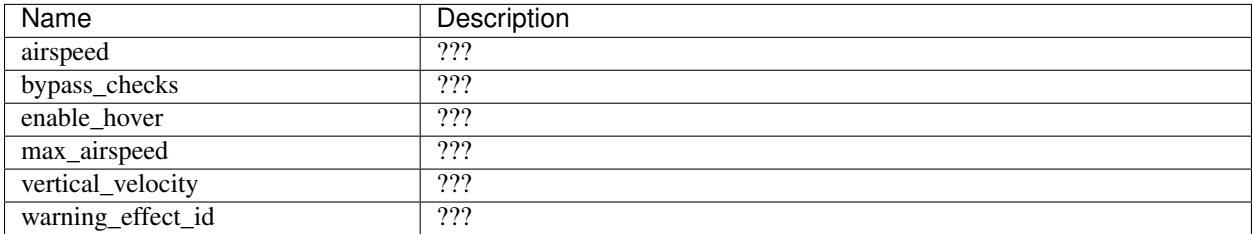

### **BitStream Serialization**

#### Todo: investigate

#### **Skill Event (32)**

Details unknown

#### **Parameters**

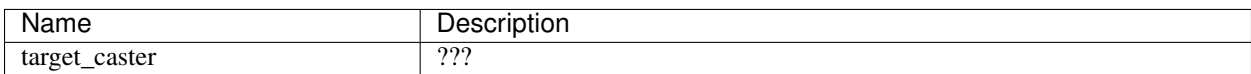

#### **BitStream Serialization**

#### Todo: investigate

#### **Consume Item (33)**

Details unknown

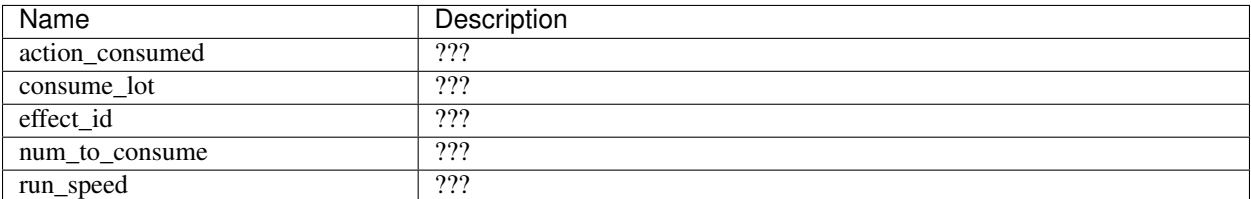

#### **BitStream Serialization**

Todo: investigate

#### **Skill Cast Failed (34)**

Details unknown

#### **Likely deprecated parameters**

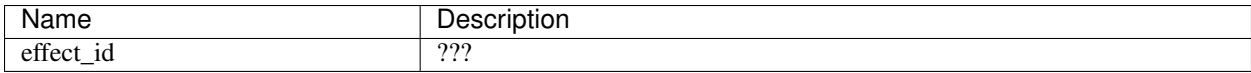

#### **BitStream Serialization**

Todo: investigate

#### **Imitation Skunk Stink (35)**

Details unknown

#### **Likely deprecated parameters**

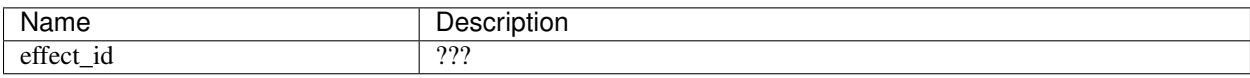

### **BitStream Serialization**

## **Change Idle Flags (36)**

Details unknown

### **Parameters**

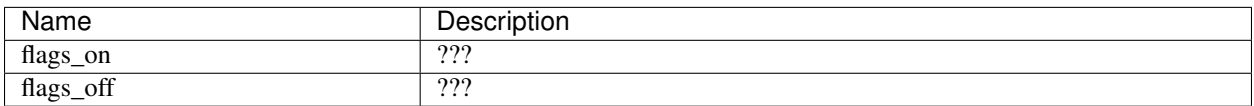

### **BitStream Serialization**

Todo: investigate

### **Apply Buff (37)**

Details unknown

#### **Parameters**

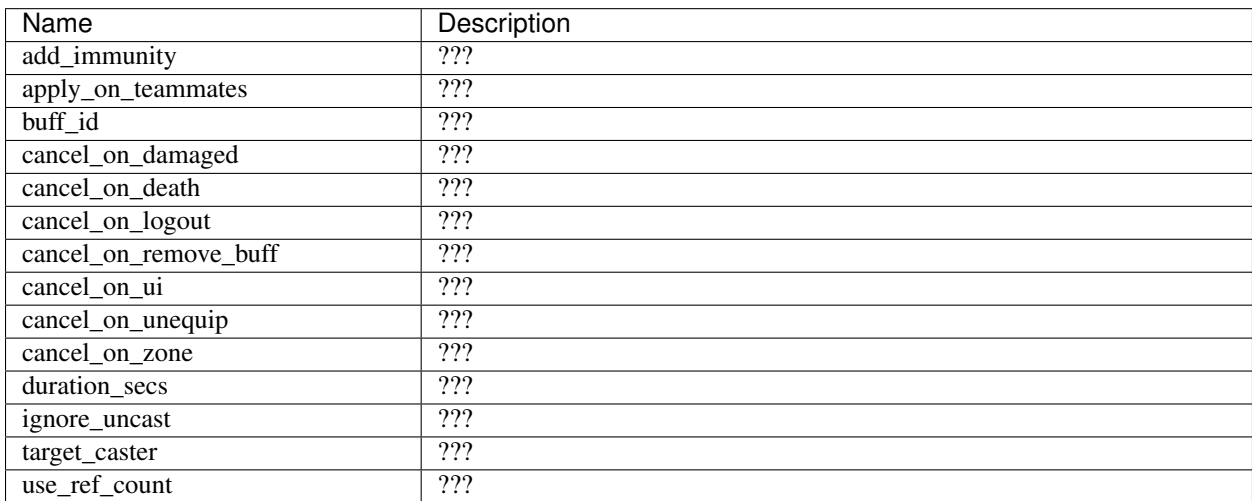

### **BitStream Serialization**

# **Chain (38)**

Details unknown

### **Parameters**

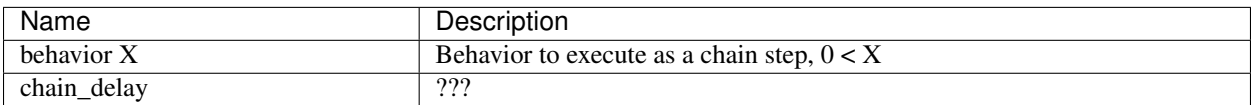

### **BitStream Serialization**

[u32] - chain index, basically attack combo in attacks, 1-based -> relevant action

#### **Change Orientation (39)**

Details unknown

### **Parameters**

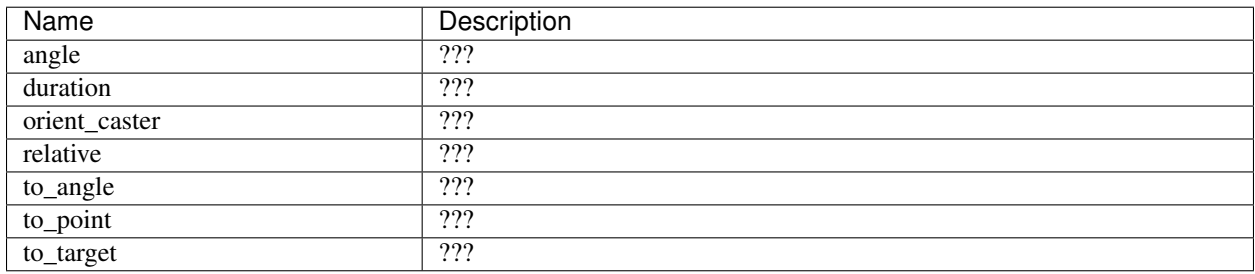

### **Possibly deprecated**

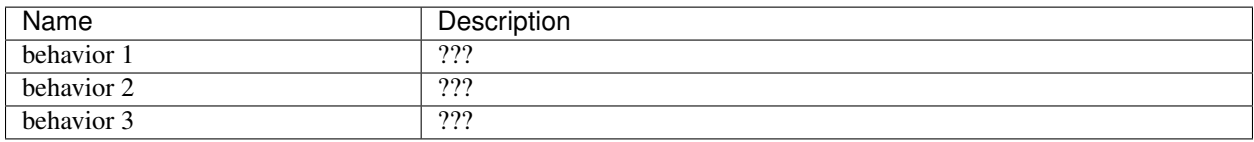

### **BitStream Serialization**

#### **Force Movement (40)**

Details unknown

#### **Parameters**

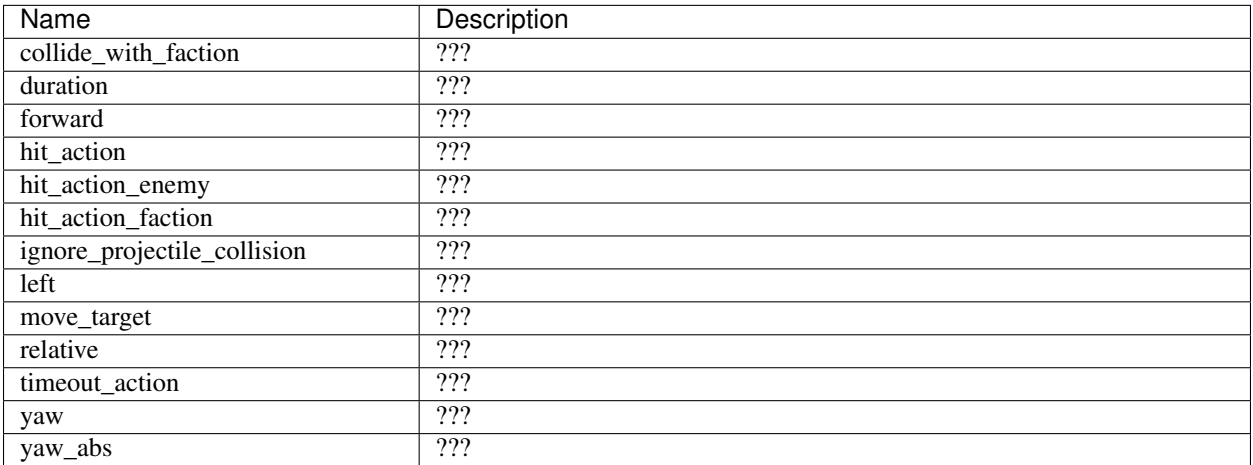

### **BitStream Serialization**

if any of "hit\_action", "hit\_action\_enemy", "hit\_action\_faction" is not 0:

[u32] - behavior handle

-> SyncSkill, see AirMovement for details

### **Interrupt (41)**

Details unknown

### **Parameters**

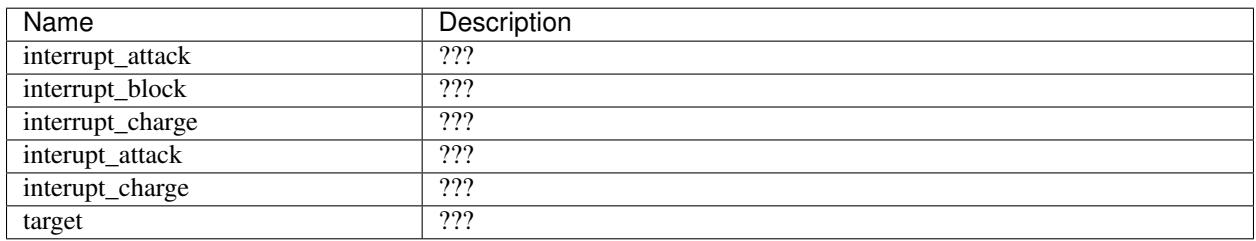

### **BitStream Serialization**

if target != self:

[bit] - ???, always False? if "interrupt\_block" parameter == 0:

[bit] - ???, always False? [bit] - ???, always False?

### **Alter Cooldown (42)**

Details unknown

### **Parameters**

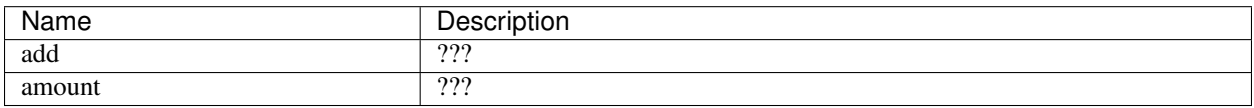

### **BitStream Serialization**

#### Todo: investigate

### **Charge Up (43)**

Details unknown

#### **Parameters**

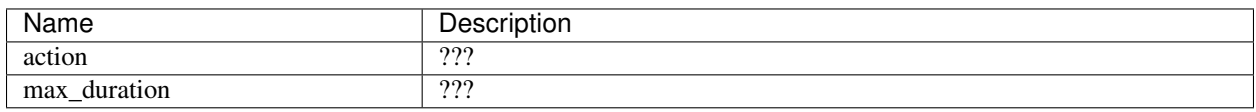

### **BitStream Serialization**

#### Todo: investigate

#### **Switch Multiple (44)**

Details unknown, mostly used for charge up action

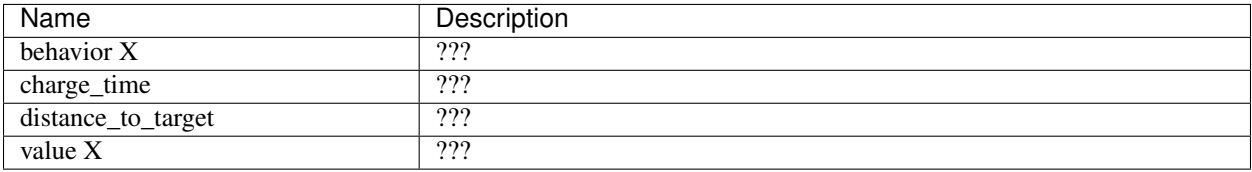

### **BitStream Serialization**

Todo: investigate

[float] - value if value <= "value\_1" parameter: -> behavior\_1 else: -> behavior\_2

#### **Start (45)**

Details unknown

#### **Parameters**

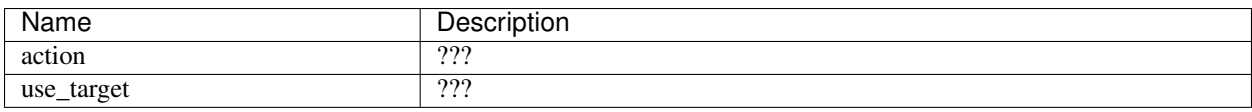

#### **BitStream Serialization**

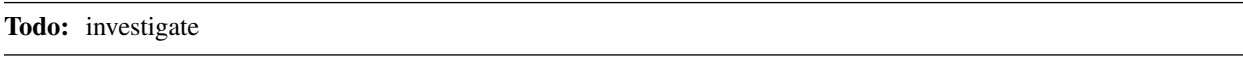

### **End (46)**

Details unknown

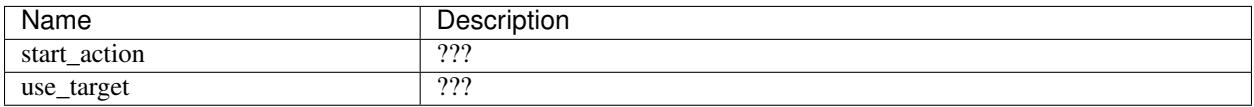

#### **BitStream Serialization**

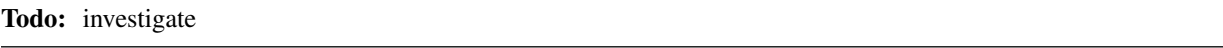

#### **Alter Chain Delay (47)**

Details unknown

#### **Parameters**

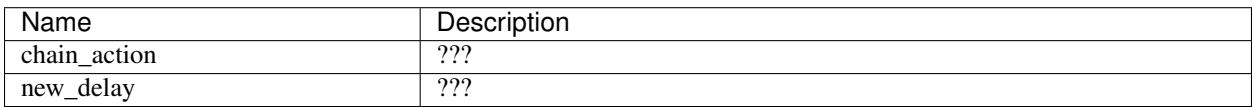

### **BitStream Serialization**

#### Todo: investigate

### **Camera (48)**

Details unknown

### **Parameters**

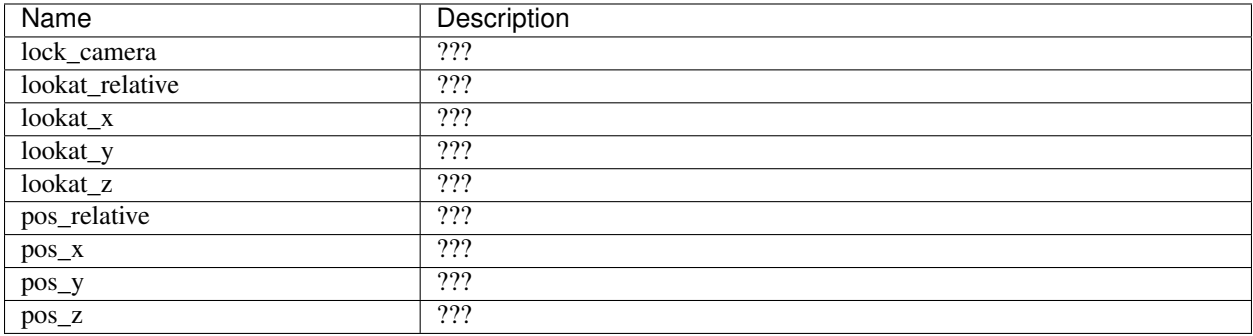

### **BitStream Serialization**

Todo: investigate

### **Remove Buff (49)**

Details unknown

#### **Parameters**

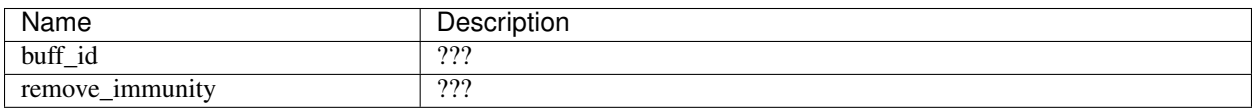

#### **BitStream Serialization**

#### Todo: investigate

#### **Grab (50)**

Details unknown

#### **Parameters**

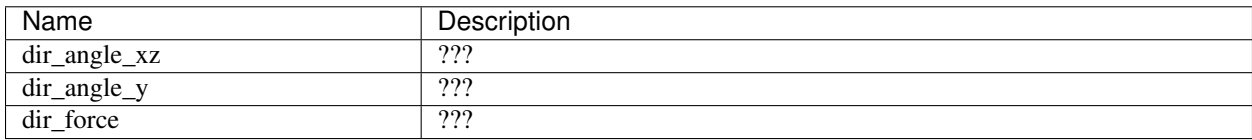

### **BitStream Serialization**

Todo: investigate

### **Modular Build (51)**

Details unknown

This component has no parameters

### **BitStream Serialization**

Todo: investigate

#### **NPC Combat Skill (52)**

Details unknown

#### **Parameters**

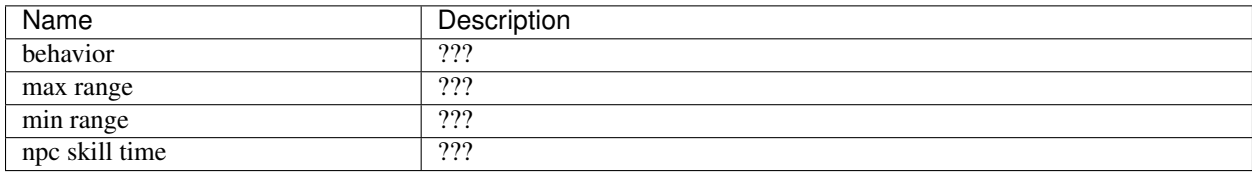

#### **Possible errors**

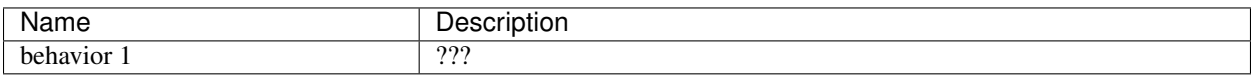

### **BitStream Serialization**

Todo: investigate

#### **Block (53)**

Details unknown

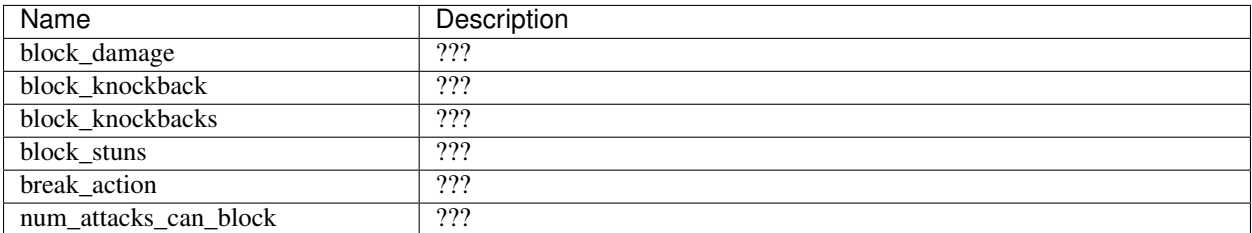

#### **BitStream Serialization**

Todo: investigate

### **Verify (54)**

Details unknown

### **Parameters**

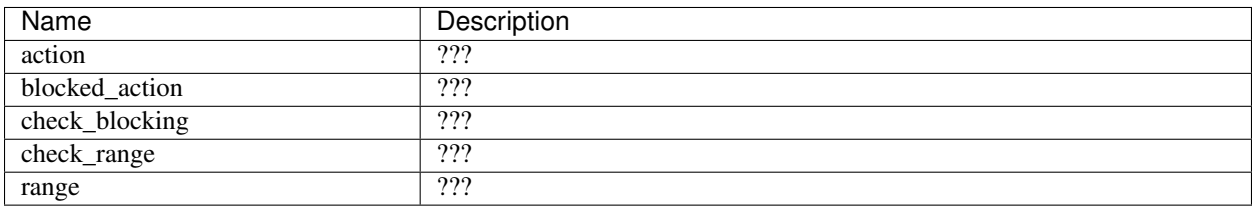

### **BitStream Serialization**

#### Todo: investigate

### **Taunt (55)**

Details unknown

### **Parameters**

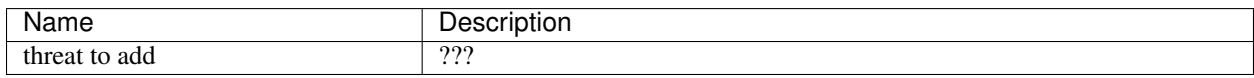

### **BitStream Serialization**

Todo: investigate

#### **Air Movement (56)**

Details unknown

#### **Parameters**

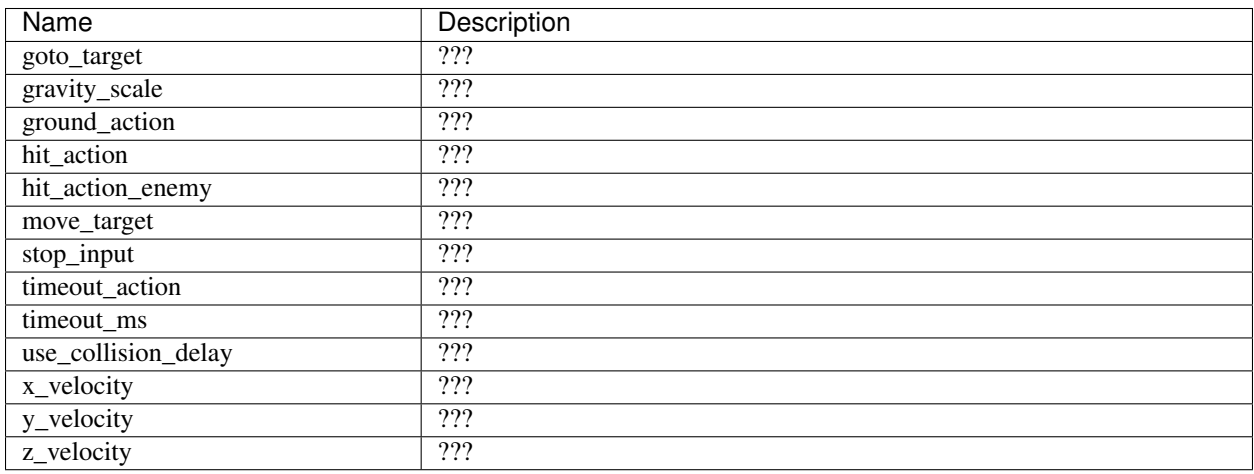

### **BitStream Serialization**

Todo: investigate

Note: like Attack Delay, this causes SyncSkill messages, which use the behavior handle as ID but have the behavior to execute specified in the SyncSkill bitstream

[u32] - behavior handle *SyncSkill structure:* [u32] - behavior id [u64] - target object id

### **Spawn Quickbuild (57)**

Details unknown

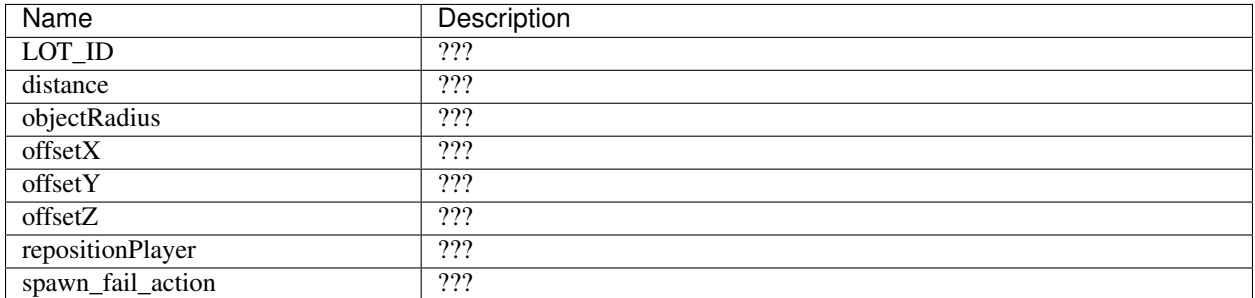

### **BitStream Serialization**

#### Todo: investigate

#### **Pull to Point (58)**

Details unknown

#### **Parameters**

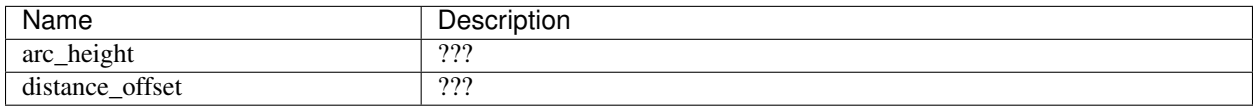

### **BitStream Serialization**

Todo: investigate

#### **Property Rotate (59)**

Details unknown

#### **Parameters**

This behavior has no parameters

### **BitStream Serialization**

Todo: investigate

### **Damage Reduction (60)**

Details unknown

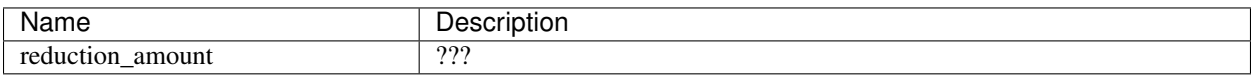

### **BitStream Serialization**

Todo: investigate

### **Property Teleport (61)**

Details unknown

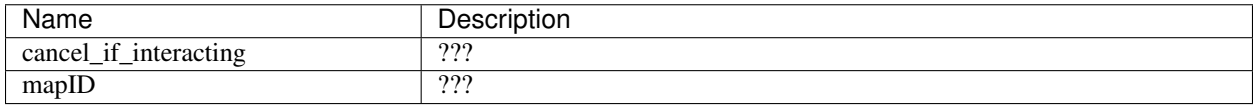

#### **BitStream Serialization**

Todo: investigate

#### **Clear Target (62)**

Details unknown

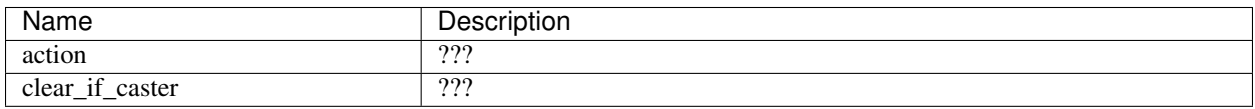

### **BitStream Serialization**

### **Take Picture (63)**

Details unknown

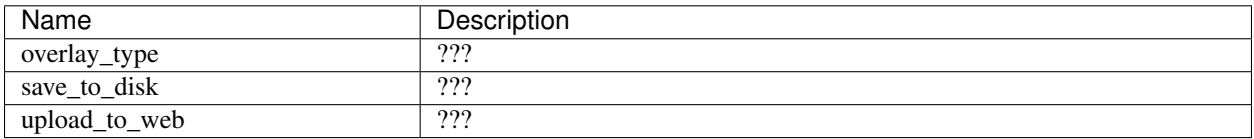

#### **BitStream Serialization**

Todo: investigate

#### **Mount (64)**

Details unknown

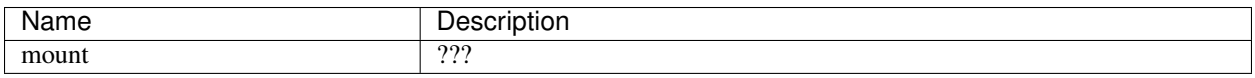

### **BitStream Serialization**

Todo: investigate

#### **SkillSet (65)**

Details unknown

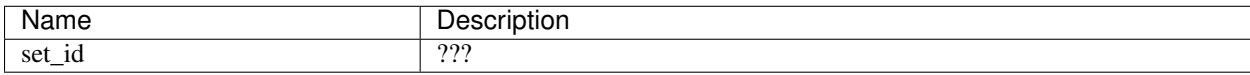

### **BitStream Serialization**

Todo: investigate

# <span id="page-95-0"></span>**10.2 Kit Factions**

The game has four so-called *Kit Factions*: Assembly, Paradox, Sentinels and Venture League. This has nothing to do with the *[Factions](#page-127-0)* table, which specifies which objects can attack each other. The wiki article on [Factions](https://legouniverse.fandom.com/wiki/Factions) describes their purpose from a player perspective.

Factions are implemented using the *[Flag System](#page-96-0)* and the *[Mission System](#page-104-0)*. While the mission system controls which mission path you take, the flag system unlocks the faction vendors (and probably more, not tested more than that yet) to buy special gear and is used in certain *[lua scripts](#page-107-0)* to determine the player's faction.

One side thing to mention is, that you can activate all faction flags without any trouble other than unlocking stuff from all factions.

# **10.2.1 Missions**

The following missions control the faction missions:

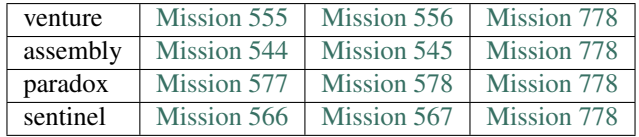

### **10.2.2 Item Sets**

Each faction has a unique kitType value in the *[ItemSets](#page-130-0)* table.

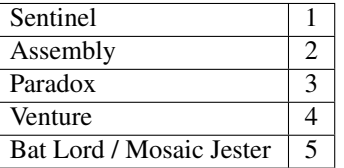

# **10.2.3 factionKitID**

Todo: Where is this used?

The following numbers represent the factionKitID:

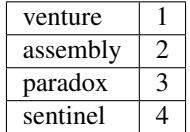

# <span id="page-96-0"></span>**10.3 Flag System**

The flag system is used to track various YES or NO decisions within the game for each player. This includes information on the *[Kit Factions](#page-95-0)*, the minimap, ingame objects that the player interacted with, the last VE-mission and more.

The flags are stored into a 12008 bit number as taskmask. Because there is no numberic datatype, which can hold up to 12008 bits, the taskmask is split up into tiny parts, each 64 bits.

Each flag is configured using the *[PlayerFlags](#page-143-0)* table.

### **10.3.1 Derived Flag Numbers**

The flag ids used for binoculars and story plaques is generally derived from the current zone ID and an additional index:

#### 800+ID

The player has tamed the pet with Pet Component #ID

### ZZNN

The player has looked through binocular NN on zones ZZ. . .

```
Source: Script 02_client/map/general/l_binoculars_client.lua
```
#### 10000+Z+N

The player has read story plaque N in zone Z Source: Script [02\\_client/map/general/l\\_story\\_box\\_interact\\_client.lua](https://explorer.lu/scripts/02_client/map/general/l_story_box_interact_client.lua)

# **10.3.2 Known Flags**

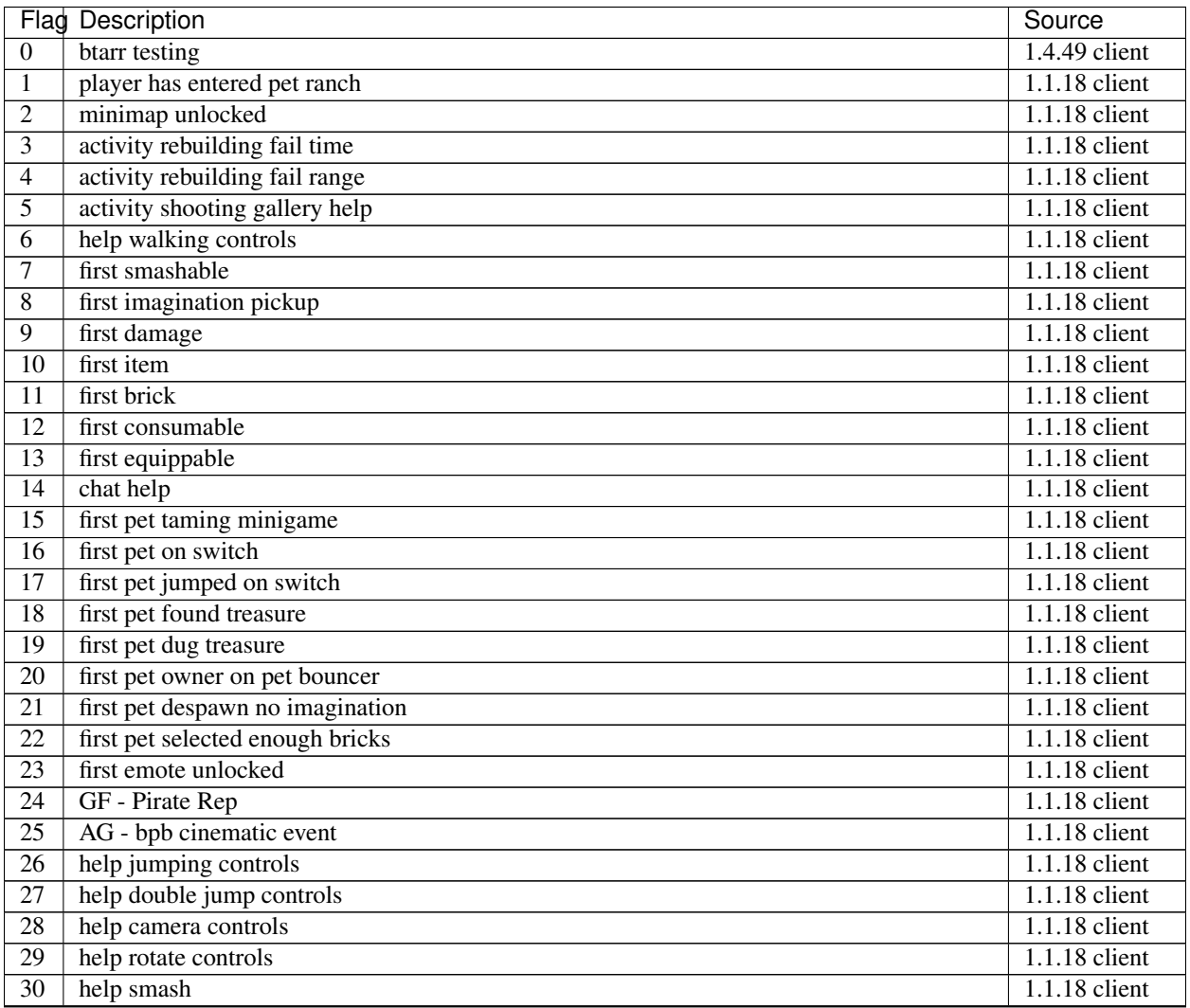

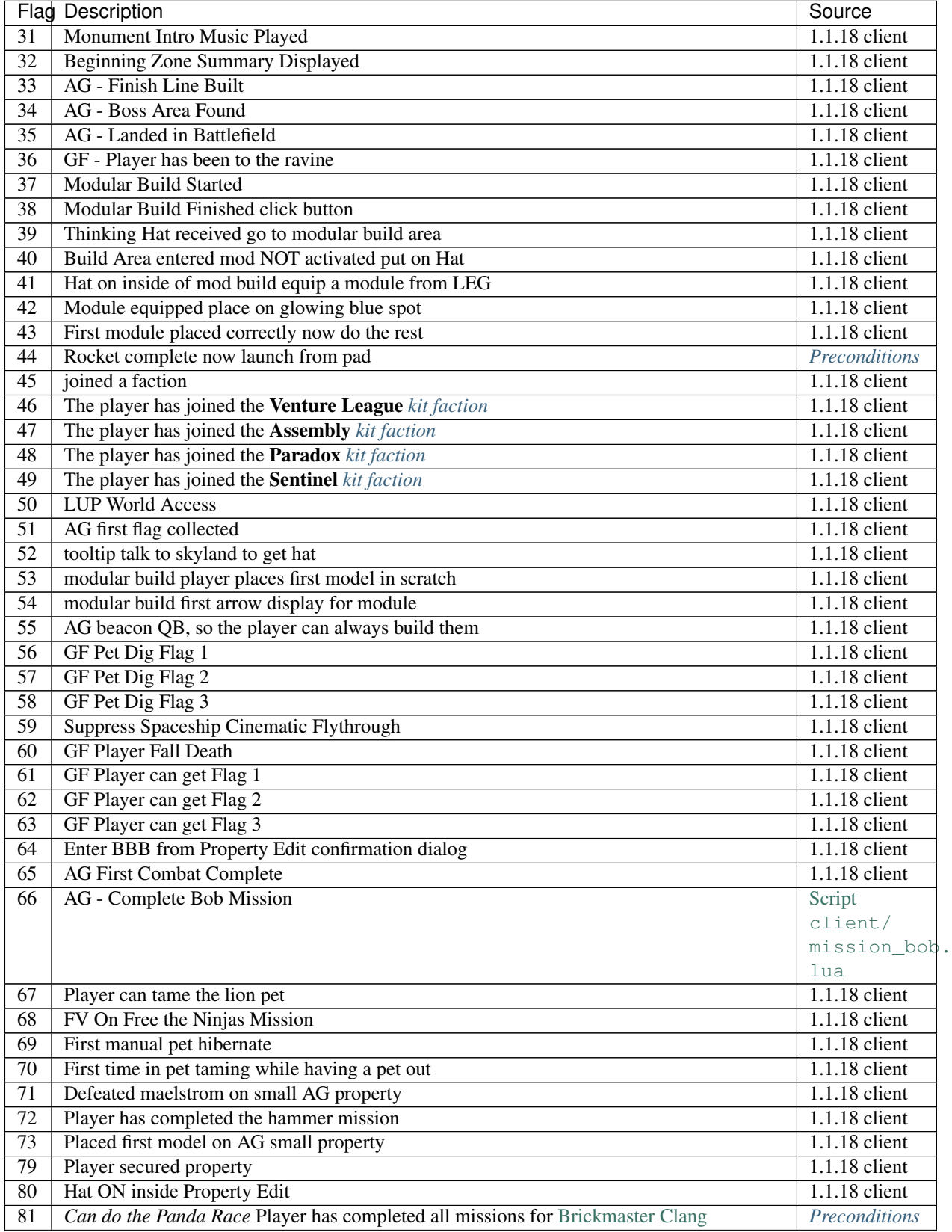

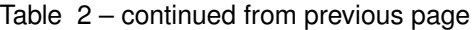

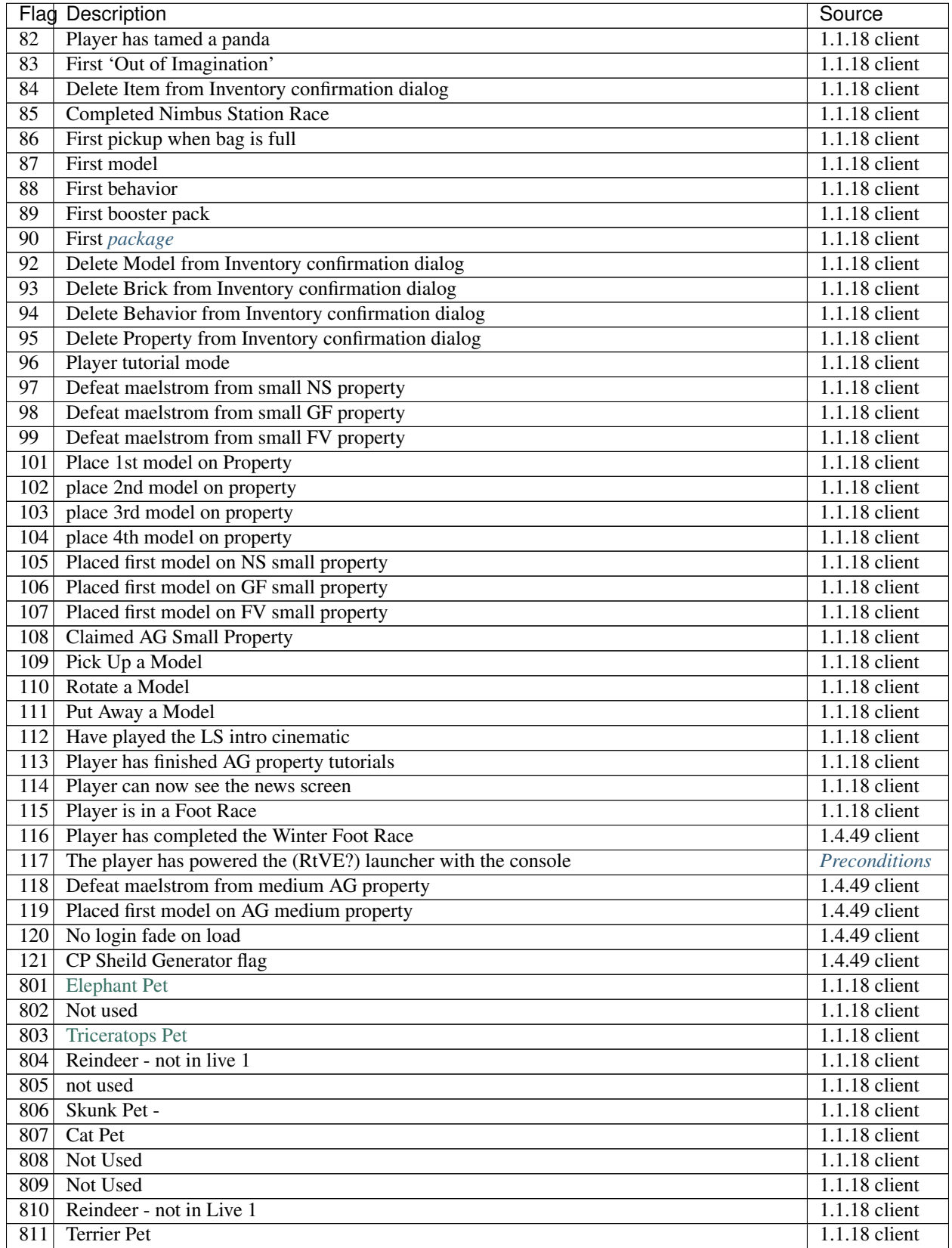

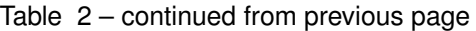

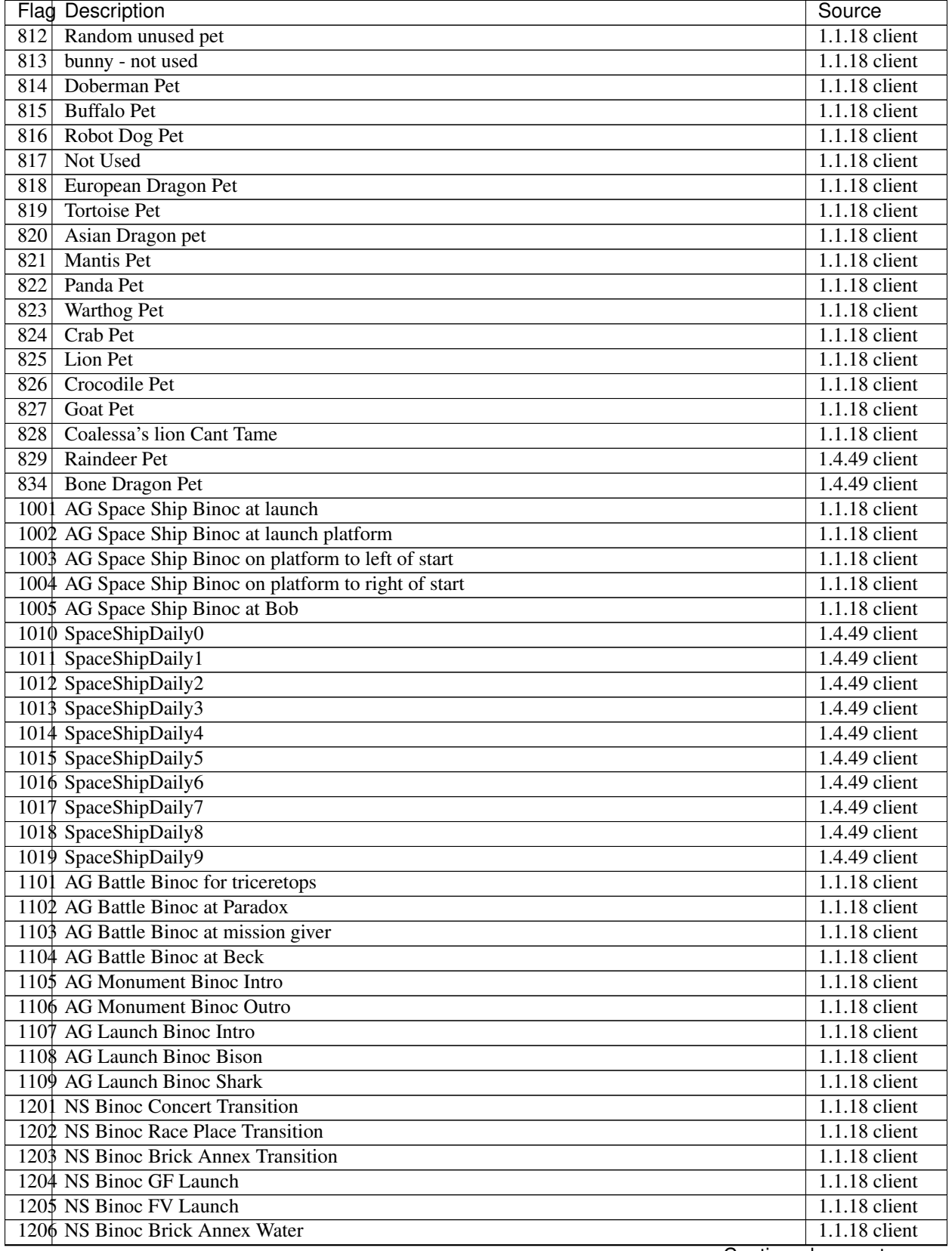

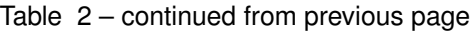

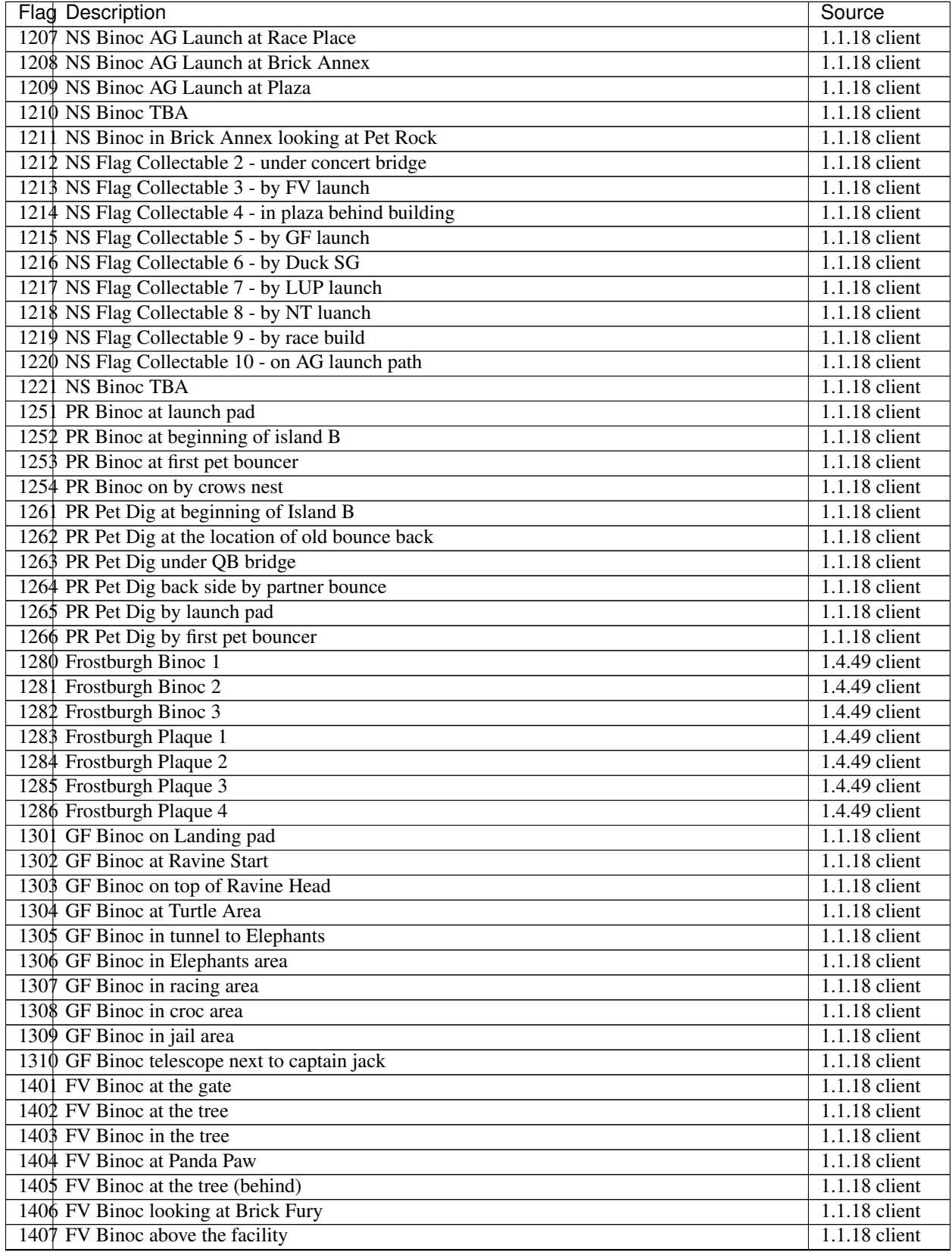

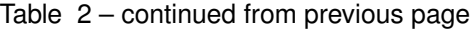

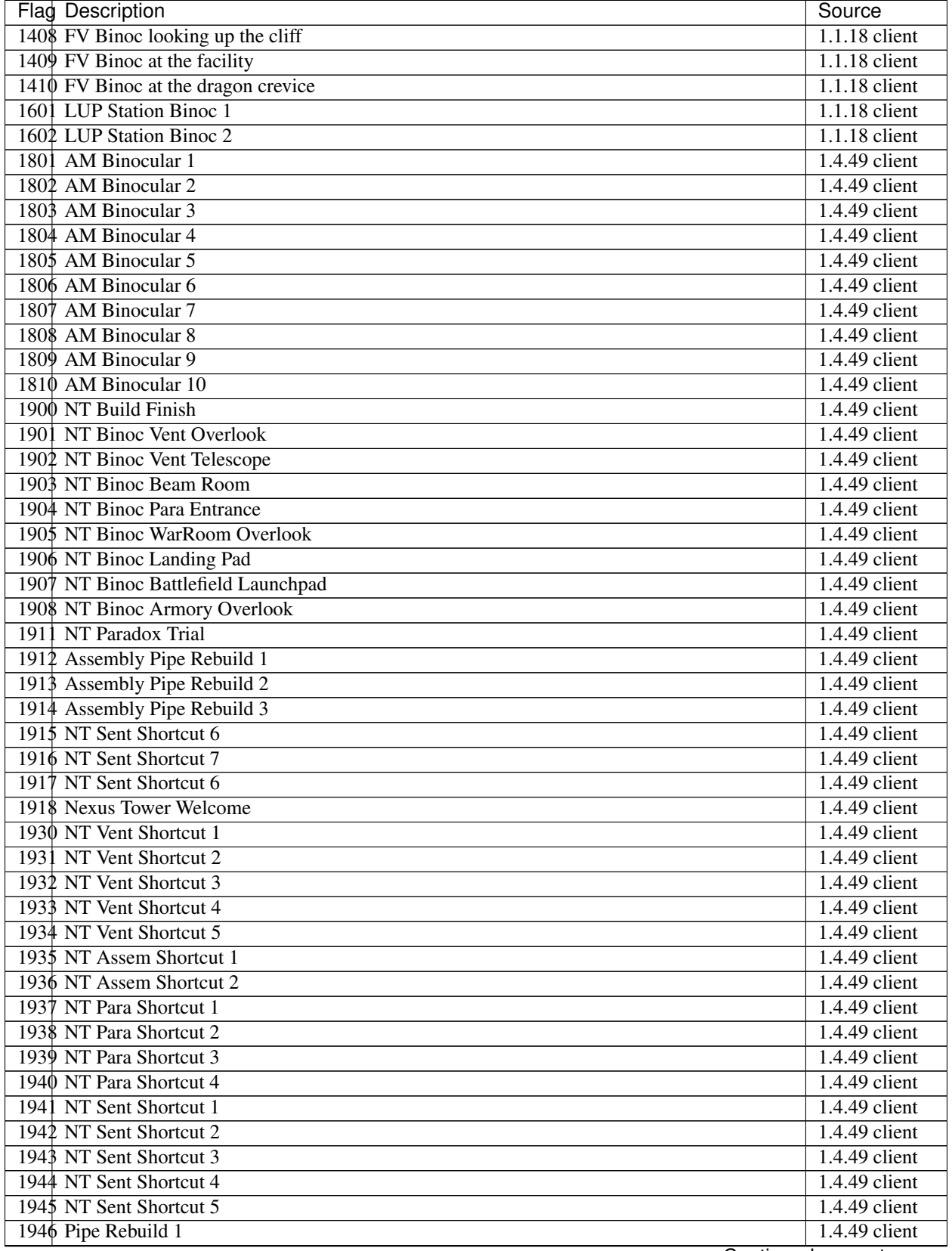

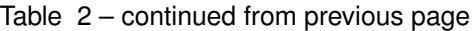

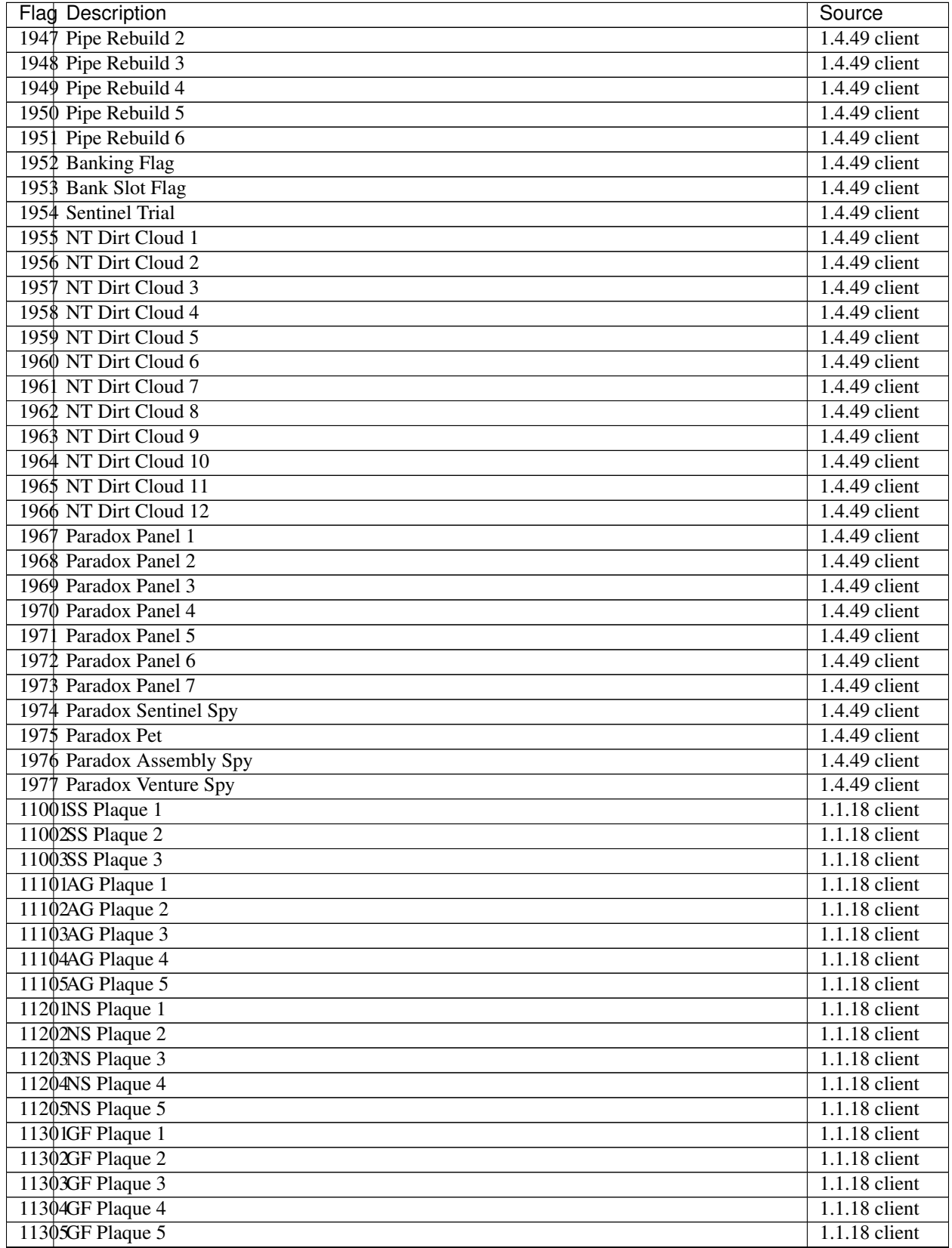

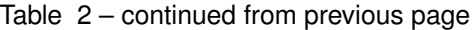

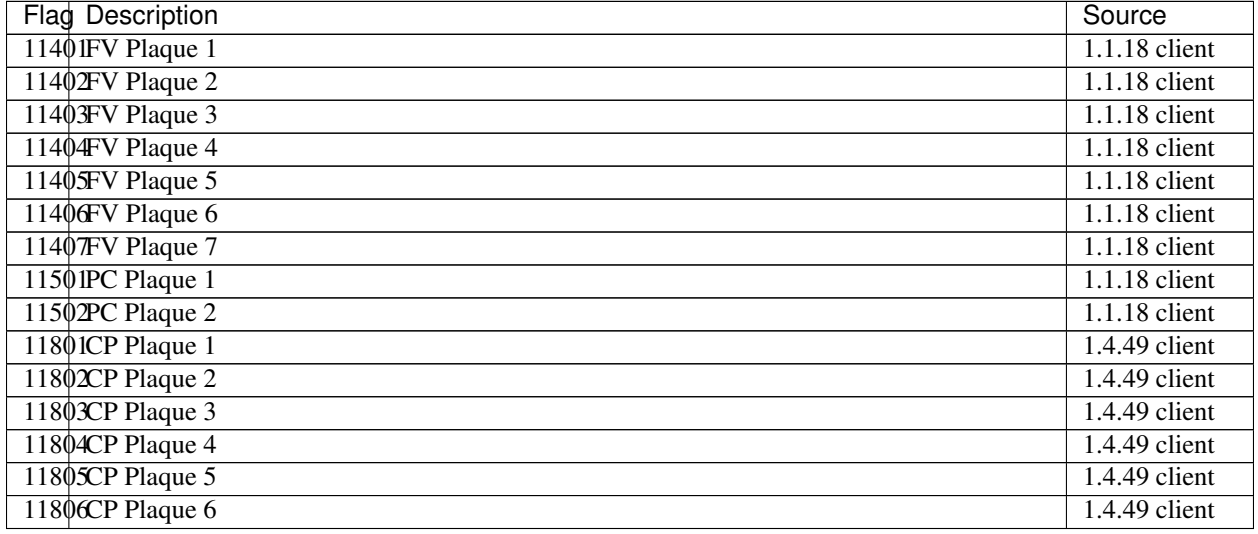

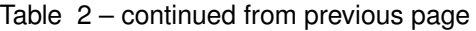

# <span id="page-104-0"></span>**10.4 Mission System**

The main storyline and achievements in the game are all backed by the mission system. A mission is a collection of one or more tasks, which the player must fulfill to progress. A mission may also reward the player with items, emotes, currency, increased health, imagination or backpack storage.

A mission is registered in the *[Missions](#page-136-0)* table along with information on rewards, prerequisites and the template ids of the objects offering the mission. These objects then have a *[Mission Offer Component \(73\)](#page-186-0)* component attached to them, which describe which missions that NPC offers and accepts.

Each Task from the *[MissionTasks](#page-135-0)* table with the same id as the mission has to be fulfilled for the mission to be considered as completed. There are several types of tasks available, including one general *script* type

# **10.4.1 Mission Task Types**

### **Smash (0)**

The player is required to smash a count of targetValue objects of the templates specified in target or targetGroup.

### **Script (1)**

Complete a condition specified in target or targetGroup scripts targetValue times. The condition will vary drastically between scripts.

### **QuickBuild (2)**

The player is required to quick-build a count of targetValue objects of the templates specified in target or targetGroup.

#### **Collect (3)**

The player needs to collect (collide with) a count of targetValue objects of the templates specified in target or targetGroup. The object which needs to be collected will have a *[Collectible Component \(23\)](#page-176-0)* component attached to it, specifying the mission it belongs to.

#### **GoToNPC (4)**

The player need to go to the NPC of the template specified in target.

#### **UseEmote (5)**

The player needs to play any emote id within  $\text{taskParam1}$  near an object of the template specified in  $\text{target}$ .

#### **UseConsumable (9)**

The player needs to consume the template specified in target targetValue times.

#### **UseSkill (10)**

The player needs to trigger targetValue skill(s) from the comma-delimited set in taskParam1.

Example [mission.](https://explorer.lu/missions/755)

#### **ObtainItem (11)**

The player needs to somehow obtain a count of targetValue items of the template specified in target. This is usually used to implement quests, asking the player to buy something from a vendor or to pick up an item in the world.

taskParam1 does not affect the mission progression but rather what happens to the items at mission turn in. Depending on taskParam1: - 0 or no value: No extra parameters apply. - 1: The target item is not taken from the players inventory on mission turn in. - 2: The target item is taken from the players inventory on mission turn in. - 5: The properties of 1 and 4 are combined. Items are not taken from the inventory nor will losing these items before mission

#### **Discover (12)**

The player needs to travel to the area specified by the targetGroup. Possibly related to environment triggers.

#### **MinigameAchievement (14)**

Achieve at least targetValue at the targetGroup statistic in a minigame, such as survival\_time\_solo. target specifies the relevant Activity ID.

Example: <https://explorer.lu/activities/5>

Some minigame missions like [mission 229](https://explorer.lu/missions/229) to *1* or *true* instead of setting them to their targetValue since you are intended to get this score in one attempt.

#### **Interact (15)**

Interact with the target template targetValue times.

### **MissionComplete (16)**

The player needs to complete a count of  $targetValue$  of the missions specified by  $target$  and  $targetGroup$ .

### **EarnReputation (17)**

The player needs to earn targetValue reputation.

### **TamePet (22)**

The player needs to tame a count of targetValue of the pet objects specified by target and targetGroup. If taskParam1 is set, taming must take less than that amount of seconds.

#### **Racing (23)**

Depending on taskParam1:

- 1: Be at or above the targetValue place in the race world specified by target.
- 2: Achieve a targetValue ms lap time or better in the race world specified by target.
- 3: Achieve a targetValue ms time or better in the race world specified by target.
- 4: Complete targetValue achievements from the targetGroup.
- 5: Achieve targetValue achievements of the ones in targetGroup.
- 6: Complete a task during while in modular building targetValue times.
- 10: Complete a race at the race world specified by target without (less than targetValue ???) wrecking.
- 11: Smash any smashable in any world contained in targetGroup targetValue times.
- 12: Collect targetValue imagination orbs in the racing worlds specified by targetGroup.
- 13: Enter the race world specified by target.
- 14: Win targetValue races at the world specified by target.
- 15: Win targetValue races at the worlds specified by targetGroup.
- 16: Finish in last place targetValue times in targetGroup race worlds.
- 17: Smash targetValue of the objects specified by targetGroup.

#### **Flag (24)**

The player needs to activate a count of  $targetValue$  of the flags specified by  $target$  and  $targetGroup$ .

### **VisitProperty (30)**

The player needs to visit a count of targetValue properties of template target or targetGroup.

#### **NexusTowerBrickDonation (32)**

Depending on taskParam1:

• 0: Donate targetValue bricks to the NexusJawbox (what is target=9999 ???)

# <span id="page-107-0"></span>**10.5 Scripting (LUA)**

The client and world server used the LUA scripting language to implement much of AI and special features, which are only used on some small amount of objects. These scripts are attached via a *[Script Component \(5\)](#page-170-0)* or the configuration in the *[Level \(.lvl\)](#page-50-0)* files.

Some considerable amount of the server side scripts have been removed from the client files and only appear as \_\_removed in the database.

As the scripting engine has access to some interface with the game engine, documenting the relevant LUA-exposed functions can be of advantage in understanding the game architeture as well as facilitate implementation of a scripting engine in a server project, or even client modding.

### **10.5.1 Functions**

On every game message to an object, the scripting engine will call the appropriate  $\Omega_{M}$  on  $\Delta_{S}$  and function in the scripts. When a lua notification is requested, the corresponding  $notifyMessage$  will be called.

### **10.5.2 Methods**

• Localize(key: string)

### **10.5.3 GameObject**

- obj:GetVar(key: string)
- obj:SetVar(key: string, value: any)
- obj:SetNetworkVar(key: string, value: any)
- obj:GetNetworkVar(key: string) -> any
- obj:SendLuaNotificationRequest{requestTarget: GameObject, messageName: string}
- obj:SendLuaNotificationCancel{requestTarget: GameObject, messageName: string}
- obj:GetRotation() -> Rotation
- obj:Exists $()$  -> bool
- obj:GetFlag{iFlagID: int} -> Flag
- obj:GetLocationsVisited() -> Locations
- obj:SetRotation{x: float, y: float, z: float, w: float}
- obj:SetProximityRadius{iconID: int, radius: int, name: string}
- obj:UnsetProximityRadius{name: string}
- obj:CheckListOfPreconditionsFromLua{PreconditionsToCheck: ?, requestingID: GameObject}
- obj:RequestPickTypeUpdate()
- obj:GetID()
- obj:NotifyObject{ name: string, param1: int, ObjIDSender: ObjectID}

#### **Game Messages**

- SetStunned
- PlayAnimation
- PlayCinematic
- PlayNDAudioEmitter
- PlayFXEffect
- StopFXEffect
- TerminateInteraction
- PlayAnimation
- FireEventServerSide
- DisplayMessageBox

#### **10.5.4 LEVEL**

- LEVEL:CLUTEffect(clut: string, fadeDuration: int, startIntensity: float, endIntensity: float, uiOverlay: bool)
- LEVEL:GetCinematicInfo(cinematicName: string)
- LEVEL:GetCurrentZoneID()
- LEVEL:SetLights(modifyAmbientColor: bool, ambientColor: int, modifyDirectionalColor: bool, directional-Color: int, modifySpecularColor: bool, specularColor: int, modifyUpperHemiColor: bool, upperHemiColor: int, modifyDirectionalDirection: bool, directionalDirection: {x: float, y: float, z: float}, modifyFogColor: bool, fogColor: int, modifyDrawDistance: bool, fogNearMin: float, fogNearMax: float, fogFarMin: float, fogFar-Max: float, postFogSolidMin: float, postFogSolidMax: float, postFogFadeMin: float, postFogFadeMax: float, staticObjectCutoffMin: float, staticObjectCutoffMax: float, dynamicObjectCutoffMin: float, dynamicObject-CutoffMax: float, modifySkyDome: bool, skyDome: string, blendTime: float)
- LEVEL:SetSkyDome(skyDome: string)

#### **10.5.5 GAMEOBJ**

- GAMEOBJ:GetControlledID() -> GameObject
- GAMEOBJ:GetZoneControlID()
- GAMEOBJ:GetTimer() -> Timer
- GAMEOBJ:GetObjectByID() -> GameObject
- GAMEOBJ:GetLocalCharID() -> ObjectID
- GAMEOBJ:DeleteObject(obj: GameObject)

#### **10.5.6 UI**

• UI:SendMessage(msg: string, data: NDGfxValue)

#### **10.5.7 Timer**

- timer:AddTimerWithCancel(delay: float, message: string, object: GameObject)
- timer:CancelAllTimers(object: GameObject)

#### **10.5.8 Flag**

• flag.bFlag -> bool

#### **10.5.9 Locations**

• locations.locations -> list<ZoneID>

#### **10.6 Minimaps**

The background tiles for the minimaps are stored in the *client/res/maps/minimaps* folder. For each *[Zone \(.luz\)](#page-43-0)* file there is one folder. Each of these folders contains three zoom levels:

\$ ls zoom\_0 zoom\_1 zoom\_2

Level 2 has the highest resolution, level 0 the lowest. Each of those folders contains multiple 256x256 pixel image\_XXXX.dds tiles that make up the map when stiched together.

#### **10.6.1 Manual Stitching**

You can use ImageMagick with the following command to stitch a single map. W and H need to be replaced by the number of tiles per row and column respectively. Usually that's the square root of the total number of tiles as all known maps are square.:

\$ montage -tile WxH -mode concatenate image\_\*.dds image.png

#### **10.7 Properties**

Note: This is a read-the-docs port of the original google docs [lu\\_game\\_mechanics,](https://docs.google.com/document/d/1kMr41wJP88PpTLhPZ1zE8dJUF3yYGHuZENa_WjHzXG4) written by humanoid, lcdr and others, ported by [@Xiphoseer.](https://twitter.com/Xiphoseer) This is currently a proof of concept and is not guaranteed to reflect the latest changes.

#### **10.7.1 Naming and Describing Models**

While editing on properties, players have the ability to name and describe their models. Players also have the ability to name and describe their property.

The following diagram shows the expected reply from a server in order to succeed in the naming/describing process

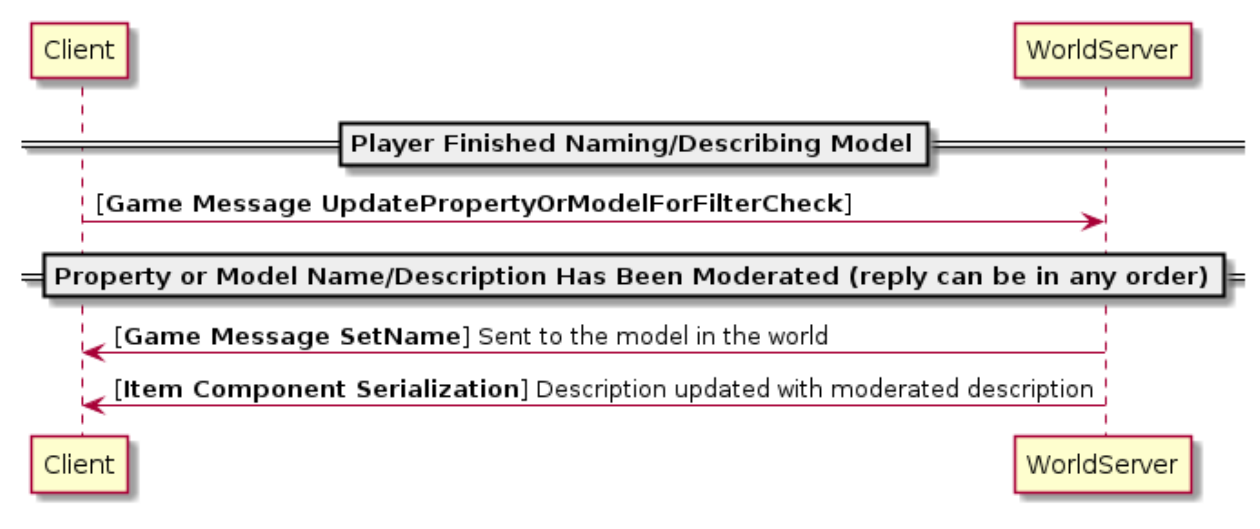

Networked message definitions:

- Game Message [UpdatePropertyOrModelForFilterCheck](https://lcdruniverse.org/lu_packets/lu_packets/world/gm/server/struct.UpdatePropertyOrModelForFilterCheck.html)
- Game Message [SetName](https://lcdruniverse.org/lu_packets/lu_packets/world/gm/client/struct.SetName.html)

Component serialization:

• Item Component [raknet/client/replica/item/struct.ItemConstruction](https://lcdruniverse.org/lu_packets/lu_packets/raknet/client/replica/item/struct.ItemConstruction.html)

Until the SetName message and Item Component serialization are sent, the client will be unable to name or describe models until a time out occurs, upon which the client side name and description will revert to their previous values.

The following will happen if the client does not receive both of these replies:

- The name will not be updated unless the SetName Game Message is sent from the WorldServer to the Client.
- The description will not be updated unless the Item Component Serialized with the moderated description.

#### **10.7.2 What should happen after receiving the Client message:**

If a user successfully changes the name and/or description and the values are approved and are different from their defaults, the model should become a user generated model and lose its default model property so that the name can be preserved when the model is picked up. While there is no live packet captures showing the FilterCheck Game Message being sent, other live packet captures imply that even a simple name/description change did change the models LOT to [Object 14](https://explorer.lu/objects/14) and when placed back in the inventory, was changed to [Object 6662.](https://explorer.lu/objects/6662)

This can be assumed because Entity Construction Serialization from live packet captures would show that models LOT would now be 14. Even when an entity had no description and still had the default name, the entity was still set to LOT 14.

# **10.8 Loading a world**

This diagram describes the packets required to load a world in the client. The systems involved are an Auth Server (NetID 1), a world server (NetID 4) and a Client (NetID 5).

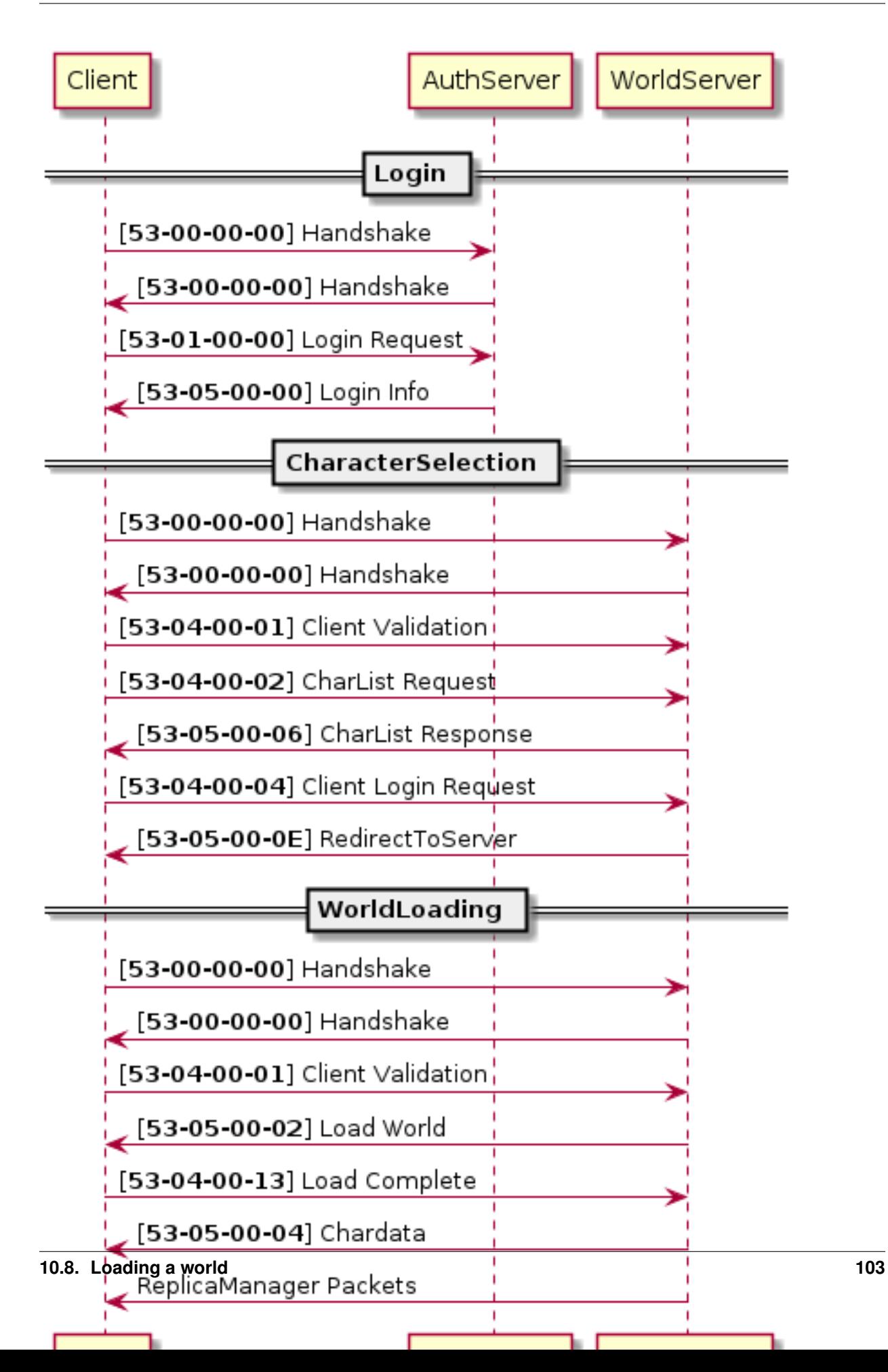

# CHAPTER 11

#### Game Database

The game database is a collection of information tables provided in the latest game version via the *CDClient.fdb [Database \(.fdb\)](#page-36-0)* file. It used to be named *ivantest.fdb* and previous to that *ivantest.xml*.

It is used to describe the majority of content within the game, or rather their registration and properties, relying on and defining the assets that are present in the resource folder.

The client database is usually compressed within a *[Pack \(.pk\)](#page-33-0)* file, but may be decompressed and manipulated to change the game's behavior.

As the table columns follow no common naming convention, this is very much a system which must have evolved over time, with many people working on getting all LU systems to be backed by the database.

The database is censored in some places where the client does not have and does not need some information, such as server-side script files. In those cases strings are replaced with a string like TableName\_\_123\_\_column\_\_removed.

#### **11.1 AICombatRoles**

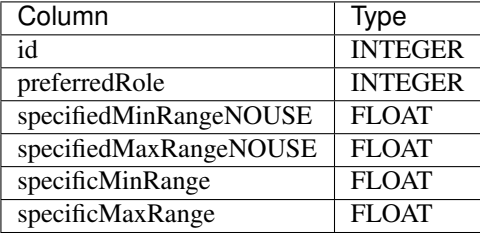

# **11.2 AccessoryDefaultLoc**

This table provides the default relative positions of equipped objects on the player.

See also: [AccessoryDefaultLoc](https://xiphoseer.github.io/lu-explorer/acc)

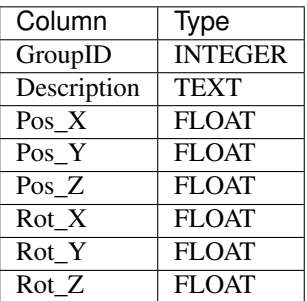

256 Slots

### **11.3 Activities**

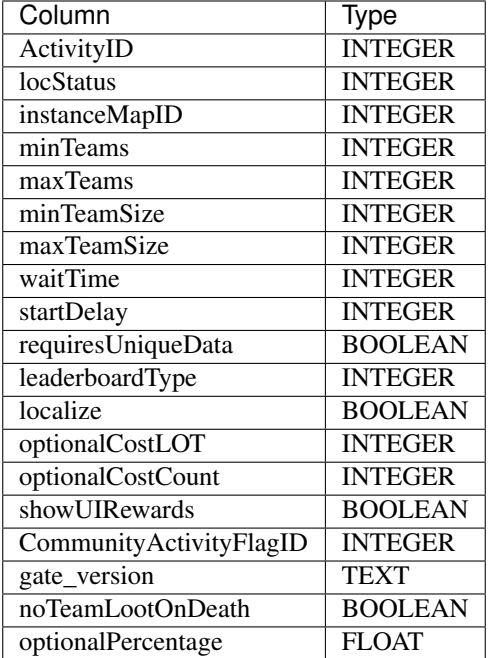

# **11.4 ActivityRewards**

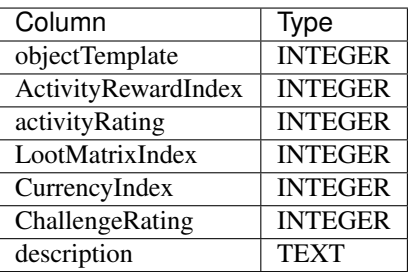

512 Slots

# **11.5 ActivityText**

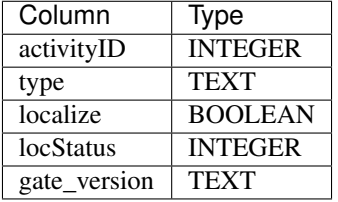

4 Slots

# **11.6 AnimationIndex**

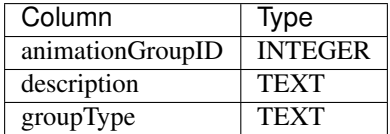

# **11.7 Animations**

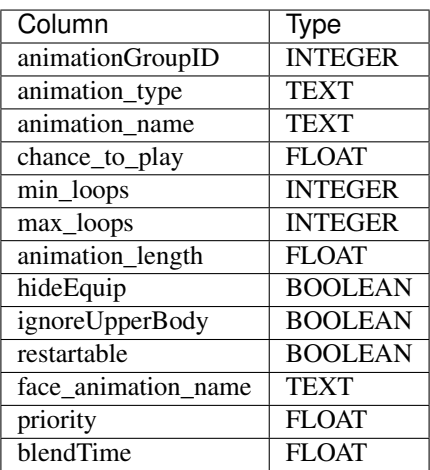

8192 Slots

# **11.8 BaseCombatAIComponent**

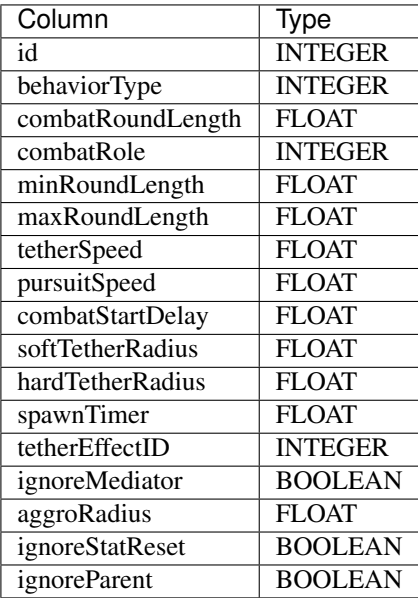

256 Slots

#### **11.9 BehaviorEffect**

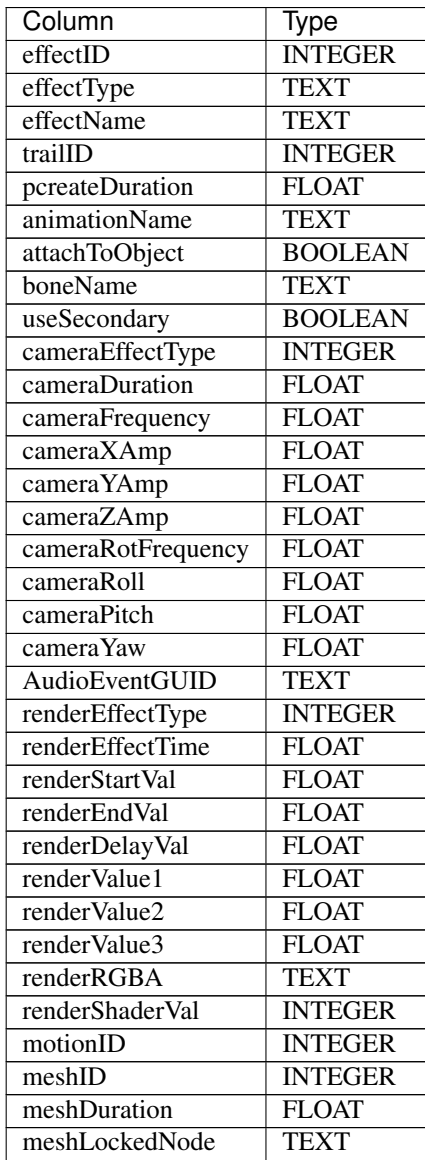

#### **11.10 BehaviorParameter**

This table contains the parameters for any behavior in the game. Depending on the Template of the behavior, this may be information on subsequent behaviors, durations, flags or even imagination, armor or health to apply.

Usually, there will be multiple rows for a single behaviorID, but all with a different parameterID.

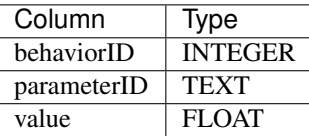

# **11.11 BehaviorTemplate**

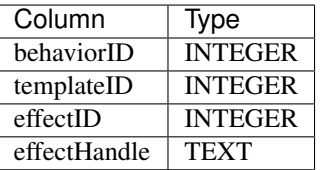

65536 Slots

# **11.12 BehaviorTemplateName**

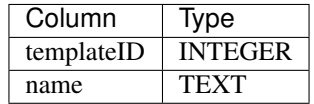

128 Slots

# **11.13 Blueprints**

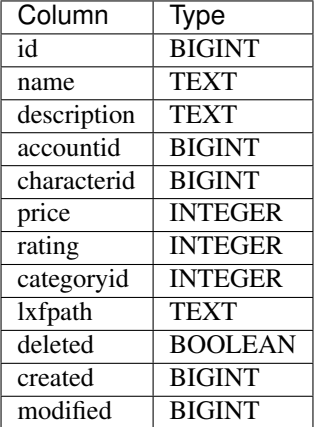

# **11.14 BrickColors**

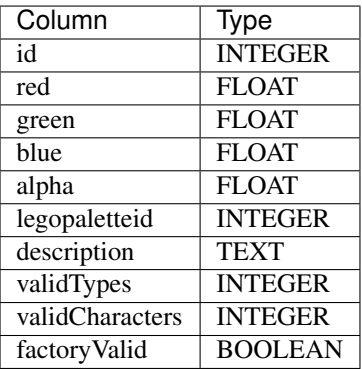

64 Slots

# **11.15 BrickIDTable**

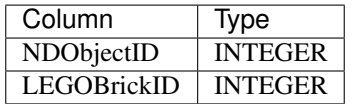

2048 Slots

# **11.16 BuffDefinitions**

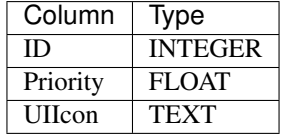

128 Slots

#### **11.17 BuffParameters**

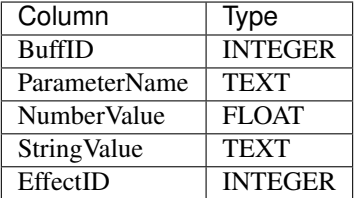

# **11.18 Camera**

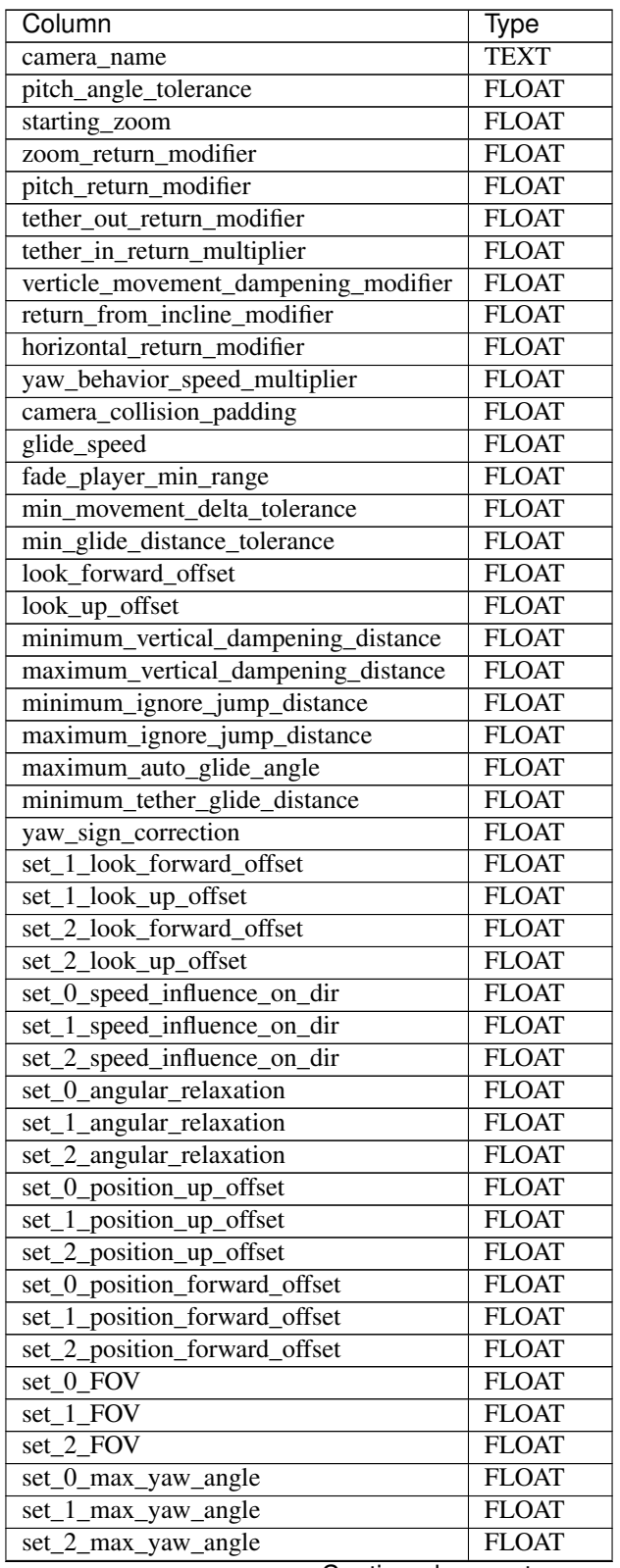

Continued on next page

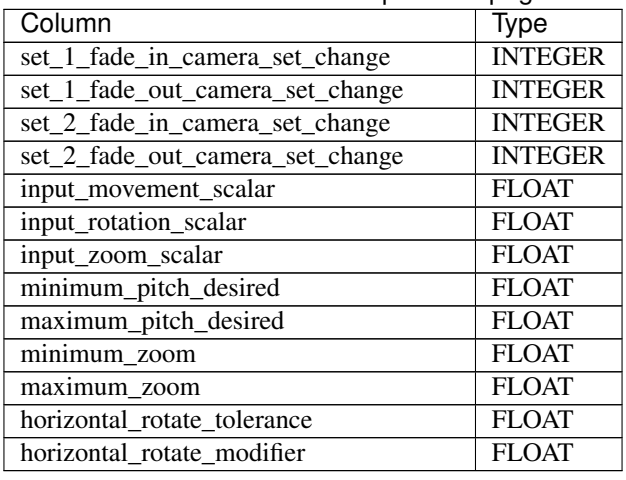

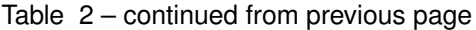

#### **11.19 CelebrationParameters**

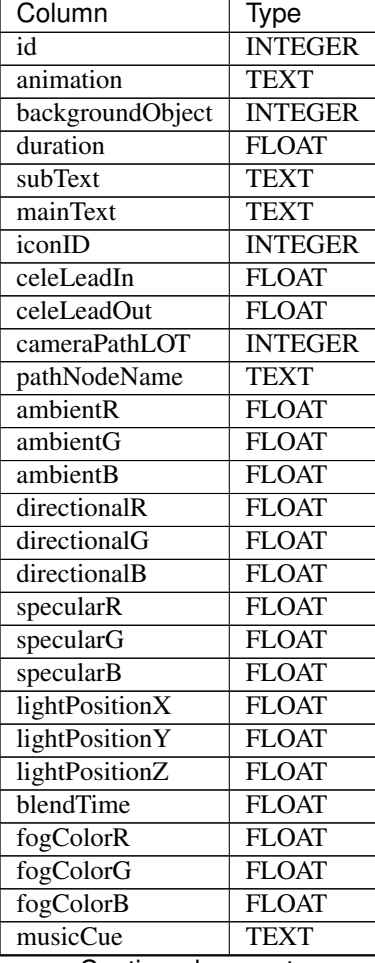

Continued on next page

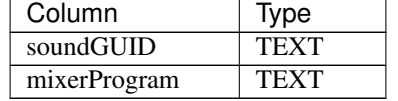

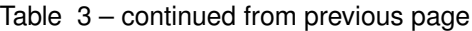

# **11.20 ChoiceBuildComponent**

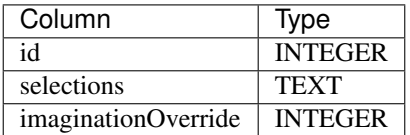

8 Slots

#### **11.21 CollectibleComponent**

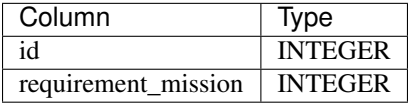

128 Slots

# **11.22 ComponentsRegistry**

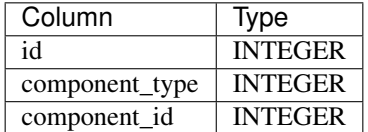

### **11.23 ControlSchemes**

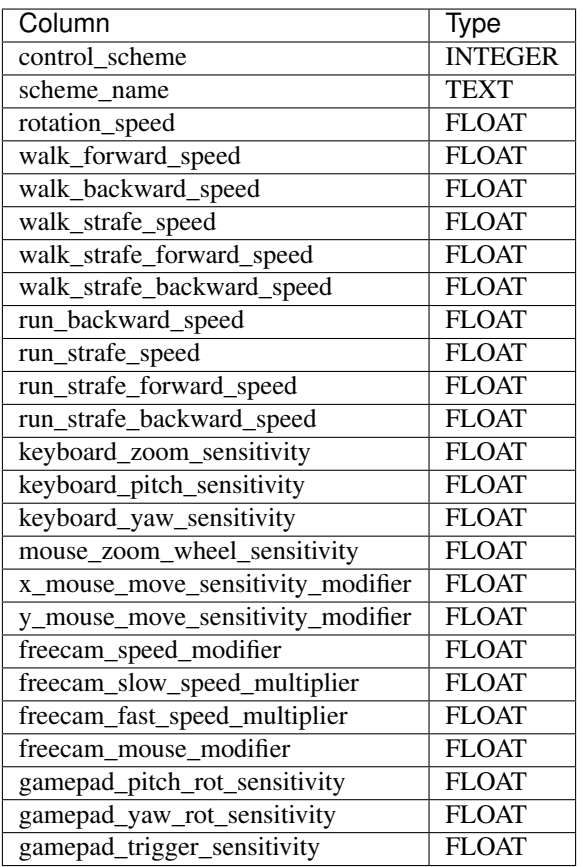

16 Slots

# **11.24 CurrencyDenominations**

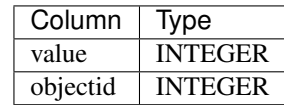

16 Slots

# **11.25 CurrencyTable**

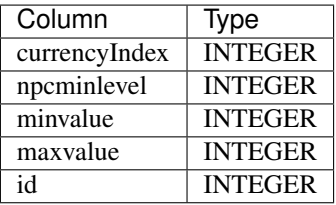

#### **11.26 DBExclude**

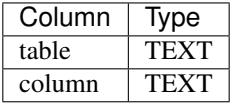

128 Slots

# **11.27 DeletionRestrictions**

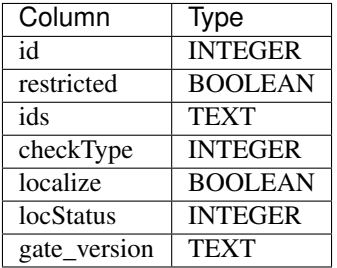

16 Slots

# **11.28 DestructibleComponent**

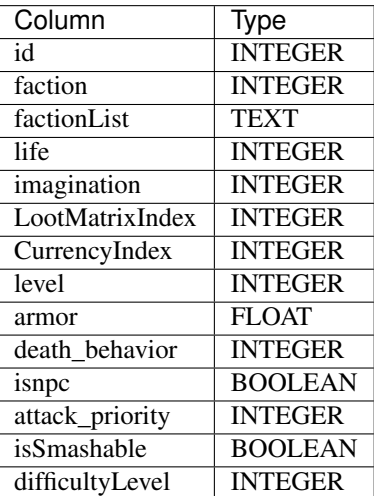

#### **11.29 DevModelBehaviors**

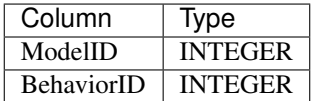

0 Slots

# **11.30 Emotes**

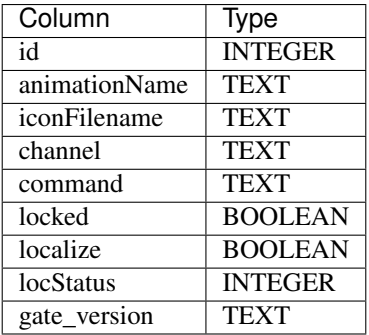

512 Slots

# **11.31 EventGating**

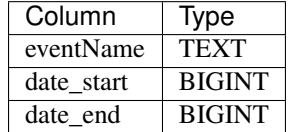

8 Slots

# **11.32 ExhibitComponent**

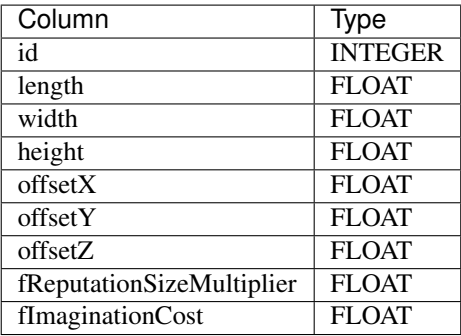

### **11.33 Factions**

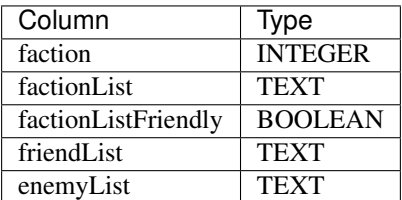

128 Slots

# **11.34 FeatureGating**

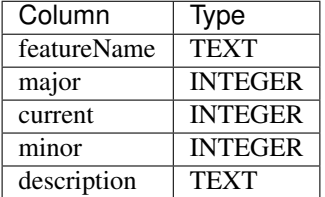

64 Slots

### **11.35 FlairTable**

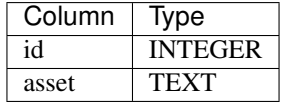

64 Slots

#### **11.36 Icons**

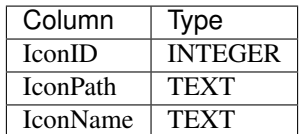

# **11.37 InventoryComponent**

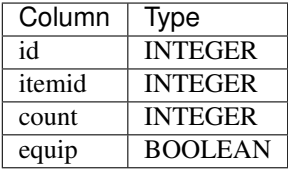

1024 Slots

# **11.38 ItemComponent**

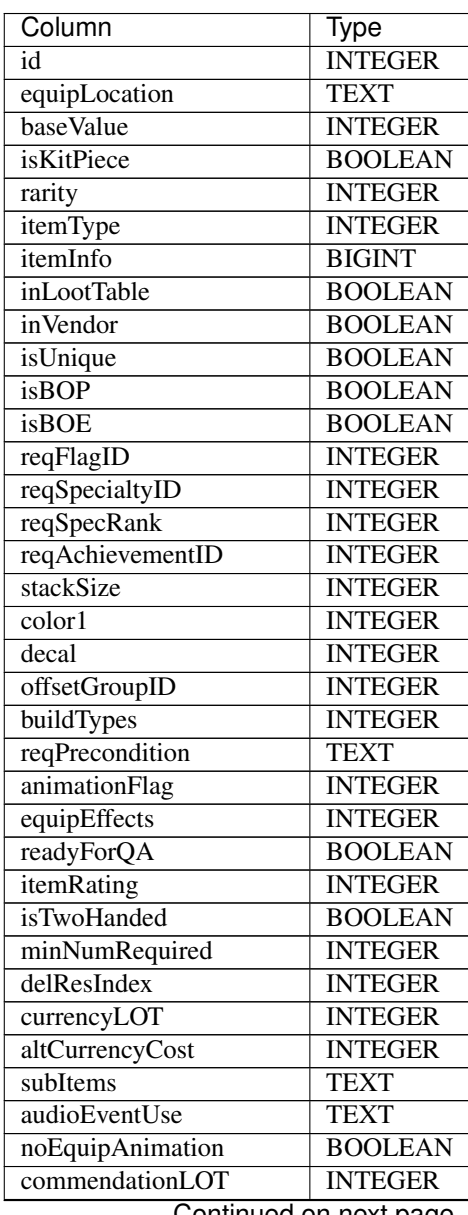

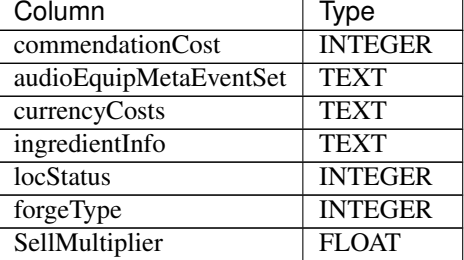

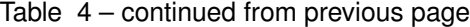

# **11.39 ItemEggData**

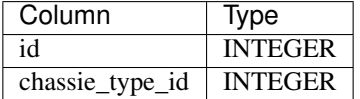

4 Slots

# **11.40 ItemFoodData**

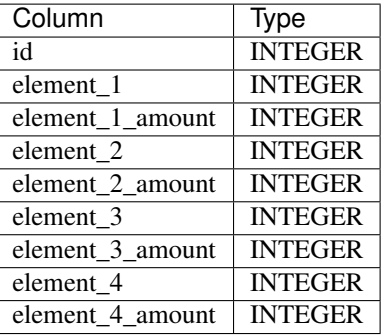

0 Slots

#### **11.41 ItemSetSkills**

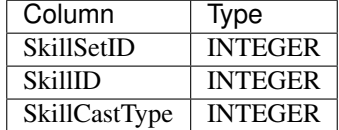

#### **11.42 ItemSets**

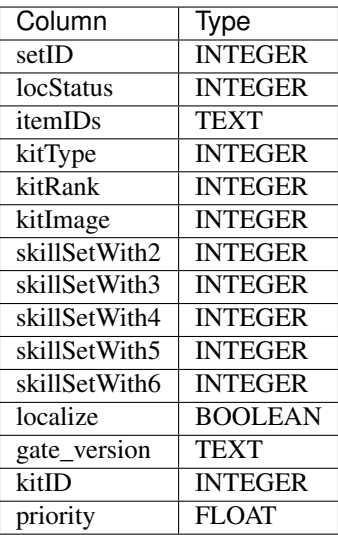

64 Slots

# **11.43 JetPackPadComponent**

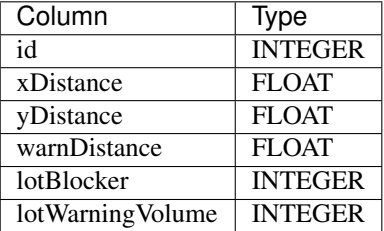

4 Slots

# **11.44 LUPExhibitComponent**

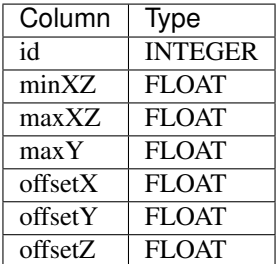

#### **11.45 LUPExhibitModelData**

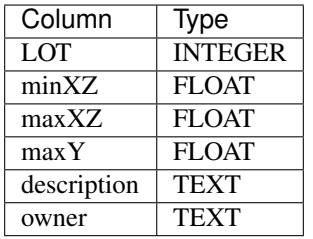

4 Slots

# **11.46 LUPZoneIDs**

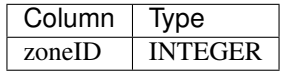

8 Slots

# **11.47 LanguageType**

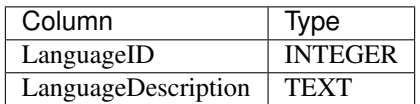

1 Slots

# **11.48 LevelProgressionLookup**

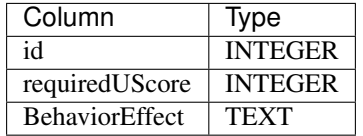

### **11.49 LootMatrix**

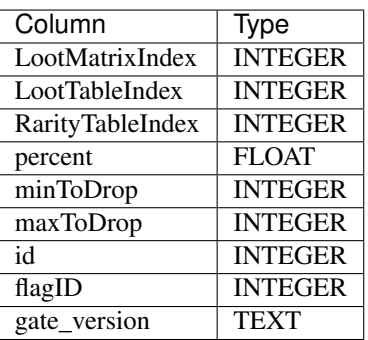

1024 Slots

#### **11.50 LootMatrixIndex**

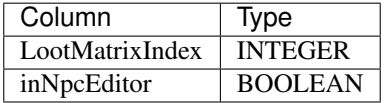

1024 Slots

# **11.51 LootTable**

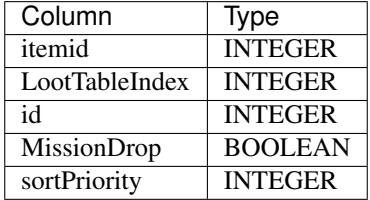

8192 Slots

#### **11.52 LootTableIndex**

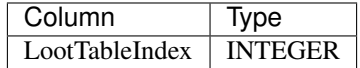

# **11.53 MinifigComponent**

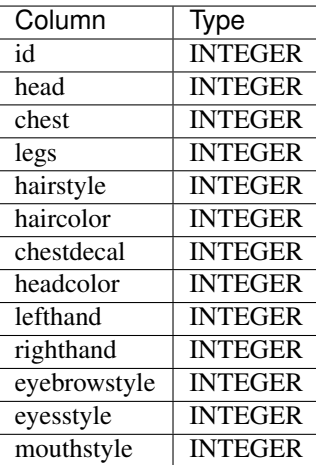

1024 Slots

# **11.54 MinifigDecals\_Eyebrows**

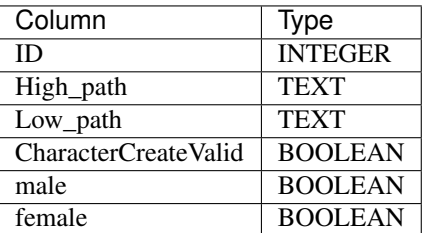

64 Slots

# **11.55 MinifigDecals\_Eyes**

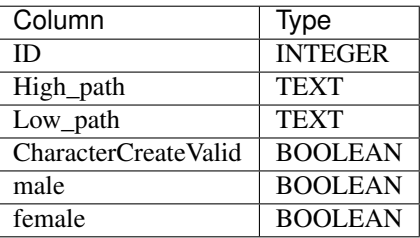

# **11.56 MinifigDecals\_Legs**

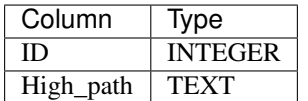

256 Slots

# **11.57 MinifigDecals\_Mouths**

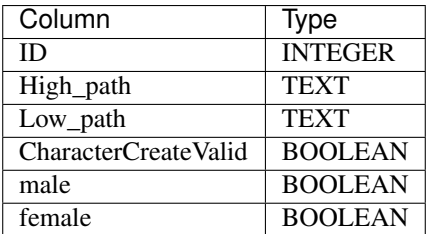

64 Slots

# **11.58 MinifigDecals\_Torsos**

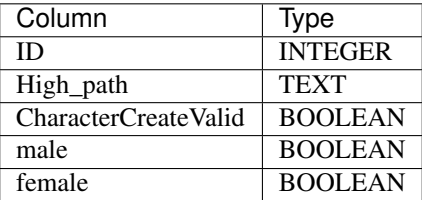

512 Slots

#### **11.59 MissionEmail**

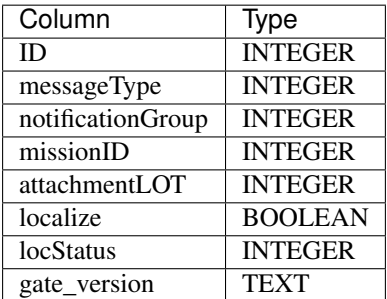

# **11.60 MissionNPCComponent**

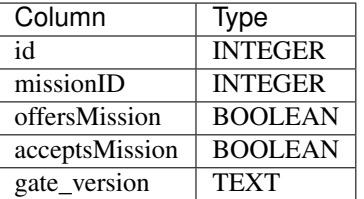

256 Slots

# **11.61 MissionTasks**

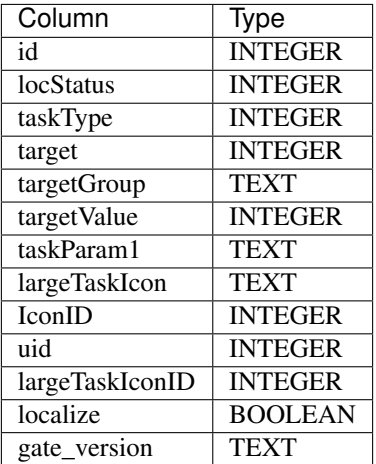

2048 Slots

# **11.62 MissionText**

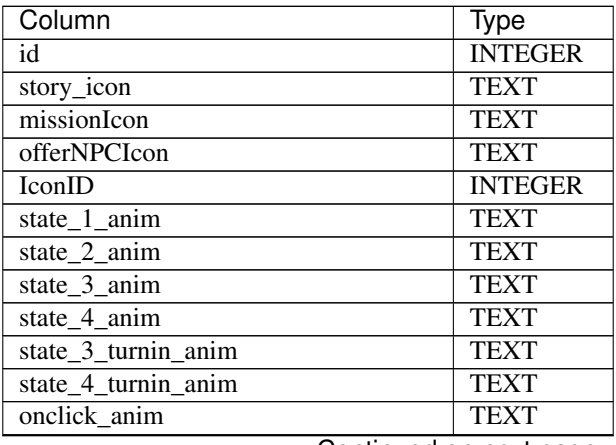

Continued on next page

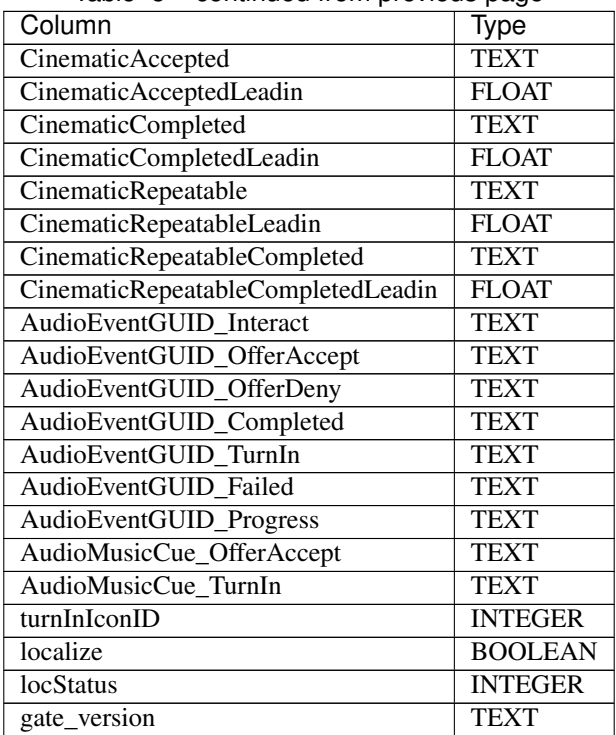

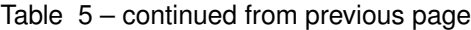

# **11.63 Missions**

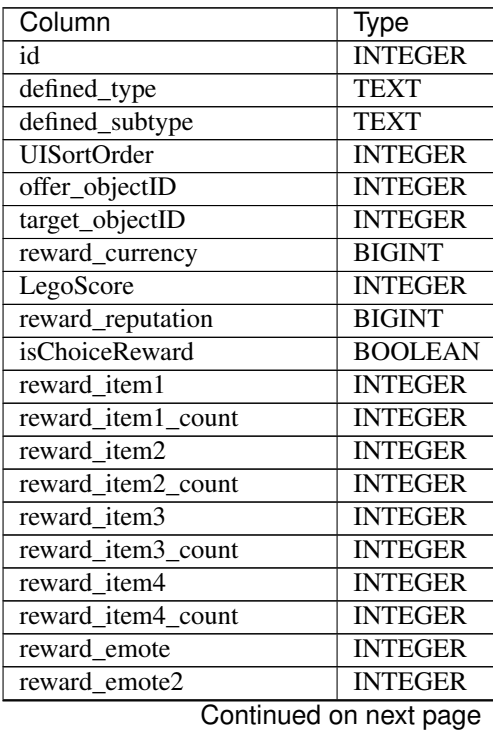

| Column                       | Type           |
|------------------------------|----------------|
| reward emote3                | <b>INTEGER</b> |
| reward emote4                | <b>INTEGER</b> |
| reward_maximagination        | <b>INTEGER</b> |
| reward maxhealth             | <b>INTEGER</b> |
| reward_maxinventory          | <b>INTEGER</b> |
| reward_maxmodel              | <b>INTEGER</b> |
| reward_maxwidget             | <b>INTEGER</b> |
| reward maxwallet             | <b>BIGINT</b>  |
| repeatable                   | <b>BOOLEAN</b> |
| reward_currency_repeatable   | <b>BIGINT</b>  |
| reward_item1_repeatable      | <b>INTEGER</b> |
| reward item1<br>repeat_count | <b>INTEGER</b> |
| reward_item2_repeatable      | <b>INTEGER</b> |
| reward_item2_repeat_count    | <b>INTEGER</b> |
| reward_item3_repeatable      | <b>INTEGER</b> |
| reward_item3_repeat_count    | <b>INTEGER</b> |
| reward_item4_repeatable      | <b>INTEGER</b> |
| reward_item4_repeat_count    | <b>INTEGER</b> |
| time limit                   | <b>INTEGER</b> |
| isMission                    | <b>BOOLEAN</b> |
| missionIconID                | <b>INTEGER</b> |
| prereqMissionID              | <b>TEXT</b>    |
| localize                     | <b>BOOLEAN</b> |
| <i>inMOTD</i>                | <b>BOOLEAN</b> |
| cooldownTime                 | <b>BIGINT</b>  |
| isRandom                     | <b>BOOLEAN</b> |
| randomPool                   | <b>TEXT</b>    |
| UIPrereqID                   | <b>INTEGER</b> |
| gate_version                 | <b>TEXT</b>    |
| <b>HUDStates</b>             | <b>TEXT</b>    |
| <b>locStatus</b>             | <b>INTEGER</b> |
| reward_bankinventory         | <b>INTEGER</b> |

Table 6 – continued from previous page

#### **11.64 ModelBehavior**

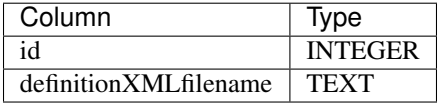

# **11.65 ModularBuildComponent**

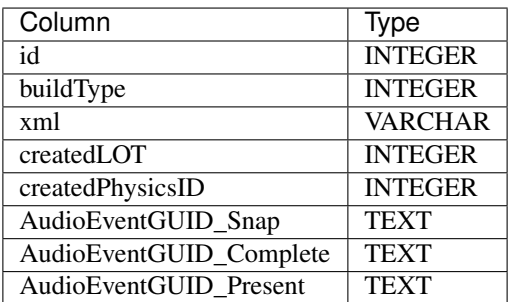

4 Slots

# **11.66 ModuleComponent**

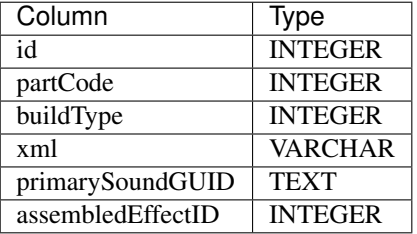

512 Slots

# **11.67 MotionFX**

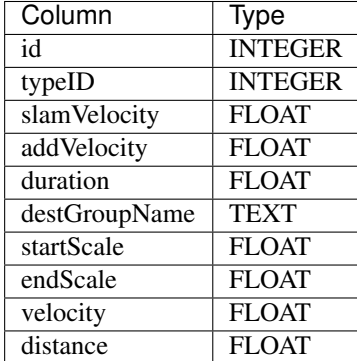

# **11.68 MovementAIComponent**

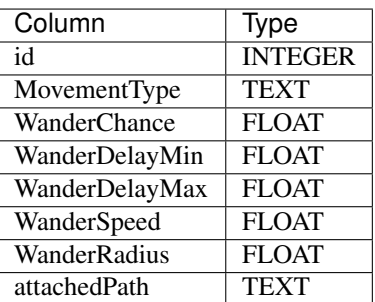

128 Slots

# **11.69 MovingPlatforms**

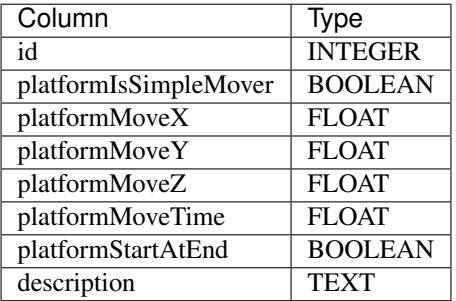

64 Slots

# **11.70 NpcIcons**

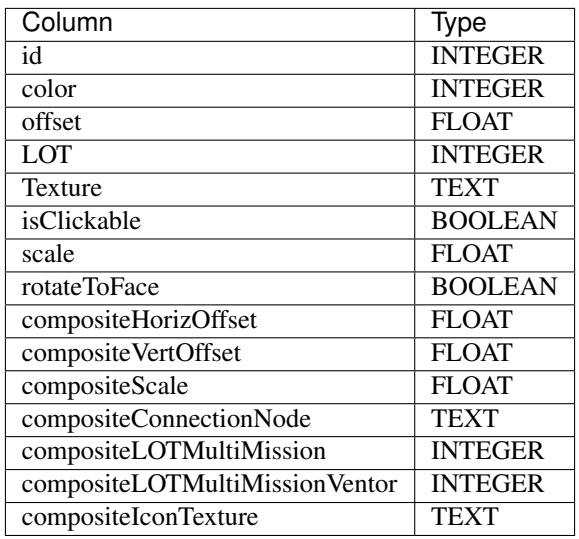

# **11.71 ObjectBehaviorXREF**

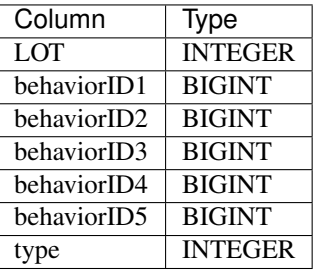

0 Slots

# **11.72 ObjectBehaviors**

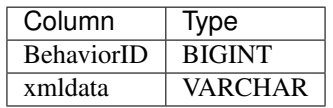

4 Slots

# **11.73 ObjectSkills**

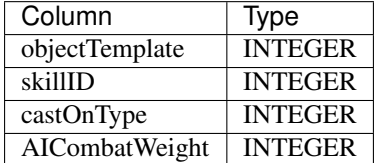

# **11.74 Objects**

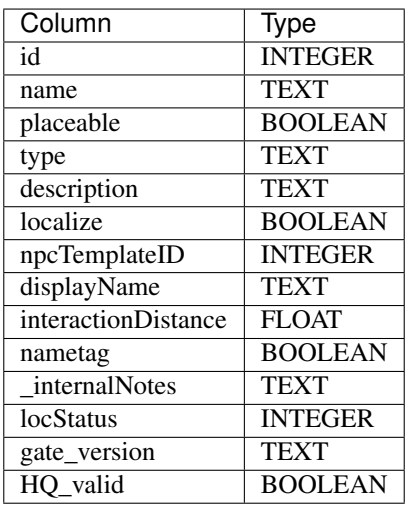

#### 16384 Slots

# **11.75 PackageComponent**

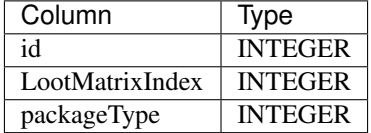

256 Slots

### **11.76 PetAbilities**

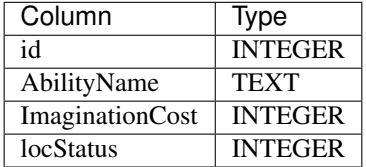

# **11.77 PetComponent**

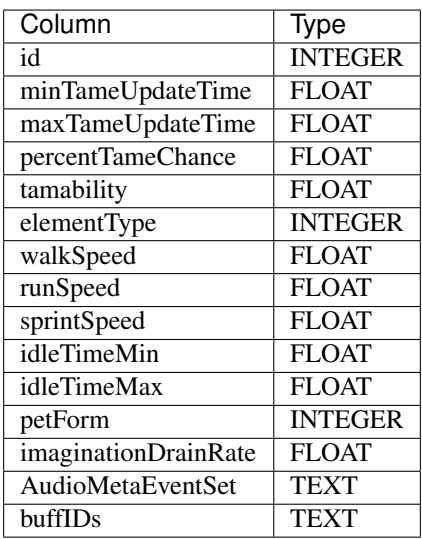

64 Slots

# **11.78 PetNestComponent**

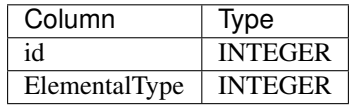

# **11.79 PhysicsComponent**

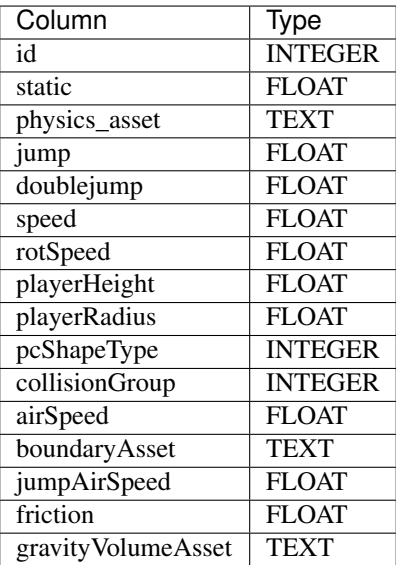

8192 Slots

#### **11.80 PlayerFlags**

Configuration for the *[Flag System](#page-96-0)*.

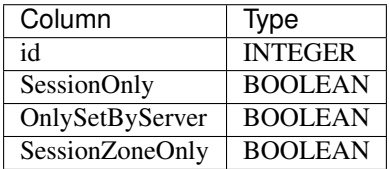

512 Slots

#### **11.81 PlayerStatistics**

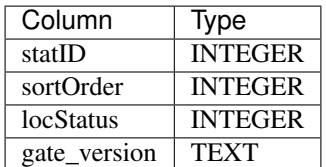
## **11.82 PossessableComponent**

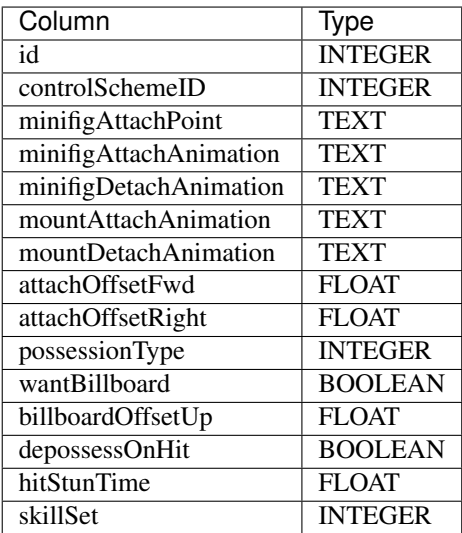

16 Slots

### **11.83 Preconditions**

This tables defines the preconditions as used by the reqPrecondition field of the *[ItemComponent](#page-128-0)* table.

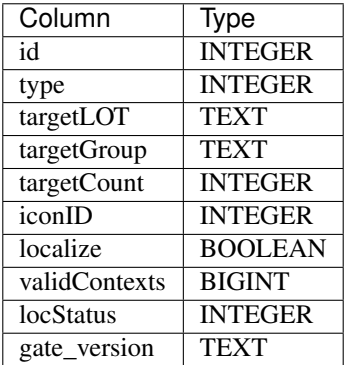

### **11.83.1 Column type**

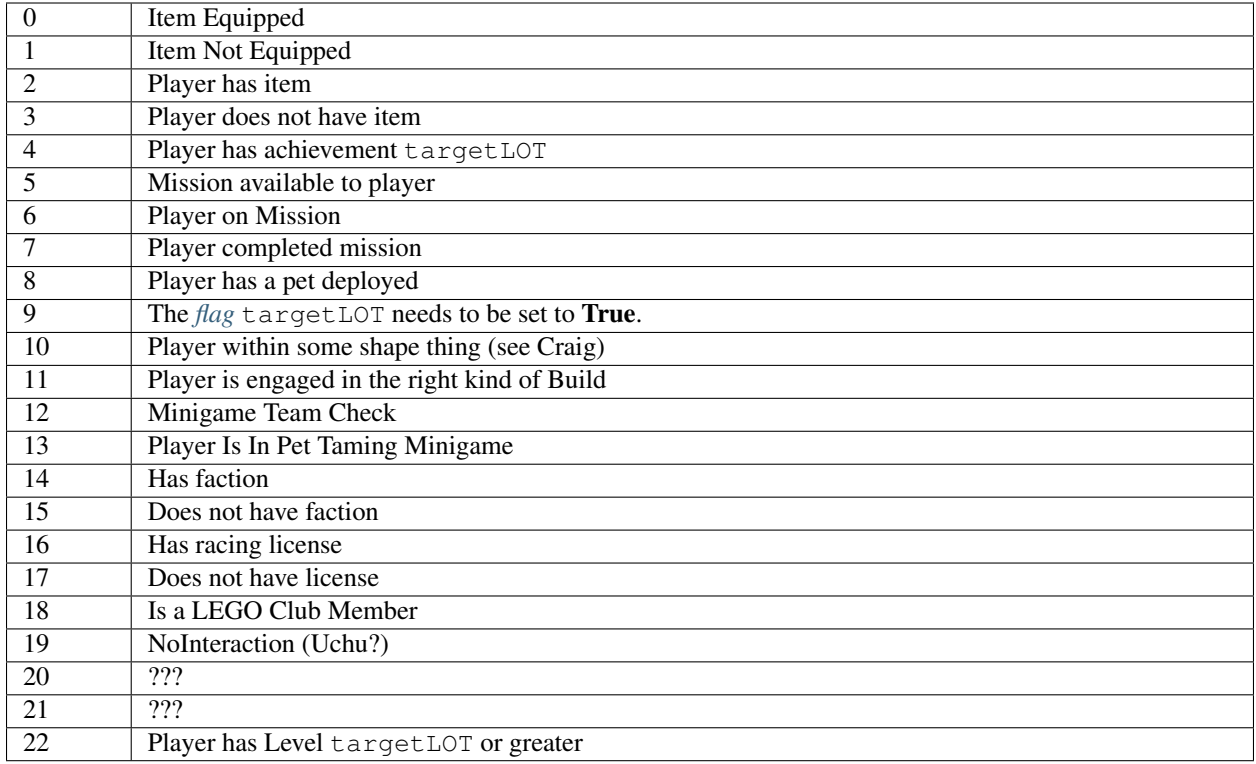

#### **11.83.2 Column validContexts**

This column is a bitmask that describes the set of circumstances in which this precondition applies.

Todo: What is the meaning of the individual bits?

### **11.84 PropertyEntranceComponent**

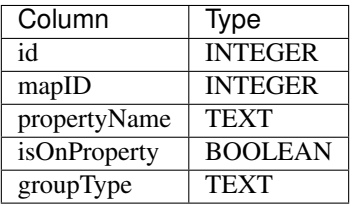

## **11.85 PropertyTemplate**

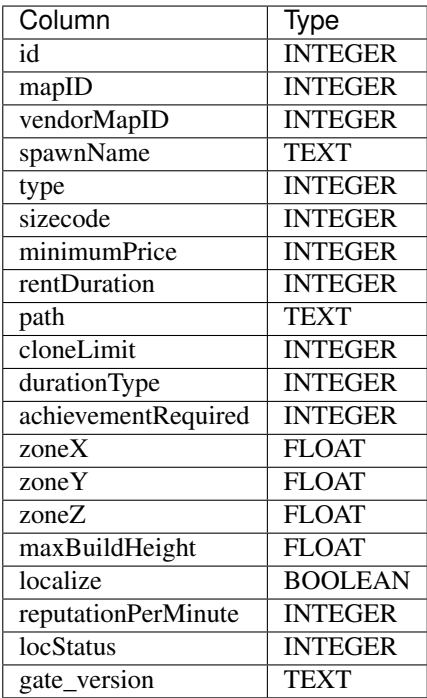

128 Slots

### **11.86 ProximityMonitorComponent**

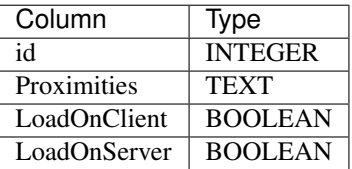

64 Slots

### **11.87 ProximityTypes**

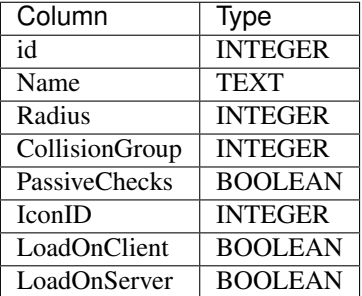

8 Slots

### **11.88 RacingModuleComponent**

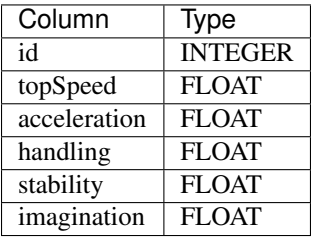

64 Slots

### **11.89 RailActivatorComponent**

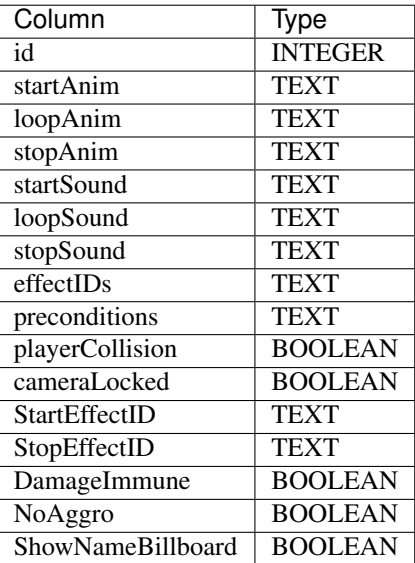

16 Slots

### **11.90 RarityTable**

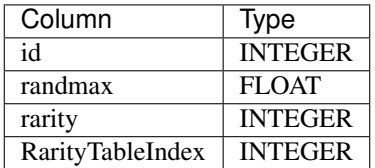

## **11.91 RarityTableIndex**

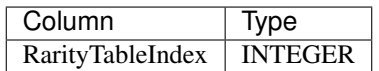

32 Slots

### <span id="page-148-0"></span>**11.92 RebuildComponent**

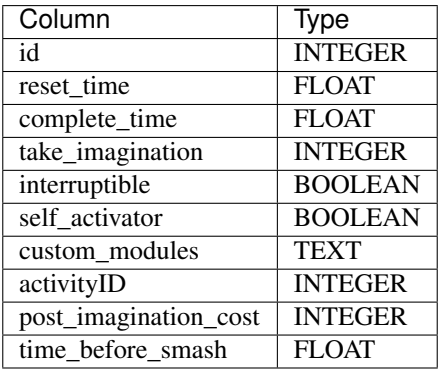

256 Slots

### **11.93 RebuildSections**

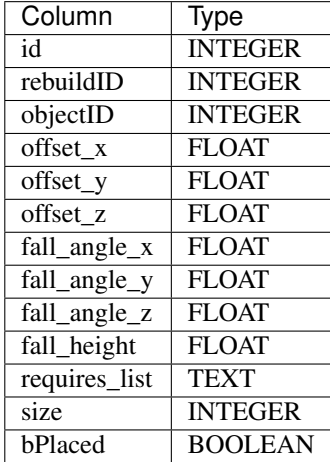

## **11.94 Release\_Version**

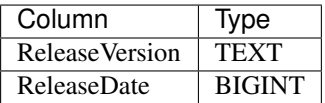

128 Slots

## <span id="page-149-0"></span>**11.95 RenderComponent**

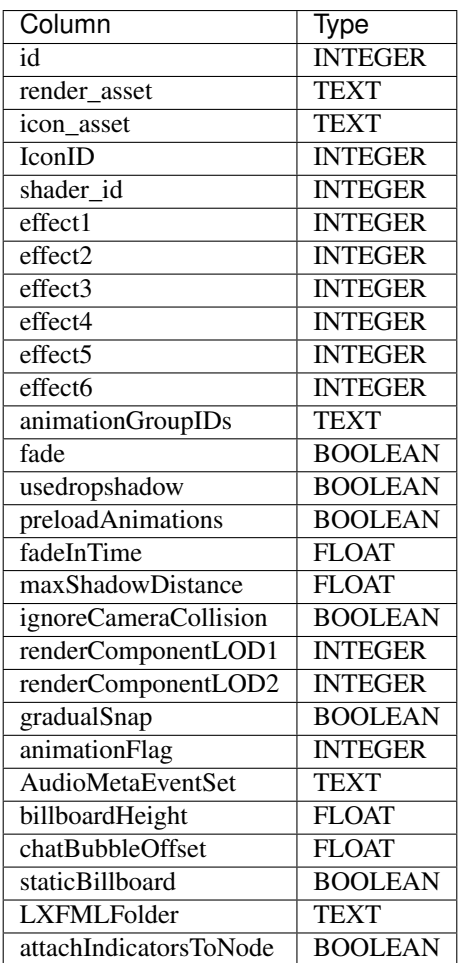

## **11.96 RenderComponentFlash**

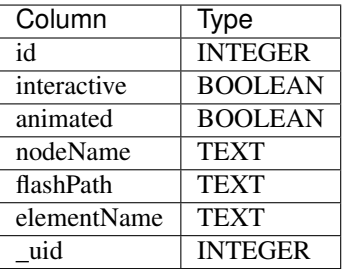

128 Slots

### **11.97 RenderComponentWrapper**

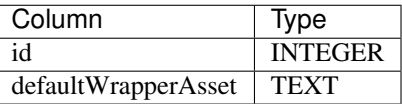

2 Slots

### **11.98 RenderIconAssets**

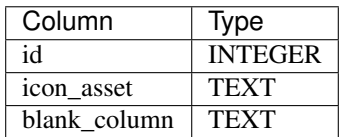

1024 Slots

### **11.99 ReputationRewards**

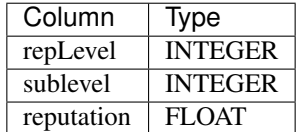

### **11.100 RewardCodes**

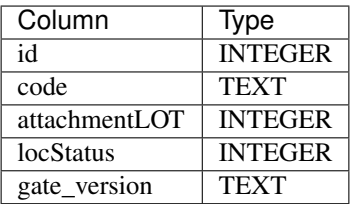

128 Slots

### **11.101 Rewards**

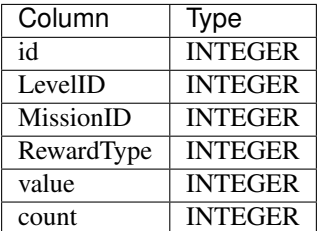

16 Slots

### **11.102 RocketLaunchpadControlComponent**

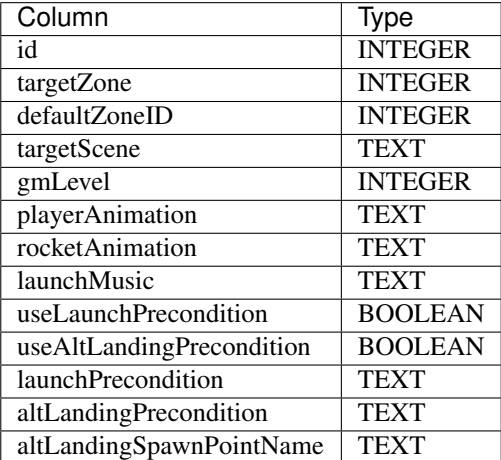

### **11.103 SceneTable**

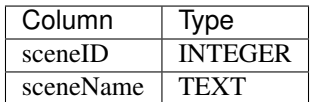

64 Slots

## <span id="page-152-0"></span>**11.104 ScriptComponent**

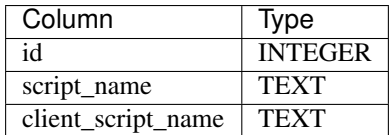

2048 Slots

### <span id="page-152-1"></span>**11.105 SkillBehavior**

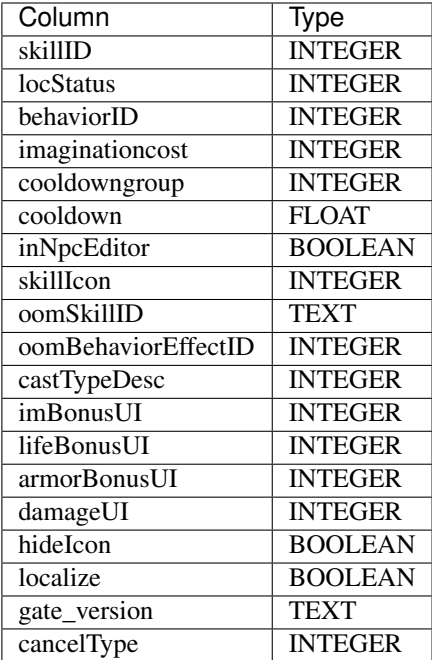

### **11.106 SmashableChain**

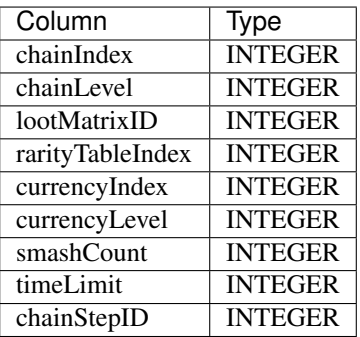

4 Slots

### **11.107 SmashableChainIndex**

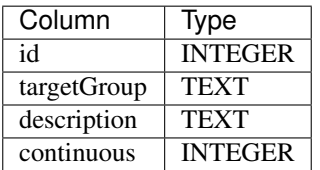

1 Slots

### **11.108 SmashableComponent**

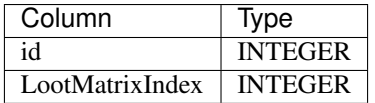

8 Slots

### **11.109 SmashableElements**

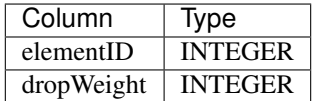

## **11.110 SpeedchatMenu**

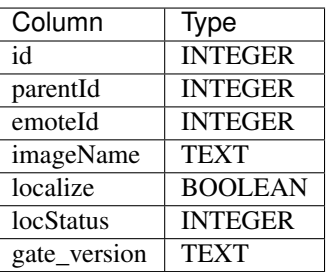

64 Slots

## **11.111 SubscriptionPricing**

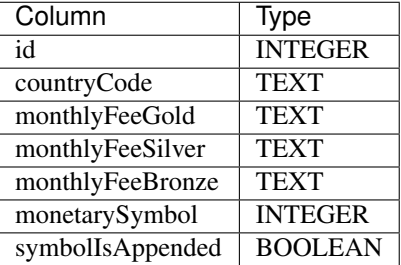

4 Slots

## **11.112 SurfaceType**

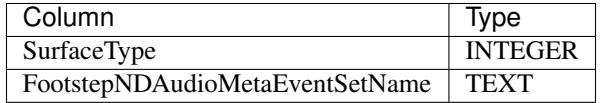

## **11.113 TamingBuildPuzzles**

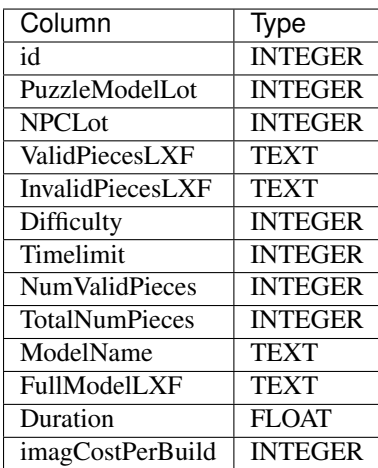

32 Slots

## **11.114 TextDescription**

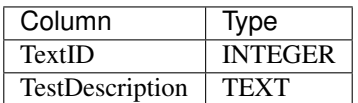

0 Slots

## **11.115 TextLanguage**

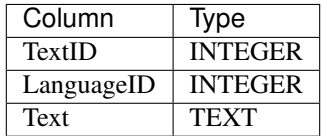

### **11.116 TrailEffects**

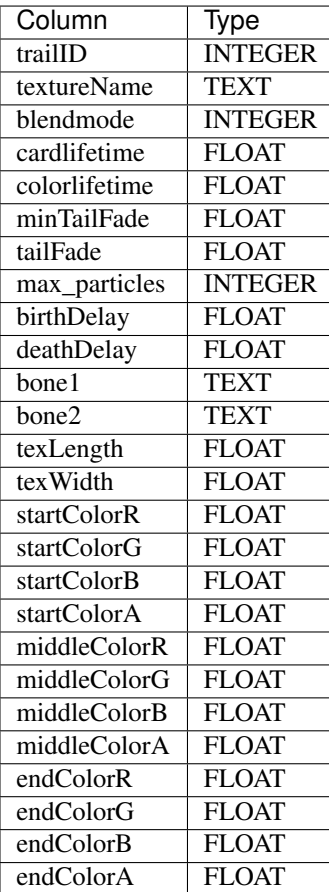

16 Slots

### **11.117 UGBehaviorSounds**

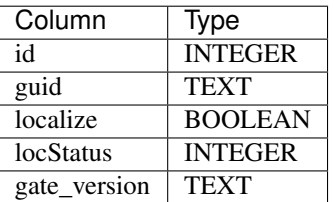

32 Slots

## <span id="page-156-0"></span>**11.118 VehiclePhysics**

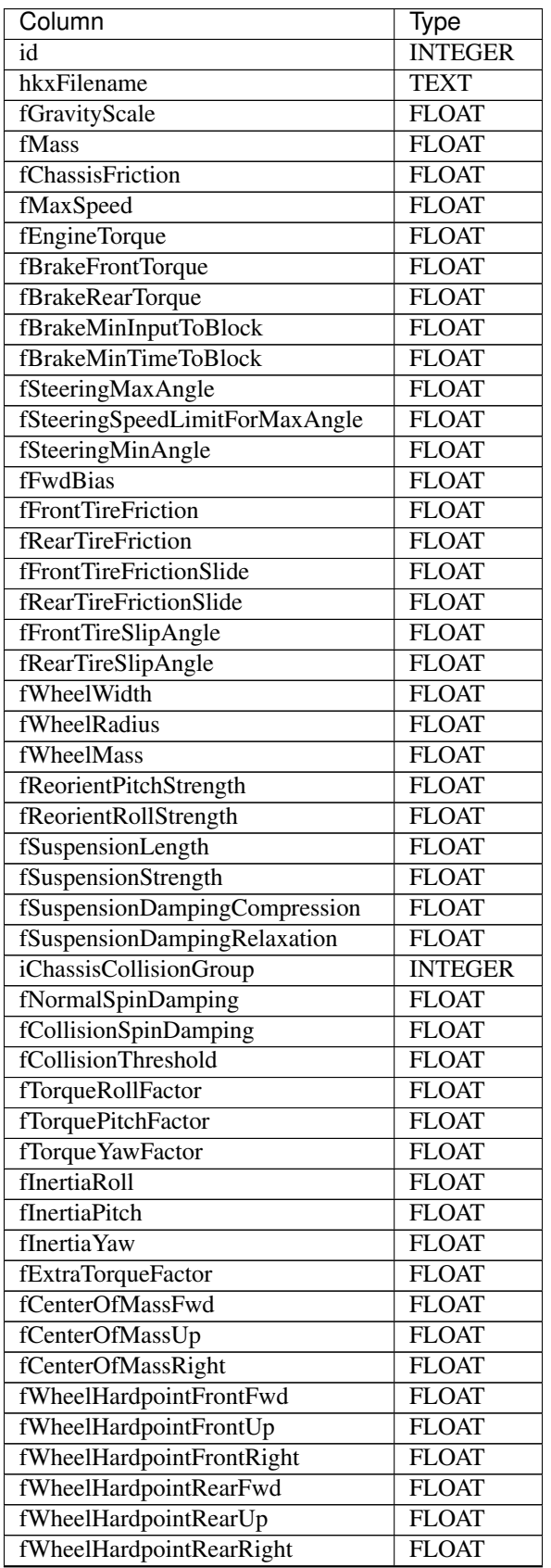

Continued on next page

| oommada nom provious paga<br>Column                           | Type           |
|---------------------------------------------------------------|----------------|
| fInputTurnSpeed                                               | <b>FLOAT</b>   |
| fInputDeadTurnBackSpeed                                       | <b>FLOAT</b>   |
| fInputAccelSpeed                                              | <b>FLOAT</b>   |
| fInputDeadAccelDownSpeed                                      | <b>FLOAT</b>   |
| fInputDecelSpeed                                              | <b>FLOAT</b>   |
| fInputDeadDecelDownSpeed                                      | <b>FLOAT</b>   |
| fInputSlopeChangePointX                                       | <b>FLOAT</b>   |
| fInputInitialSlope                                            | <b>FLOAT</b>   |
| fInputDeadZone                                                | <b>FLOAT</b>   |
| fAeroAirDensity                                               | <b>FLOAT</b>   |
| fAeroFrontalArea                                              | <b>FLOAT</b>   |
| fAeroDragCoefficient                                          | <b>FLOAT</b>   |
| fAeroLiftCoefficient                                          | <b>FLOAT</b>   |
| fAeroExtraGravity                                             | <b>FLOAT</b>   |
| fBoostTopSpeed                                                | <b>FLOAT</b>   |
| fBoostCostPerSecond                                           | <b>FLOAT</b>   |
| fBoostAccelerateChange                                        | <b>FLOAT</b>   |
| fBoostDampingChange                                           | <b>FLOAT</b>   |
| fPowerslideNeutralAngle                                       | <b>FLOAT</b>   |
|                                                               | <b>FLOAT</b>   |
| fPowerslideTorqueStrength<br>iPowerslideNumTorqueApplications | <b>INTEGER</b> |
| fImaginationTankSize                                          | <b>FLOAT</b>   |
| fSkillCost                                                    |                |
|                                                               | <b>FLOAT</b>   |
| fWreckSpeedBase                                               | <b>FLOAT</b>   |
| fWreckSpeedPercent                                            | <b>FLOAT</b>   |
| fWreckMinAngle                                                | <b>FLOAT</b>   |
| AudioEventEngine                                              | <b>TEXT</b>    |
| <b>AudioEventSkid</b>                                         | <b>TEXT</b>    |
| AudioEventLightHit                                            | <b>TEXT</b>    |
| AudioSpeedThresholdLightHit                                   | <b>FLOAT</b>   |
| AudioTimeoutLightHit                                          | <b>FLOAT</b>   |
| AudioEventHeavyHit                                            | <b>TEXT</b>    |
| AudioSpeedThresholdHeavyHit                                   | <b>FLOAT</b>   |
| AudioTimeoutHeavyHit                                          | <b>FLOAT</b>   |
| <b>AudioEventStart</b>                                        | <b>TEXT</b>    |
| AudioEventTreadConcrete                                       | <b>TEXT</b>    |
| AudioEventTreadSand                                           | <b>TEXT</b>    |
| AudioEventTreadWood                                           | <b>TEXT</b>    |
| AudioEventTreadDirt                                           | <b>TEXT</b>    |
| AudioEventTreadPlastic                                        | <b>TEXT</b>    |
| <b>AudioEventTreadGrass</b>                                   | <b>TEXT</b>    |
| AudioEventTreadGravel                                         | <b>TEXT</b>    |
| AudioEventTreadMud                                            | <b>TEXT</b>    |
| <b>AudioEventTreadWater</b>                                   | <b>TEXT</b>    |
| AudioEventTreadSnow                                           | <b>TEXT</b>    |
| AudioEventTreadIce                                            | <b>TEXT</b>    |
| AudioEventTreadMetal                                          | <b>TEXT</b>    |
| AudioEventTreadLeaves                                         | <b>TEXT</b>    |
| AudioEventLightLand                                           | <b>TEXT</b>    |

Table 7 – continued from previous page

Continued on next page

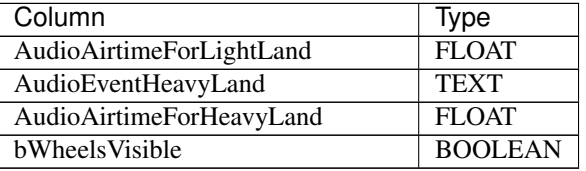

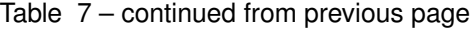

32 Slots

### **11.119 VehicleStatMap**

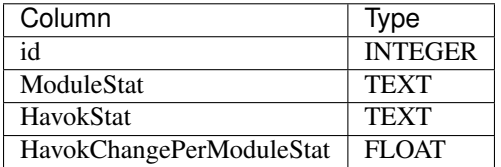

8 Slots

### <span id="page-159-0"></span>**11.120 VendorComponent**

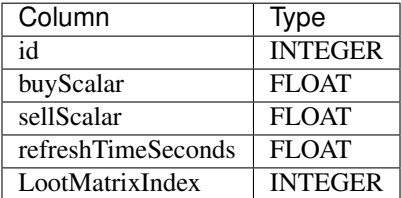

128 Slots

## **11.121 WhatsCoolItemSpotlight**

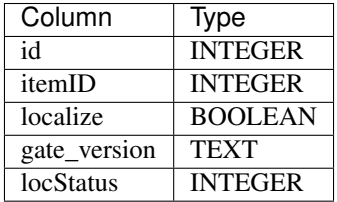

## **11.122 WhatsCoolNewsAndTips**

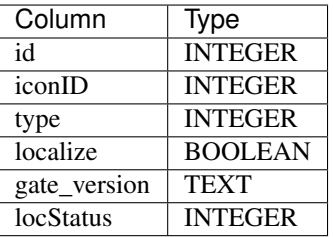

128 Slots

## **11.123 WorldConfig**

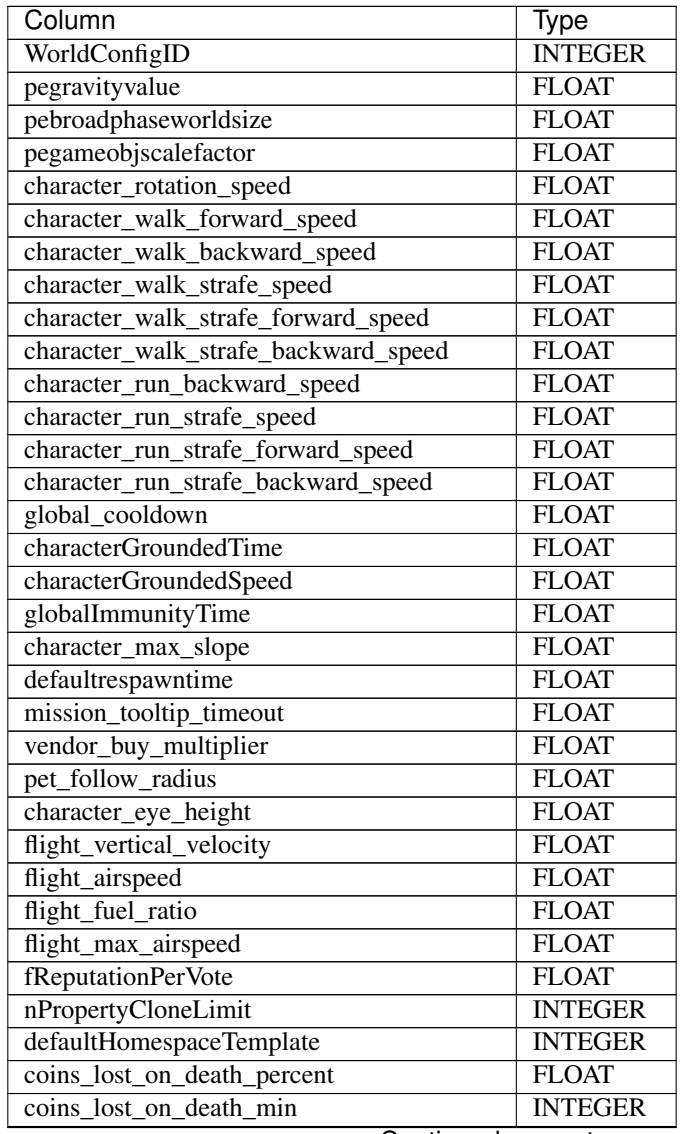

Continued on next page

| Column                                    | Type           |
|-------------------------------------------|----------------|
| coins_lost_on_death_max                   | <b>INTEGER</b> |
| character_votes_per_day                   | <b>INTEGER</b> |
| property_moderation_request_approval_cost | <b>INTEGER</b> |
| property_moderation_request_review_cost   | <b>INTEGER</b> |
| propertyModRequestsAllowedSpike           | <b>INTEGER</b> |
| propertyModRequestsAllowedInterval        | <b>INTEGER</b> |
| propertyModRequestsAllowedTotal           | <b>INTEGER</b> |
| propertyModRequestsSpikeDuration          | <b>INTEGER</b> |
| propertyModRequestsIntervalDuration       | <b>INTEGER</b> |
| modelModerateOnCreate                     | <b>BOOLEAN</b> |
| defaultPropertyMaxHeight                  | <b>FLOAT</b>   |
| reputationPerVoteCast                     | <b>FLOAT</b>   |
| reputationPerVoteReceived                 | <b>FLOAT</b>   |
| showcaseTopModelConsiderationBattles      | <b>INTEGER</b> |
| reputationPerBattlePromotion              | <b>FLOAT</b>   |
| coins_lost_on_death_min_timeout           | <b>FLOAT</b>   |
| coins_lost_on_death_max_timeout           | <b>FLOAT</b>   |
| mail_base_fee                             | <b>INTEGER</b> |
| mail_percent_attachment_fee               | <b>FLOAT</b>   |
| propertyReputationDelay                   | <b>INTEGER</b> |
| LevelCap                                  | <b>INTEGER</b> |
| LevelUpBehaviorEffect                     | <b>TEXT</b>    |
| <b>CharacterVersion</b>                   | <b>INTEGER</b> |
| LevelCapCurrencyConversion                | <b>INTEGER</b> |

Table 8 – continued from previous page

1 Slots

## **11.124 ZoneLoadingTips**

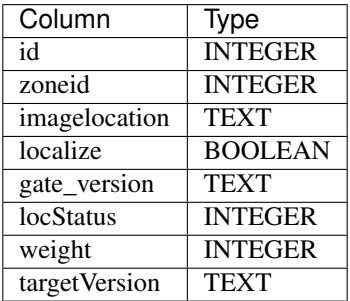

## **11.125 ZoneSummary**

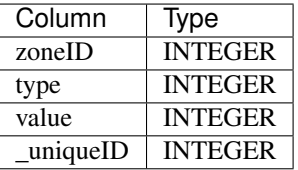

64 Slots

### **11.126 ZoneTable**

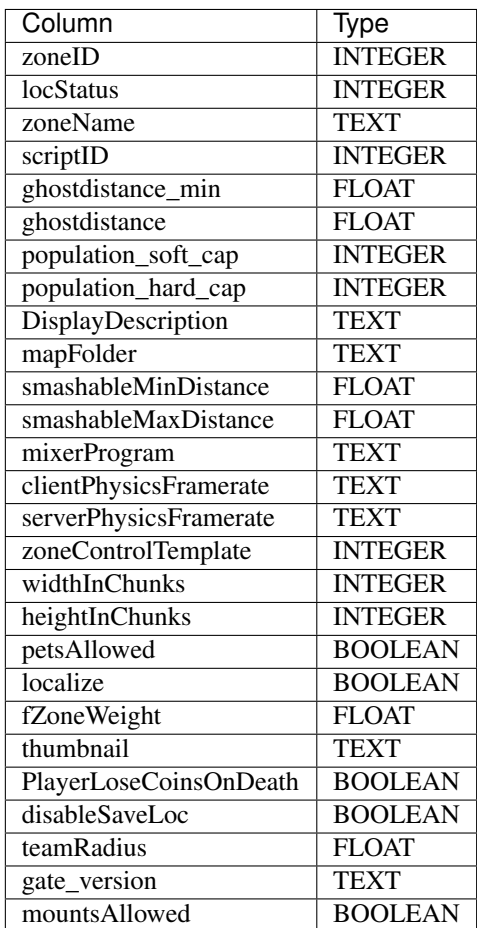

### **11.127 brickAttributes**

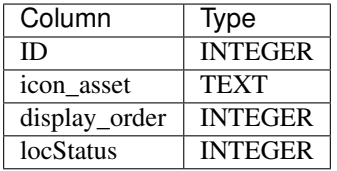

32 Slots

### **11.128 dtproperties**

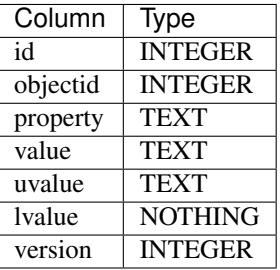

0 Slots

### **11.129 mapAnimationPriorities**

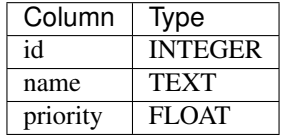

16 Slots

### **11.130 mapAssetType**

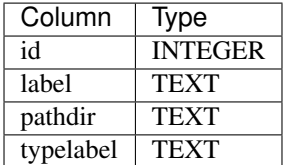

## <span id="page-164-0"></span>**11.131 mapIcon**

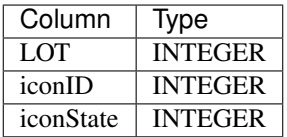

4096 Slots

### **11.132 mapItemTypes**

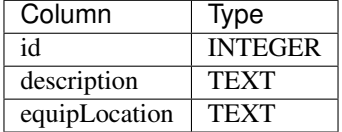

32 Slots

### **11.133 mapRenderEffects**

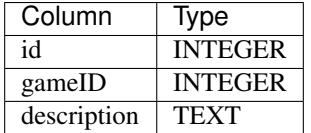

16 Slots

### **11.134 mapShaders**

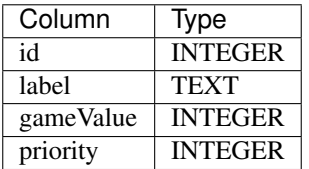

128 Slots

### **11.135 mapTextureResource**

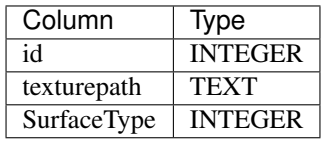

128 Slots

### **11.136 map\_BlueprintCategory**

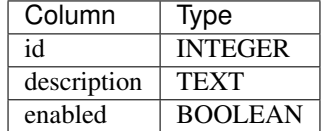

1 Slots

### **11.137 sysdiagrams**

The table can be ignored because it was generated by Database Diagrams, to store the diagram data. Database Diagrams is a Microsoft SQL Server feature, with which you can create an ERM and the database will be generated automatically in the background.

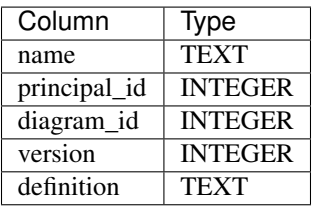

# CHAPTER 12

### **Components**

Every object within the game is made up of several components. These components are relevant to how the object gets serialized from the server to the client, but also attach specific functionality and behaviors to the object. Components may react to game messages but also express other aspects of the game.

As per [this test object's description,](https://explorer.lu/objects/3050) the internal name of a component class would have been LWONameComponent as in LWOModelBuilderComponent.

### **12.1 Controllable Physics Component (1)**

This component expresses that the object has a physics model attached to it, which may be controlled or manipulated to walk or move around. The most common example for this component is the player object, which gets its input from the users keyboard. Other objects such as enemies may have this component too.

### **12.1.1 Relevant Database Tables**

This component uses the *[PhysicsComponent](#page-143-0)* table.

### **12.2 Render Component (2)**

This Component is responsable for displaying objects within the game. The component may contain information on the model to render in the game world, an item for display within the inventory or in editors, animation and shader information and more.

#### **12.2.1 Relevant Database Tables**

This component uses the *[RenderComponent](#page-149-0)* table.

### **12.3 Simple Physics Component (3)**

This component expresses that the model has simple physics, which allows for collision to happen with that object. It may use a simple 3-dimensional shape to do that.

I assume that objects with this component usually don't move around much.

### **12.3.1 Relevant Database Tables**

This component uses the *[PhysicsComponent](#page-143-0)* table.

### **12.4 Character Component (4)**

This component does not have any client database table associated with it, as it represents and manages the state of the character of some player. It holds information such as the lego score (U-Score), account information and the passport statistics.

There is a very strange struct in the serialization, notably the TransitionState in the Character Component. It is a 2 bit enum defined as the following:

[uint2\_t] - TransitionState

if TransitionState == 1

[uint16\_t] - lastCustomBuildParts (presumably the rocket they are arriving on) [wchar] - wCharacterOfTheAboveString

#### **12.4.1 Component Dependencies**

*[Possession Control Component \(110\)](#page-192-0) [Level Progression Component \(109\)](#page-192-1) [Player Forced Movement Component \(106\)](#page-191-0)*

#### **12.4.2 Component Construction**

*[Possession Control](#page-192-2) [Level Progression](#page-192-3) [Player Forced Movement](#page-191-1)* [raknet/client/replica/character/struct.CharacterConstruction](https://lcdruniverse.org/lu_packets/lu_packets/raknet/client/replica/character/struct.CharacterConstruction.html)

### **12.4.3 Component Serialization**

*[Possession Control](#page-192-4) [Level Progression](#page-192-5) [Player Forced Movement](#page-191-2)* [raknet/client/replica/character/struct.CharacterSerialization](https://lcdruniverse.org/lu_packets/lu_packets/raknet/client/replica/character/struct.CharacterSerialization.html)

### **12.4.4 Relevant Game Messages**

#### **Server received**

[ModifyPlayerZoneStatistic](https://lcdruniverse.org/lu_packets/lu_packets/world/gm/server/struct.ModifyPlayerZoneStatistic.html) [UpdatePlayerStatistic](https://lcdruniverse.org/lu_packets/lu_packets/world/gm/server/struct.UpdatePlayerStatistic.html) [SetEmotesEnabled](https://lcdruniverse.org/lu_packets/lu_packets/world/gm/server/struct.SetEmotesEnabled.html)

### **12.4.5 Component XML Format**

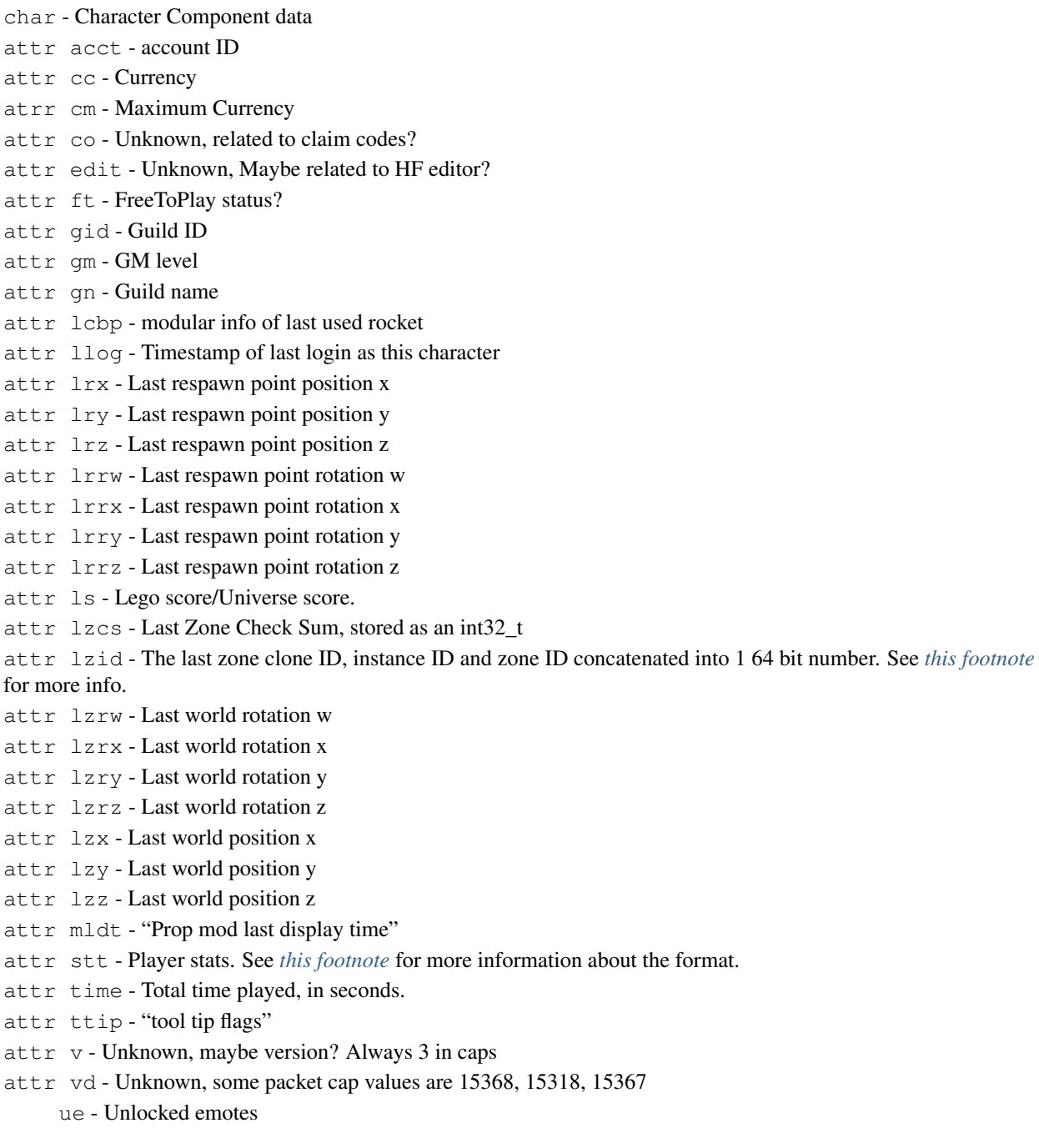

```
e - An unlocked emote
      attr id - Emote ID
vl - Visited worlds
      l - A visited world
      attr cid - Clone ID (used for properties, 0 if not a property)
      attr id - World ID.
zs - World Statistics
      s - Statistics for a world
     attr ac - Achievements collected
     attr bc - Bricks collected
     attr cc - Coins collected
     attr es - Enemies smashed
     attr map - ID of the world the statistics are for
      attr qbc - Quick build count
```
#### <span id="page-169-0"></span>Note:

lzid a binary concatenation of world ID, world instance and world clone, e.g: lzid = 2341502167811299 hex representation of  $lzid = 00$  08 51 95 74 f4 04 e3 hex representation of lzid, byte reversed (= packet byte order, Little Endian) =  $e3 \t04 \t f4 \t74 \t95 \t51 \t08 \t00$ World  $ID = e3$  04 World Instance =  $f4 \quad 74$ World Clone = 95 51 08 00

#### <span id="page-169-1"></span>**12.4.6 Character Statistics Format**

The character statistics are formatted as follows with a semicolon delimiting each statistic, including the last one. Fill in empty statistics with a zero.

```
Example:
10809;543;106;43;257;3;41;0;532;236;123;32403;1;58;7;55;101;111;0;0;0;0;0;0;0;
0;0;
All stats are uint64_t except where noted otherwise:
```
CurrencyCollected BricksCollected (int64\_t) SmashablesSmashed QuickBuildsCompleted EnemiesSmashed RocketsUsed MissionsCompleted PetsTamed ImaginationPowerUpsCollected LifePowerUpsCollected ArmorPowerUpsCollected

MetersTraveled TimesSmashed TotalDamageTaken TotalDamageHealed TotalArmorRepaired TotalImaginationRestored TotalImaginationUsed DistanceDriven TimeAirborneInCar RacingImaginationPowerUpsCollected RacingImaginationCratesSmashed RacingCarBoostsActivated RacingTimesWrecked RacingSmashablesSmashed RacesFinished FirstPlaceRaceFinishes

### **12.5 Script Component (5)**

The script component allows for very fine grained control over the behavior of the object. Each object may have a server and client side script attached which can recieve and send game messages, start and stop timers and manipulate the world and other objects. These scripts are written in LUA and some examples are found in the res/scripts directory of an unpacked client.

### **12.5.1 Relevant Database Tables**

This component uses the *[ScriptComponent](#page-152-0)* table.

### **12.6 Bouncer Component (6)**

A bouncer is an object that launches the player to a specific other location nearby, by throwing that player through the air.

### **12.7 Destroyable Component (7)**

An object with this component may be destroyed by attacking it, and will drop some specific loot when destroyed. The loot matrix to be used is configurable in this component.

The component also stores the health, imagination and armor of the object alongside the faction and what happends when the object dies.

Faction in this case does not represent the Nexus Force player faction, but rather groups of objects that can destroy only some other groups of objects. For example, players could not hit each other, as could stromlings. But players could destroy stromlings and the other way around.

### **12.7.1 Relevant Database Tables**

This component uses the *[DestructibleComponent](#page-125-0)* table.

### **12.7.2 Relevant Game Messages**

• [SetStatusImmunity](https://lcdruniverse.org/lu_packets/lu_packets/world/gm/client/struct.SetStatusImmunity.html)

#### **12.7.3 XML Serialization <dest>**

This component is serialized to XML to store its data. The attributes are:

- am Maximum Armor ac Current Armor d Dead hc Current Health hm Maximum Health ic Current Imagination im Maximum imagination. imm Immune rsh Respawn Health
- rsi Respawn Imagination

### **12.8 Ghost Component (8)**

Details unknown

### **12.9 Skill Component (9)**

This component expresses, that the object can trigger a *skill* that manipulates the world around it. A skill is, generally speaking, the root of a behavior tree that may be executed.

Execution may be triggered in different ways, such as equipping an item, attacking another object in the game, or clicking a button in the hotbar.

Skills also contain information on which icon this skill/attack has, as well as what amount of damage the skill will deal or how much health, armor or imaginagtion it will restore.

### **12.9.1 Relevant Database Tables**

This component uses the following tables:

- *[ObjectSkills](#page-140-0)*
- *[SkillBehavior](#page-152-1)*

#### **12.9.2 Relevant Game Messages**

- *gm-echo-start-skill*
- [StartSkill](https://lcdruniverse.org/lu_packets/lu_packets/world/gm/server/struct.StartSkill.html)
- [SelectSkill](https://lcdruniverse.org/lu_packets/lu_packets/world/gm/server/struct.SelectSkill.html)
- [AddSkill](https://lcdruniverse.org/lu_packets/lu_packets/world/gm/client/struct.AddSkill.html)
- [RemoveSkill](https://lcdruniverse.org/lu_packets/lu_packets/world/gm/struct.RemoveSkill.html)

### **12.9.3 XML Serialization <skil>**

Note: What kind of skills, active ones? Why would they be saved? Action bar skills and skill uses are handled using different packets, so what would this be?

This was empty in the packet, if you find a sample that isn't empty please add content.

### **12.10 Spawner Component (10)**

A spawner is an object that creates a specified object in a specified place under some condition. ´

### **12.11 Item Component (11)**

This component represents an item which may be held in your inventory. It contains information on maximum stack size, requirement, cost, type and more.

### **12.11.1 Relevant Database Tables**

This component uses the *[ItemComponent](#page-128-0)* table.

### **12.12 Rebuild Component (12)**

A rebuild object is an object that has fallen to pieces and may be reconstructed to its complete form by the player.

### **12.12.1 Relevant Database Tables**

This component uses the *[RebuildComponent](#page-148-0)* table.

### **12.13 Rebuild Start Component (13)**

Details unknown

### **12.14 Rebuild Activator Component (14)**

Details unknown

### **12.15 Icon Only Component (15)**

Details unknown

#### **12.15.1 Relevant Database Tables**

This component uses the *[RenderComponent](#page-149-0)* table.

### **12.16 Vendor Component (16)**

A vendor is some object which can be interacted with to open a trade window, where you can buy items from the collection of that vendor, or sell any of your existing items.

### **12.16.1 Relevant Database Tables**

This component uses the *[VendorComponent](#page-159-0)* table.

### **12.17 Inventory Component (17)**

The inventory component holds and manages which items an object has on itself.

The inventory of the player. This is actually a collection of storage and does not only represent the backpack (e.g Vault items are also in here).

### **12.17.1 Relevant Database Tables**

This component uses the *[InventoryComponent](#page-128-1)* table.

#### **12.17.2 Relevant Game Messages**

- [PopEquippedItemsState](https://lcdruniverse.org/lu_packets/lu_packets/world/gm/struct.PopEquippedItemsState.html)
- [MoveItemInInventory](https://lcdruniverse.org/lu_packets/lu_packets/world/gm/struct.MoveItemInInventory.html)
- [AddItemToInventoryClientSync](https://lcdruniverse.org/lu_packets/lu_packets/world/gm/struct.AddItemToInventoryClientSync.html)
- [RemoveItemFromInventory](https://lcdruniverse.org/lu_packets/lu_packets/world/gm/struct.RemoveItemFromInventory.html)
- [EquipInventory](https://lcdruniverse.org/lu_packets/lu_packets/world/gm/struct.EquipInventory.html)
- [UnequipInventory](https://lcdruniverse.org/lu_packets/lu_packets/world/gm/struct.UnequipInventory.html)
- [SetInventorySize](https://lcdruniverse.org/lu_packets/lu_packets/world/gm/struct.SetInventorySize.html)
- [UseNon-EquipmentItem](https://lcdruniverse.org/lu_packets/lu_packets/world/gm/struct.UseNon-EquipmentItem.html)
- [MoveInventoryBatch](https://lcdruniverse.org/lu_packets/lu_packets/world/gm/struct.MoveInventoryBatch.html)
- [MoveItemBetweenInventoryTypes](https://lcdruniverse.org/lu_packets/lu_packets/world/gm/struct.MoveItemBetweenInventoryTypes.html)
- [NotifyNotEnoughInvSpace](https://lcdruniverse.org/lu_packets/lu_packets/world/gm/struct.NotifyNotEnoughInvSpace.html)
- [MarkInventoryItemAsActive](https://lcdruniverse.org/lu_packets/lu_packets/world/gm/struct.MarkInventoryItemAsActive.html)

#### **12.17.3 XML Serialization <inv>**

csl LOT of the item in the consumable slot ("consumable slot lot"?)

#### **Storage containers <bag>**

#### **A storage container <b>**

(e.g Items, Models, Vault Items, Behaviors)

- m Size of the bag. (Amount of slots)
- t Type of the bag. See InventoryType enum for values.

#### **User Item groups <grps>**

This is used to selectively display models or bricks.

#### **A group <grp>**

- id ID of the group. In the captures this was usually the literal string "user\_group" and a unique number.
- l LOTs of the items in this group, separated by spaces.
- n Displayed name of the group.
- t Type of the group. See bag types for values.

u

#### **The contents of the "bags"/storage containers <items>**

These don't actually have to be items, e.g models and bricks are listed here too.

nn (?)

#### **Items in the storage container <in>**

t Type of the bag. See InventoryType enum for values.

#### **An item <i>**

- b Boolean whether the item is bound. If it isn't, this attribute isn't there at all, if it is, it's set to 1.
- c Amount of items for stackable items.
- eq Boolean whether the item is equipped. If it isn't, this attribute isn't there at all, if it is, it's set to 1.
- id Object ID of the item.
- l LOT of the item. See cdclient for correct values.
- s Slot of the item. (0-indexed)
- sk Some kind of ID for models. Investigate. Referred to by client strings as "subkey"?

#### **Extra info <x>**

```
b
ma Module assembly info
ub
ud
ui
um
un UGC name (?)
uo
up
```
### **12.18 Projectile Physics Component (18)**

This component manages the physics for a projectile which flies around until it hits a target or maximum distance.

#### **12.18.1 Relevant Database Tables**

This component uses the *[PhysicsComponent](#page-143-0)* table.

### **12.19 Shooting Gallery Component (19)**

Details unknown

### **12.20 RigidBodyPhantomPhysics Component (20)**

This component is yet another modus of physics.

#### **12.20.1 Relevant Database Tables**

This component uses the *[PhysicsComponent](#page-143-0)* table.

### **12.21 Drop Effect Component (21)**

Details unknown

### **12.22 Chest Component (22)**

Details unknown

### **12.23 Collectible Component (23)**

This represents objects which have to be collected by the player to complete missions.

### **12.23.1 Relevant Database Tables**

This component uses the *[CollectibleComponent](#page-123-0)* table.

### **12.24 Blueprint Component (24)**

Represents user generated content.

### **12.24.1 Relevant Database Tables**

This component uses the *[Blueprints](#page-119-0)* table.

### **12.25 Moving Platform Component (25)**

This components allow objects to move along a fixed path.

### **12.25.1 Relevant Database Tables**

This component uses the *[MovingPlatforms](#page-139-0)* table.

### <span id="page-176-0"></span>**12.26 Pet Component (26)**

This object is a [pet <Pets>.](https://legouniverse.fandom.com/wiki/pet \T1\textless {}Pets\T1\textgreater {}) It is attached to the actual pet model when it is spawned into the game, as opposed to the *[Pet Control Component \(34\)](#page-178-0)* which is attached to the player owning the pet.

#### **12.26.1 Relevant Database Tables**

This component uses the *[PetComponent](#page-142-0)* table.

#### **12.26.2 Relevant Game Messages**

- [DespawnPet](https://lcdruniverse.org/lu_packets/lu_packets/world/gm/struct.DespawnPet.html)
- [CommandPet](https://lcdruniverse.org/lu_packets/lu_packets/world/gm/struct.CommandPet.html)
- [RegisterPetId](https://lcdruniverse.org/lu_packets/lu_packets/world/gm/struct.RegisterPetId.html)
- [RegisterPetDbid](https://lcdruniverse.org/lu_packets/lu_packets/world/gm/struct.RegisterPetDbid.html)
- [ClientNotifyPet](https://lcdruniverse.org/lu_packets/lu_packets/world/gm/struct.ClientNotifyPet.html)
- [NotifyPet](https://lcdruniverse.org/lu_packets/lu_packets/world/gm/struct.NotifyPet.html)
- [RequestSetPetName](https://lcdruniverse.org/lu_packets/lu_packets/world/gm/struct.RequestSetPetName.html)
- [SetPetName](https://lcdruniverse.org/lu_packets/lu_packets/world/gm/struct.SetPetName.html)
- [PetNameChanged](https://lcdruniverse.org/lu_packets/lu_packets/world/gm/struct.PetNameChanged.html)
- [SetPetNameModerated](https://lcdruniverse.org/lu_packets/lu_packets/world/gm/struct.SetPetNameModerated.html)

### **12.27 Platform Boundary Component (27)**

Details unknown

### **12.28 Module Component (28)**

Objects with this component may be used as parts is modular building.

#### **12.28.1 Relevant Database Tables**

This component uses the *[ModuleComponent](#page-138-0)* table.

### **12.29 Arcade Component (29)**

Details unknown

### **12.30 Vehicle Physics Component (30)**

Physics for racing vehiles.

### **12.30.1 Relevant Database Tables**

This component uses the *[VehiclePhysics](#page-156-0)* table.

### **12.31 MovementAI Component (31)**

AI which handles how an object moves around.

#### **12.31.1 Relevant Database Tables**

This component uses the *[MovementAIComponent](#page-139-1)* table.

### **12.32 Exhibit Component (32)**

Details unknown

#### **12.32.1 Relevant Database Tables**

This component uses the *[ExhibitComponent](#page-126-0)* table.

### **12.33 OverheadIcon Component (33)**

Displays an icon over the head of a person.

### **12.33.1 Relevant Database Tables**

This component uses the follwing tables:

- *[mapIcon](#page-164-0)*
- *[NpcIcons](#page-139-2)*

### <span id="page-178-0"></span>**12.34 Pet Control Component (34)**

This component is likely responsible for managing the pets that the local player has tamed. It is attached to the player as opposed to the multiple *[Pet Component \(26\)](#page-176-0)* attached to the individual pets.

#### **12.34.1 Relevant Game Messages**

- [PetResponse](https://lcdruniverse.org/lu_packets/lu_packets/world/gm/struct.PetResponse.html)
- [RegisterPetId](https://lcdruniverse.org/lu_packets/lu_packets/world/gm/struct.RegisterPetId.html)
- [RegisterPetDbid](https://lcdruniverse.org/lu_packets/lu_packets/world/gm/struct.RegisterPetDbid.html)
- [AddPetToPlayer](https://lcdruniverse.org/lu_packets/lu_packets/world/gm/struct.AddPetToPlayer.html)
- [ShowPetActionButton](https://lcdruniverse.org/lu_packets/lu_packets/world/gm/struct.ShowPetActionButton.html)

#### **12.34.2 XML Serialization <pet>**

This component is serialized to XML to store its data.

a (?)

#### **A pet <p>**

```
id Pet ObjectID
l Pet LOT
m (?)
n Pet Name
t(?)
```
### **12.35 Minifig Component (35)**

This component stores information on what colors and styles the object minifigure has.

#### **12.35.1 Relevant Database Tables**

- *[MinifigComponent](#page-133-0)*
- *[MinifigDecals\\_Eyebrows](#page-133-1)*
- *[MinifigDecals\\_Eyes](#page-133-2)*
- *[MinifigDecals\\_Legs](#page-134-0)*
- *[MinifigDecals\\_Mouths](#page-134-1)*
- *[MinifigDecals\\_Torsos](#page-134-2)*
- *[BrickColors](#page-120-0)*

#### **12.35.2 XML Serialization <mf>**

This component is serialized to XML to store its data. The attributes are:

- cd Chest Decal
- es Eyebrow Style
- ess Eye Style
- hc Hair Color
- hd Head Style
- hdc Head Color
- hs Hair Style
- l Legs Color
- lh Left Hand Color
- ms Mouth Style
- rh Right Hand Color
- t Torso Color

## **12.36 Property Component (36)**

This component stores information on player properties.

## **12.37 Pet Creator Component (37)**

Details unknown.

## **12.38 Model Builder Component (38)**

Details unknown.

## **12.39 Scripted Activity Component (39)**

Details unknown.

## **12.40 Phantom Physics Component (40)**

Details unknown

#### **12.40.1 Relevant Database Tables**

This component uses the *[PhysicsComponent](#page-143-0)* table.

## **12.41 Springpad Component (41)**

A new framework that was never really used. Is considered a physics component.

## **12.42 B3 Behaviors Component (42)**

Likely something with the behaviors that could be added to BrickByBrick (BBB/B3) user generated models on properties.

#### **12.43 Property Entrance Component (43)**

This likely refers to the launchpads that were present on properties, as well as those leading to these properties.

#### **12.43.1 Relevant Database Tables**

This component uses the *[PropertyEntranceComponent](#page-145-0)* table.

## **12.44 FX Component (44)**

This component is likely related to some sort of effects.

### **12.45 Property Management Component (45)**

This component is the logic for the [property management console <Property\\_Console>.](https://legouniverse.fandom.com/wiki/property management console \T1\textless {}Property_Console\T1\textgreater {}) It is attached only to the [Property Plaque Object.](https://explorer.lu/objects/3315) It allows the player to edit the settings for the current property.

## **12.46 Vehicle Physics Component (46)**

Physics for racing vehiles. Likely a newer version of *[Vehicle Physics Component \(30\)](#page-177-0)*.

#### **12.46.1 Relevant Database Tables**

This component uses the following tables:

- *[VehiclePhysics](#page-156-0)*
- *[PhysicsComponent](#page-143-0)*

## **12.47 Physics System Component (47)**

This seems to be a physics component that may delegate the physics calculation to different system. It seems to be only used for testing and some automatically converted LUP objects.

#### **12.47.1 Relevant Database Tables**

This component uses the following tables:

• *[PhysicsComponent](#page-143-0)*

## **12.48 Quick Build Component (48)**

This refers to an object which may be rebuild.

#### **12.48.1 Relevant Database Tables**

This component uses the following tables:

• *[RebuildComponent](#page-148-0)*

## **12.49 Switch Component (49)**

Details unknown

## **12.50 Minigame Component (50)**

Details unknown.

#### **12.51 Changling Component (51)**

Details unknown.

## **12.52 Choice Build Component (52)**

Details unknown

#### **12.52.1 Relevant Database Tables**

This component uses the following tables:

• *[ChoiceBuildComponent](#page-123-0)*

## **12.53 Package Component (53)**

A package is an item the player may obtain which, when opened will give the player a random set of items according to the specified loot table.

#### **12.53.1 Relevant Database Tables**

This component uses the following tables:

• *[PackageComponent](#page-141-0)*

## **12.54 Sound Repeater Component (54)**

Details unknown.

## **12.55 Sound Ambient 2D Component (55)**

Details unknown.

## **12.56 Sound Ambient 3D Component (56)**

Details unknown.

## **12.57 Precondition Component (57)**

Details unknown.

#### **12.57.1 Relevant Database Tables**

This component uses the following tables:

• *[Preconditions](#page-144-0)*

## **12.58 Player Flags Component (58)**

This component likely manages the player flags.

#### **12.58.1 Relevant Database Tables**

This component uses the following tables:

• *[PlayerFlags](#page-143-1)*

#### **12.58.2 Relevant Game Messages:**

- [SetTooltipFlag](https://lcdruniverse.org/lu_packets/lu_packets/world/gm/struct.SetTooltipFlag.html)
- [SetFlag](https://lcdruniverse.org/lu_packets/lu_packets/world/gm/struct.SetFlag.html)
- [NotifyClientFlagChange](https://lcdruniverse.org/lu_packets/lu_packets/world/gm/struct.NotifyClientFlagChange.html)

#### **12.58.3 XML Serialization <flag>**

This component is serialized to XML to store its data.

#### **Flags <f>**

Flags are serialized as blocks of 64 bit. The ID of such a block is the common prefix you get when shifting all flags indices to the right by 6 bits.

- id The ID of the flag group
- v The value of 64 flags

#### **12.59 Custom Build Assembly Component (59)**

Details unknown.

#### **12.60 Base Combat AI Component (60)**

This component manages the basic attack AI of objects.

#### **12.60.1 Relevant Database Tables**

This component uses the following tables:

• *[BaseCombatAIComponent](#page-117-0)*

#### **12.61 Module Assembly Component (61)**

This component is attached to any object which can be constructed from multiple part. For the live game, this were only

- [Custom Modular Rocket Ship \(6416\)](https://explorer.lu/objects/6416)
- [Custom Racing Car \(8092\)](https://explorer.lu/objects/8092)

as well as some testing objects.

#### **12.61.1 Relevant Database Tables**

This component uses the following tables:

• *[ModularBuildComponent](#page-138-0)*

#### **12.62 Showcase Model Handler Component (62)**

This is a component for which only test objects exist. It was some sort of mission giver and had to do with exhibits.

#### **12.63 Racing Module Component (63)**

This component is attached to objects which may be used as custom car components.

It likely holds attributes to calculate the speed, acceleration, handling, stability and imagination for the car.

#### **12.63.1 Relevant Database Tables**

This component uses the following tables:

• *[RacingModuleComponent](#page-147-0)*

#### **12.64 Generic Activator Component (64)**

Had something to do with choice builds. Attached to only two models (and a test one), on each for rockets and cars.

### **12.65 Property Vendor Component (65)**

This seems to be attached to any NPC vendor that allows you to buy a property, such as the "Property Guard", or "Guy the Land Agent".

It is possible, this component was only used in BETA.

## **12.66 HFLightDirectionGadget Component (66)**

HappyFlower (HF) was the world editor within the game. It seems to only be attached to a single object responsible for setting the environment light direction. That object is [HF Light Direction Gadget.](https://explorer.lu/objects/6968)

#### **12.67 Rocket Launch Component (67)**

This component identifies an object as a place to launch a rocket to another world. There is a different object for every [launchpad](http://legouniverse.wikia.com/wiki/Launchpad) in the game.

#### **12.67.1 Relevant Database Tables**

This component uses the following tables:

• *[RocketLaunchpadControlComponent](#page-151-0)*

## **12.68 Rocket Landing Component (68)**

This objects seems to only be attached to player objects. It may be used for processing the landing via rocket.

### **12.69 Trigger Component (69)**

This objects seems not to be attached to any object within the game database. It is dynamically added, if the object config (from the luz/lvl files) contains the key trigger id. Events are then bound by the .lutrigger files.

## **12.70 Dropped Loot Component (70)**

This object does not seem to be attached to any object in the database. It is possible that it only gets attached to an item object once it is dropped on the floor and handles the pick-up logic.

### **12.71 Racing Control Component (71)**

This component seems to be attached to the zone control object of each racing based zone.

### **12.72 Faction Trigger Component (72)**

This component seems to be attached to all the faction gear objects.

## **12.73 Mission Offer Component (73)**

This component manages the object offering missions.

#### **12.73.1 Relevant Database Tables**

This component (likely) uses the following tables:

• *[MissionNPCComponent](#page-135-0)*

## **12.74 Racing Stats Component (74)**

This component is attached to the custom car component and likely collects stats about the car while racing.

It may include data like how far the car travelled. It's possible that the data then gets written to the player, but has to be tracked on the actual car object.

## **12.75 LUP Exhibit Component (75)**

Something to do with showcases.

#### **12.75.1 Relevant Database Tables**

This component uses the following tables:

- *[LUPExhibitComponent](#page-130-0)*
- *[LUPExhibitModelData](#page-131-0)*

#### **12.76 BBB Component (76)**

Something with BrickByBrick. No objects from tha database have it attached, as it is likely only attached to user generated models.

### **12.77 Sound Trigger Component (77)**

Triggers music/sound for objects colliding with / within the object. There are exactly 2 objects with this component:

- [SOUND TRIGGER BOX](https://explorer.lu/objects/9741)
- [SOUND TRIGGER SPHERE](https://explorer.lu/objects/9742)

### **12.78 Proximity Monitor Component (78)**

This component seems to be attached only to launchpads. It is possible that it is used to capture players walking up to a launchpad while holding a rocket, which would then trigger the launch sequence.

#### **12.78.1 Relevant Database Tables**

This component uses the following tables:

• *[ProximityMonitorComponent](#page-146-0)*

## **12.79 Racing Sound Trigger Component (79)**

Triggers music/sound for objects colliding with / within the object. There are exactly 2 objects with this component:

- [SOUND TRIGGER \(for Racing\) BOX](https://explorer.lu/objects/9862)
- [SOUND TRIGGER \(for Racing\) SPHERE](https://explorer.lu/objects/9863)

#### **12.80 Chat Component (80)**

This component is not attached to any object in the game database.

#### **12.81 Friends List Component (81)**

This component is not attached to any object in the game database.

### **12.82 Guild Component (82)**

This component is not attached to any object in the game database.

## **12.83 Local System Component (83)**

This component is not attached to any object in the game database.

## **12.84 Mission Component (84)**

This component is responsible for missions and achievements.

Note: This component is not attached to any object in the game database.

#### **12.84.1 Relevant Game Messages**

- [OfferMission](https://lcdruniverse.org/lu_packets/lu_packets/world/gm/struct.OfferMission.html)
- [RespondToMission](https://lcdruniverse.org/lu_packets/lu_packets/world/gm/struct.RespondToMission.html)
- [NotifyMission](https://lcdruniverse.org/lu_packets/lu_packets/world/gm/struct.NotifyMission.html)
- [NotifyMissionTask](https://lcdruniverse.org/lu_packets/lu_packets/world/gm/struct.NotifyMissionTask.html)
- [CancelMission](https://lcdruniverse.org/lu_packets/lu_packets/world/gm/struct.CancelMission.html)
- [ResetMission](https://lcdruniverse.org/lu_packets/lu_packets/world/gm/struct.ResetMission.html)
- [SetMissionType-State](https://lcdruniverse.org/lu_packets/lu_packets/world/gm/struct.SetMissionType-State.html)
- [NotifyRewardMailed](https://lcdruniverse.org/lu_packets/lu_packets/world/gm/struct.NotifyRewardMailed.html)
- [RequestLinkedMission](https://lcdruniverse.org/lu_packets/lu_packets/world/gm/struct.RequestLinkedMission.html)
- [MissionDialogueOk](https://lcdruniverse.org/lu_packets/lu_packets/world/gm/struct.MissionDialogueOk.html)

#### **12.84.2 XML Serialization <mis>**

#### **Currently Active <cur>**

#### **Mission (Active) <m>**

- id ID of the mission/achievement.
- $\mathbf{o}$  (?)

#### **Progress for a task <sv>**

For achievements like collecting flags, there is one of this that has the displayed progress N, and N other  $\langle s \nu \rangle$ elements that seem to have a bitflag in the id?

v Value of the progress.

#### **Completed <done>**

#### **Mission (Complete) <m>**

- cct Amount of times completed (this can be more than 1 for repeatable missions)
- cts Timestamp of last completion in seconds.
- id ID of the mission/achievement.

#### **Type State <ts>**

#### **Type <type>**

 $\mathbf{v}$  (?)

#### **Subtype <st>**

- sub  $(?)$
- val (?)

#### **12.85 Mutable Model Behaviors Component (85)**

This component is not attached to any object in the game database.

## **12.86 Pathfinding Control Component (86)**

This component is not attached to any object in the game database.

## **12.87 Pet Taming Control Component (87)**

This component is not attached to any object in the game database.

## **12.88 Property Editor Component (88)**

This component is not attached to any object in the game database.

#### **12.89 Skinned Render Component (89)**

This component is not attached to any object in the game database.

#### **12.90 Slash Command Component (90)**

This component is not attached to any object in the game database.

#### **12.91 Status Effect Component (91)**

This component is not attached to any object in the game database.

#### **12.92 Teams Component (92)**

This component is not attached to any object in the game database.

#### **12.93 Text Effect Component (93)**

This component is not attached to any object in the game database.

#### **12.94 Trade Component (94)**

This component is not attached to any object in the game database.

#### **12.95 User Control Component (95)**

This component was supposed to be used for mountable objects such as the [TEST Skateboard Mount](https://explorer.lu/objects/16684) which never saw the light of day.

#### **12.96 Ignore List Component (96)**

Likely something to do with social features.

### **12.97 LUP Launchpad Component (97)**

This seems to be the component responsible for the launchpad at Stabase 3001, possibly handling the selection of the WBL world to go to.

#### **12.98 Buff Component (98)**

A buff is a game mechanic to increase the player status values such as health, imagination and armor temporarily through items/actions or permanently through equipment.

This component is likely responsible for storing and applying active buffs on the local player.

#### **12.98.1 Relevant Game Messages**

- [AddBuff](https://lcdruniverse.org/lu_packets/lu_packets/world/gm/struct.AddBuff.html)
- [RemoveBuff](https://lcdruniverse.org/lu_packets/lu_packets/world/gm/struct.RemoveBuff.html)

#### **12.98.2 XML Serialization <buff>**

This component is serialized to XML to store its data. The attributes are currently unknown.

#### **12.99 Interaction Manager Component (99)**

Details unknown

#### **12.100 Donation Vendor Component (100)**

This component seems to be responsible for the brick donation interaction which was used for the construction of NexusTower.

### **12.101 Combat Mediator Component (101)**

Details unknown

## **12.102 Player Forced Movement Component (106)**

This seems to be something related to the skateboard or mounting feature. Could be related to physics or hovering or something else. Is only attached to a normal movement speed skateboard.

#### **12.102.1 Component Construction**

[raknet/client/replica/player\\_forced\\_movement/struct.PlayerForcedMovementConstruction](https://lcdruniverse.org/lu_packets/lu_packets/raknet/client/replica/player_forced_movement/struct.PlayerForcedMovementConstruction.html)

#### **12.102.2 Component Serialization**

[raknet/client/replica/player\\_forced\\_movement/type.PlayerForcedMovementConstruction](https://lcdruniverse.org/lu_packets/lu_packets/raknet/client/replica/player_forced_movement/type.PlayerForcedMovementConstruction.html)

## **12.103 Brick-by-Brick Component (107)**

## **12.104 Level Progression Component (109)**

This component handles the progression in levels for the local player. See also [Player Leveling](https://legouniverse.fandom.com/wiki/Player Leveling) in the wiki.

#### **12.104.1 Relevant Data Tables**

• *[Rewards](#page-151-1)*

#### **12.104.2 Relevant Game Messages**

• [NotifyLevelRewards](https://lcdruniverse.org/lu_packets/lu_packets/world/gm/client/struct.NotifyLevelRewards.html)

#### **12.104.3 Component Construction**

[raknet/client/replica/level\\_progression/struct.LevelProgressionConstruction](https://lcdruniverse.org/lu_packets/lu_packets/raknet/client/replica/level_progression/struct.LevelProgressionConstruction.html)

#### **12.104.4 Component Serialization**

[raknet/client/replica/level\\_progression/type.LevelProgressionConstruction](https://lcdruniverse.org/lu_packets/lu_packets/raknet/client/replica/level_progression/type.LevelProgressionConstruction.html)

## **12.105 Possession Control Component (110)**

Represents an entity that can possess other entities. Generally used by players.

#### **12.105.1 Relevant Game Messages**

- [SetMountInventoryId](https://lcdruniverse.org/lu_packets/lu_packets/world/gm/client/struct.SetMountInventoryId.html)
- [VehicleUnlockInput](https://lcdruniverse.org/lu_packets/lu_packets/world/gm/client/struct.VehicleUnlockInput.html)
- [SetStunned](https://lcdruniverse.org/lu_packets/lu_packets/world/gm/client/struct.SetStunned.html)
- [SetPlayerControlScheme](https://lcdruniverse.org/lu_packets/lu_packets/world/gm/client/struct.SetPlayerControlScheme.html)

#### **12.105.2 Component Construction**

[raknet/client/replica/possession\\_control/struct.PossessionControlConstruction](https://lcdruniverse.org/lu_packets/lu_packets/raknet/client/replica/possession_control/struct.PossessionControlConstruction.html)

#### **12.105.3 Component Serialization**

[raknet/client/replica/possession\\_control/type.PossessionControlSerialization](https://lcdruniverse.org/lu_packets/lu_packets/raknet/client/replica/possession_control/type.PossessionControlSerialization.html)

#### **12.106 Commendation Vendor Component (102)**

This seems to be the component for a vendor that can sell you lost or deleted faction items for faction tokens. The only object this is attached to is [Honor Accolade – Commendation Vendor.](https://explorer.lu/objects/13806)

More information on him may be found here: [Honor Accolade](http://legouniverse.wikia.com/wiki/Honor_Accolade)

## **12.107 Rail Activator Component (104)**

This seems to be part of the ninjago rail system.

## **12.108 Roller Component (105)**

This seems to be some sort of sidescrolling platform, as may be used in a shooting gallery or as "roller cylinder" in a challenge.

#### **12.109 Possessable Component (108)**

This component seems to be attached to all the cars, skateboards, hovercraft, moon buggies and other vehicles that were meant to be driven around the place.

## **12.110 Property Plaque Component (113)**

This component is attached only to the property plaque component, so it was likely used for something property related.

## **12.111 Build Border Component (114)**

This component seems to have been used to limit the accessible area when building rockets or cars.

## **12.112 Culling Plane Component (116)**

Components with this object ar supposed to occlude other objects behind them. The only object in the database with this component is [Culling Plane](https://explorer.lu/objects/16512)

## **12.113 Mount Control Component (?)**

This component would handle the local player mounting some other object. It appears in the chardata packet captures, but is not otherwise known. Consequently the ID is unknown too.

#### **12.113.1 XML Serialization <mnt>**

#### a (?)

If any of these documents helped you in some way or another for one of your projects, please credit us and/or include a direct link to this document!

Warning: Neither the original documentation nor this read-the-docs port is associated or involved with The LEGO Group. Likewise, the creators of the aforementioned documents are not associated or involved with The LEGO Group.

# CHAPTER 13

Contact Info

Most developer activity happens on the [LEGO Universe Community Hub \(LUCH\)](https://discord.gg/pNhUZUM) Discord server nowadays. If you join there and ask a question, it's quite likely that someone will be able to help you out.

Developers from all major server projects are active in LUCH.